# Kentucky's Student Technology Leadership Program (STLP<sup>TM</sup>)

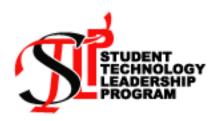

# **Handbook 2011-2012**

By participating in STLP, a school enables students at P-12 to: fulfill the Mission and 6 Goals of STLP; to develop 21<sup>st</sup> Century Skills; to demonstrate the National Educational Technology Standards for Students (NETS), and to use the Kentucky Technology Program of Studies.

Student projects, products and services can be used as examples of work in the school's program reviews. STLP students should model good digital citizenship.

#### **Elaine Harrison Lane**

STLP Coordinator
Kentucky Department of Education
http://www.education.ky.gov/
Elaine.harrisonlane@education.ky.gov
502.564.2020 x 236
15 Fountain Place
Frankfort, KY 40601

Elaine Harrison Lane welcomes input, suggestions and support from all who are interested in STLP.

# **TABLE OF CONTENTS**

| OVERVIEW:                                                                      |       |
|--------------------------------------------------------------------------------|-------|
| STLP Timeline and Important Dates                                              | 3     |
| Mission and Goals                                                              | 4     |
| Why Join and Participate?                                                      | 5     |
| Five Levels of Involvement                                                     | 6     |
| Getting STLP Started                                                           | 7     |
| STLP Resources                                                                 | 8     |
| Recruitment of STLP Students; So Many Students Want to Join                    | 9     |
| Marketing the STLP Program                                                     | 10    |
| Marketing the STLP ProgramAccomplishing the Goals; Tips for Coordinators/Coach | 11    |
| Major STLP Events                                                              | 12    |
| FOUNDATION:                                                                    |       |
| STLP is Projects                                                               | 13    |
| STLP is Projects                                                               | 14    |
| Outstanding Projects                                                           | 15    |
| More Past Winning Project Examples                                             | 16    |
| Past State Projects at ISTE                                                    |       |
| STLP is Products                                                               | 18    |
| STLP is Services                                                               | 19    |
| Past Presenter Service Topics                                                  | 20    |
| Engineer Service                                                               | 21    |
| CERTIFING JUDGES:                                                              |       |
| Selecting Judges to be Certified                                               | 22    |
| FALL SHOWCASE EVENT:                                                           |       |
| Fall Showcase Event                                                            | 23    |
| Fall Showcase Event Fall Showcase FAQ (Frequently Asked Questions)             | 24    |
| STATE CHAMPIONSHIP EVENT:                                                      |       |
| Winter Virtual Judging Event; State Championship: Event                        | 25    |
| State Championship at a Glance                                                 |       |
| State Championship: Live Competitions                                          | 27    |
| RECOGNITION OF PROGRAM:                                                        |       |
| Annual Awards Program                                                          | 28    |
| Annual Awards ProgramSilver & Gold School Award                                | 29    |
| Titanium & Platinum District Award                                             | 30    |
| OPPORTUNITY:                                                                   |       |
| STLP Partnerships                                                              | 31    |
| Copyright and Digital Citizenship                                              | 32    |
| National Technology Standards; Technology Program of Studies_                  | 33    |
| State Advisory Council                                                         | 34-35 |
| REGISTER FOR ALL EVENTS:                                                       |       |
| How to Register Online for Any STLP Event                                      | 36    |
| ORGANIZATION SHEET:                                                            |       |
| Organization Sheet for STLP Events                                             | 37-38 |

# **TABLE OF CONTENTS 2**

| RUBRICS:           |                                                                                                |           |
|--------------------|------------------------------------------------------------------------------------------------|-----------|
|                    | N CATEGORIES DECISION GRID                                                                     | 39        |
|                    |                                                                                                |           |
| FALL SHOWCASE CAT  |                                                                                                |           |
| Eng                | ineer Service                                                                                  | 40-41     |
| Sho                | wcase Project                                                                                  | 42-44     |
|                    |                                                                                                |           |
| WINTER VIRTUAL JUD | GING:                                                                                          |           |
| PRODUCTS &         |                                                                                                |           |
| Cyb                | er Shorts Service<br>umentary Video Product                                                    | 45        |
| Doc                | umentary Video Product                                                                         | 46        |
| Fear               | ture Video Product                                                                             | 47        |
| Fun                | draiser/Entrepreneur Service                                                                   | 48        |
| Gaz                | ette Reporter Servicek Squad Ready                                                             | 49        |
| Gee                | k Squad Ready                                                                                  | 50        |
| Gra                | phic Design Product  e Reporting Service  iipulated Image Product  sic Product  vscast Service | 51        |
| Live               | e Reporting Service                                                                            | 52        |
| Mar                | nipulated Image Product                                                                        | 53        |
| Mus                | sic Product                                                                                    | 54        |
| Nev                | vscast Service                                                                                 | 55        |
| Orig               | ginal Art Product                                                                              | 56        |
| Orig               | ginal Art Product ginal Content Product                                                        | 57        |
| Pho                | to Product                                                                                     | 58        |
| Post               | to Productter Theme Product                                                                    | 59        |
| Pres               | senter Service & Presenter at State                                                            | 60-61     |
| Proc               | duction Company Service                                                                        | 62        |
| PSA                | Video Product                                                                                  | 63        |
| Stor               | vtelling Product                                                                               | 64        |
| Tec                | hnical Writing Product                                                                         | 65        |
|                    | tter Service                                                                                   | 66        |
| STATE CHAMPIONSHII |                                                                                                |           |
|                    | MANCE COMPETITIONS                                                                             |           |
| Ben                | ch Challengeemania                                                                             | 67        |
| Cine               | emania                                                                                         | 68        |
| Dell               | & Microsoft Gaming                                                                             | 69        |
| EKU                | J Aviationerasys Networking                                                                    | 70        |
| Ente               | erasys Networking                                                                              | 71        |
| Gan                | ne Design Challenge & LGN rgetown College Robot Use                                            | 72-74     |
| Geo                | rgetown College Robot Use                                                                      | 75        |
| Geo                | technologies/Geospatiai Literacy                                                               | /0-//     |
| Hel                | D Desk Service itage Council ven Learning Quick Tech Recall                                    | 78        |
| Her                | itage Council                                                                                  | <u>79</u> |
| Prov               | ven Learning Quick Tech Recall                                                                 | 80        |
| Rac                | ing to the Future                                                                              | 81        |
| RC                 | X State Title                                                                                  | 82        |
| Scri               | pting for Windows                                                                              | 83        |
| Thi                | nkQuest in KY                                                                                  | 84        |
|                    | Computer Science                                                                               |           |
|                    | Minds On & Innovation                                                                          | _         |
|                    | Podcast Service                                                                                | <u>87</u> |
| Wel                | Site Design                                                                                    | 88        |
| 3103 m 1           | 1 1 W 1 B B C                                                                                  |           |
| NOMINATION         |                                                                                                | 20        |
|                    | ual Awards                                                                                     | 28        |
|                    | nmunity Award: Friends of STLP                                                                 | 89        |
| Stuc               | lent Award: Outstanding Student                                                                | 90        |
|                    | ool Award: Silver & Gold School                                                                | 91        |
| l )ıst             | rict Award: Titanium & Platinum District                                                       | 92-94     |

# STLP TIMELINE & IMPORTANT DATES 2011-2012

August STLP students decide projects, products and services

August-May District Showcases

October 15 Deadline to register online to attend a Fall Showcase

**Fall Showcase Dates** Schools may attend the showcase of choice:

To gain a table and set up at time to be judged, a school must register online

and provide a showcase judge.

**November 3** Eastern Kentucky Exposition Center Showcase, Pikeville

November 9 Murray State University Showcase, Curris Center

November 10 University of Kentucky Showcase, Student Center Ballroom

**November 15** The Center for Rural Development, Somerset

November 18 Northern Kentucky University Showcase, Student Activities Center

November 22 University of Louisville Showcase, Student Activities Center

November 29 Western Kentucky University Showcase, Diddle Arena

**November 30** Morehead State University Showcase, Adron Doran University Center

**December 30** Deadline to register for Winter Virtual Judging

To make sure your product will be scored, a school must register the work online, the piece/information needs to be accessible online for a virtual judge

to score, and a school MUST provide a virtual judge in any area.

Deadline to submit:

Outstanding Student Nomination Online Documentation

District Titanium /Platinum Documentation Friends of STLP Email Documentation

**January** Virtual Judges receive an email and judging begins

**January 15** Deadline to submit:

New Silver and Gold School Documentation

**February** Virtual Judging ends, schools are notified concerning finalists invited

to State Championship

**February 15** *Deadline* to register:

To attend State Championship in Lexington

To assure your student can participate, a school must register online, and

provide a judge on the day of the event.

Retain Gold Schools Email Documentation due.

The email must arrive by the due date in order to be included on State

Championship signage.

March 6-9 STLP Engineers KySTE, Galt House, Louisville

March 22 STLP State Championship and Annual Awards (Pending)

Lexington Convention Center (LCC) & Rupp Arena

June 24-June 27 STLP invited to ISTE, San Diego (Pending)

**June-July** Summer Camps & Community Events

**August** Handbook and STLP Website are updated for new school year

# STLPTM MISSION AND GOALS

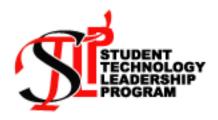

#### What Is STLP?

The Student Technology Leadership Program (STLP<sup>TM</sup>) uses project-based learning to empower students to use technology to learn and achieve.

An appointed school coordinator guides students to create products, provide services or carry out projects that help the school and community.

STLP is open to all students in P-16. No student should be turned away from being part of STLP. Restricting membership is not part of an active recruitment and retention process.

#### Mission

The Mission of the Student Technology Leadership Program (STLP) is to advance the individual capabilities of students; to motivate all students; and to create leadership opportunities through the use of technology.

#### Six Goals

- 1. The STLP will develop activities that enhance the academic, social and emotional growth of the student.
- 2. The STLP will provide leadership opportunities for all students.
- 3. The STLP will experience multi-age collaboration by forming innovative learning partnerships.
- 4. The STLP will form learning partnerships between students with different technology skills.
- 5. The STLP will develop activities that benefit communities.
- 6. The STLP will develop instructional activities, which integrate technology and benefit the school and support the Kentucky Education Technology System (KETS).

# WHY JOIN AND PARTICIPATE?

#### How does my school join STLP?

Schools may join and become state recognized by sending an email to

Elaine Harrison LaneElaine.harrisonlane@education.ky.gov

Visit the STLP web site at: http://www.education.ky.gov or Google STLP.

#### What do STLP Schools and Coordinators do?

Schools empower students to learn and use technology to achieve.

Schools appoint an STLP Coordinator(s) to support and guide the students.

Students create projects, products or provide services to the school and community.

The projects can be carried out before, during or after school.

Schools may integrate STLP projects into the school coursework.

Library Media Specialist (LMS) and school and district technology integration specialist (TIS) usually help support the program.

STLP Coordinators may participate in training and annual events.

STLP Coordinators are asked to review the Code of Conduct with students.

#### Why would I want my students to participate in STLP?

Students' technological skills increase impacting post-secondary choices.

STLP allows students to come together, share, learn and achieve.

STLP is project driven. Projects should be selected by need and interest.

Students and teachers learn from other performing students.

The school gains recognition with an active program.

Students gain team building, communication and leadership skills.

Projects reflect: community service, entrepreneurial and instructional projects, training others, and assisting with technical issues in the school.

Students participate in student involvement categories; produce products based upon interest and skill.

Parents and the community are active partners.

#### **How do I participate in STLP?**

There is no cost to register your school to be state-recognized.

STLP is open to all students. STLP can be before, during or after school.

Restricting membership is not part of an active recruitment and retention process.

Registration to become state-recognized is open year round.

#### What is the Code of Conduct for All STLP Students?

Students' behavior (spoken language, body language, actions) shall reflect upon their school.

Students are to be the role model of copyright.

Students are to practice good digital citizenship.

Students submit ONLY original work for judging.

Students are to follow all instructions of the chaperone(s) and STLP Coordinator (s).

Students spending the night for an event are expected to observe curfews, hotel rules and chaperone rules.

No student, no matter the age, is to be alone on the street without an adult when traveling on foot. All school rules apply at STLP events.

Students shall not be in possession of tobacco, alcohol, drugs or weapons at any STLP event.

Project based learning: real ideas carried out with a real audience.

# FIVE LEVELS OF STLP INVOLVEMENT

Students have many opportunities to be involved with STLP. These levels of involvement help the STLP schools reach higher levels of learning and collaboration.

#### **School Level**

The foundation and most important area for STLP is the school level.

Schools decide what <u>projects</u>, <u>products and services</u> the group will offer the school and community. These day-to-day, week-to-week activities/projects allow students to gain technology and leadership skills.

#### **District Level**

A. Many districts plan for events that bring all schools together. These events may be a district showcase, STLP awards or a learning camp. The district showcase of student technology skills allows parents and community persons to witness the empowered and talented students.

B. Some districts have a district team of students, which are students representing each school in the district. The district level STLP group helps plan and advise district STLP events or may carry out district projects. These students may be part of a district help desk, as well.

#### **Regional Showcase Level**

A. Local universities plan events that are unique to the college. These events held on a campus allow students a chance to witness college life and plan for future post-secondary education. Students come to the event to compete in two categories: showcase projects and engineers.

University partners for past events: Murray State, Western, Eastern, UL, UK, Morehead, Thomas More, Hazard Community College, Northern Kentucky and Georgetown.

B. In some areas of the state, showcases are at a center or convention center, due to large numbers participating, or sponsorships of the event.

# **State Level**

A. Invited STLP Engineers will provide tech support to endorsed STLP events.

B. Schools across Kentucky are invited to participate in the annual STLP State Championship. The best projects; invited products; and performance categories are competing to be selected as the Best in State. Guest speakers, the technology playground and the annual awards program are highlights of this competitive event.

C. Some schools might attend and/or present at a state conference and represent STLP.

#### **National Level**

A. Showcase projects, which are selected as the Best in State, may be invited to present at the student showcase at ISTE in San Diego, CA June 24-27, 2012. The schools would be representing Kentucky on the national level. Engineers may be invited to ISTE 2012.

- B. Some schools might attend and/or present at a national conference and represent STLP.
- C. Schools may be involved with a global project such as ThinkQuest.

# GETTING STLP STARTED

- 1. Secure a person to be a STLP Coordinator/coach. Some STLP schools have more than one adult helping to support the students' projects, products and services. Many parents and community persons support STLP.
- 2. Some districts offer stipends to coordinators/coaches. Some districts do not.
- 3. Gain the endorsement of the Principal, Superintendent, and District Technology Coordinator (DTC)/Chief Information Officer (CIO).
- 4. Communicate to parents and the community. Market the program.
- 5. Open STLP to all students. STLP is for ALL interested students, so your STLP should reflect your school's population. Use a variety of on-going approaches to recruit. Try to attract students who are "naturals" with technology, but make sure all students get a chance to join sometime during the school year. Data shows these students benefit: ones new to the school; ones not doing well in class, ones who do not have a computer at home, ones with special needs, ones who speak another language, and ones who rarely receive a teacher's positive attention. Work to recruit new members, especially girls in the upper grades. Your STLP should have members from across the school's population.
- 6. Your STLP should be multi-age and multi-grade over time.
- 7. Do not exclude students. Do not allow your schedule or the student's schedule or transportation problems limit your STLP. This means, be clever and creative on how, when, and where students can help the school and community. *Not all students must be involved in all projects all at the same time.*
- 8. STLP is project driven. Projects may spring from classrooms, after school or community needs. Let where students are during the day, and what projects they have an interest in doing, drive some of the projects in the program.
- 9. Publicize your meetings. Let students know when and where the meetings will take place. Some meet during a class; some meet before or after school.
- 10. Google STLP, find the STLP KY Department of Education website and mark the website address. Or use http://tiny.cc/y22an
- 11. Have you joined the STLP School Listsery? Your students may join the STLP Student listsery. Join both at <a href="http://www.uky.edu/Education/kylists.html">http://www.uky.edu/Education/kylists.html</a>
- 12. Discuss the STLP Mission and Goals. Talk about the structure of your STLP. Structure is centered on the 5 levels of participation (see page 4), a schedule of when and how your STLP meets, and the goals the group wants to accomplish. There is **no one way** to structure. Make the structure fit your school and its needs.
- 13. When planning projects, products and services, consider the technology standards for students and teachers, the school's consolidated improvement plan, the needs and interests of the students and community. Student-designed projects, products and services drive STLP and impact learning and the school and community.
- 14. Some projects may lead to a service for the school or community; and some may make a profit and are entrepreneurial; or teach others; some are very technical in nature. These projects can be shared at a school event, and/or a district or fall showcase.
- 15. Decide at what levels to be involved. (Local, district, regional showcase, statewide event) Decide what categories students will excel and compete.
- 16. Decide what events (regional or state) your STLP will attend.
- 17. Decide which students will participate in which of the three out of school of events: fall showcase, winter virtual judging or state championship.
  Use the EASY form to organize the STLP students and events.
- 18. Gain funding. Or raise funds.
- 19. Arrange for a judge to be at the events you decide to be involved with this year.
- 20. Make sure the judge is certified. See Certify Judge
- 21. Go online and submit information online. See Register Online
- 22. Continue to market the program year round.
- 23. Contact Elaine Harrison Lane anytime you have questions. Elaine.harrisonlane@education.ky.gov 502-564-2020 x 236

# STLP RESOURCES

#### STLP Web Site (Google STLP)

http://tiny.cc/y22an

#### **Publications**

Visit the web site above for current links to publications concerning STLP.

#### STLP Listserv

#### http://www.uky.edu/Education/kylists.html

See KY School Technology Leadership Program KYSTLP

Join to learn from other coordinators and be updated on STLP events and opportunities.

#### STLP Twitter by Susan Jenkins

You can follow **@STLPKentucky** on Twitter by visiting our profile at: <a href="http://twitter.com/#!/STLPKentucky">http://twitter.com/#!/STLPKentucky</a>. Follow the updates and share what you are doing in your schools with STLP.

You can do that simply by doing a "reply" to @STLPKentucky and share it with us.

#### **Student Technology Standards**

STLP projects, services and products tie directly to ISTE <u>NETS for Students</u>; 21st Century Skills (<a href="http://www.21stcenturyskills.org/">http://www.21stcenturyskills.org/</a>) and the Kentucky Department of Education, Technology Program of Studies (TE POS) <a href="http://www.education.ky.gov/KDE/Instructional+Resources/Curriculum+Documents+and+Resources/Program+of+Studies.htm">http://www.education.ky.gov/KDE/Instructional+Resources/Curriculum+Documents+and+Resources/Program+of+Studies.htm</a>

#### **District Visits**

Schedule a district visit by contacting Elaine Harrison Lane. Elaine.harrisonlane@education.ky.gov 502.564.2020 x 236

#### **Student Demonstrations of Technology**

STLP offers many ways in which students can demonstrate technology skills. A student can demonstrate at school and community events; school board meetings; school, district and regional showcases; State STLP Championship; and other state and national conferences.

#### **Digital Citizenship**

Digital: Literacy; Communications; Access; Security; Etiquette; Rights & Responsibilities; Health & Wellness; Law; Commerce http://www.digitalcitizenship.net/

ISBM: 978-1-56484-232-9 Mike Ribble & Gerald Bailey 2007

#### Mentors

Adults at schools, district offices, community, university and agencies can mentor STLP students. Some Alumni will help, too.

#### **Human Resources**

These persons can help your school's STLP. They may offer ideas for projects; advise, teach or assist the STLP school.

Elaine Harrison Lane, KDE Fellow Teachers

District Technology Coordinator (DTC/CIO) Parents

District Technical Staff Community Persons
Central Office Staff Friends of STLP

District or School Technology Integration Specialist (TIS)

STLP State Advisory Council

Library Media Specialist (LMS)

#### **University Partners**

Colleges across Kentucky are great partners to STLP. Many of the universities provide post-secondary opportunity at showcase and the state event. Present supporting universities: Eastern, Georgetown, KSU, Morehead, Murray, Northern Kentucky, UK, UL, Western, These colleges who have supported STLP in the past: Thomas More, Lindsey Wilson, and Hazard Community College.

#### **KETS Business Partners**

KETS business partners are advocates of technology integration and offer added value to the statewide championship.

#### **Community Partners**

Heritage Council, KySTE, KET, Kentucky Virtual Library, Kentucky School Board Association (KSBA), Kentucky Virtual Learning (KVHS), Kentucky Science and Technology Corporation (KSTC), The Center for Rural Development, and the Eastern Kentucky Exposition Center all support STLP.

#### Learning Partners

Explorium of Lexington, Kentucky Dataseam Initiative; the Kentucky Army National Guard, ThinkQuest; and others support learning experiences for STLP.

# RECRUITMENT OF STLP STUDENTS

Recruitment of students allows for the program to grow and be diverse. Diversity helps strengthen the program. Ways to recruit:

Announcements first weeks of school

Be Flexible with student schedules

Continuously sign up students (open enrollment)

Dance sponsored by STLP

Everyone has a chance

Flyers around building

Grade level talks

Help in classrooms

Interest levels shape the program

Join LEGO, robotics, programming, ThinkQuest or other related contests

**K**id-vine (let the kids tell the kids)

Learning opportunities draw in students

Multi ways to meet

Newspapers and posters

Organize program early in year to capture students from other 'clubs'

Parent recommendations

Queue parents

Recycle old computers

Summer camps

The Students are empowered to do real work

**Uniform T-shirts** 

Very pretty certificates and pins

Web links to invite students

Xtra attention, nametags, duties

Yearly awards and rewards

Zero in on Student Technology Standards (NETS)

#### **SO MANY STUDENTS WANT TO JOIN STLP**

STLP is for all that show an interest. STLP coordinators will need to work with principals, TISs, parents, other staff, and community persons to help each group (projects, product, service) have guidance from an adult. Other older students can also help lead the younger students, as well.

Not all students need to meet as a large group, since STLP is not structured like a club with defined meetings, but rather structured to accomplish goals of STLP. Cluster the students into groups based upon the work they do.

Coordinators should help students find and develop meaningful projects, products or services to accomplish.

Students can enter STLP at any time, based upon the schedule and after school schedules of the student. Sometimes the coordinator's schedule will help formulate the STLP schedule with different groups working with the coordinator at different times.

The STLP Coordinators will need support from the school district when more than 50 students want to be part of the program.

No interested student should be turned away.

# MARKETING THE STLP PROGRAM

Marketing the STLP program helps the school gain recognition, support of the community and strengthens the program.

Assembly presentations

**B**oard meetings

Community involvement

**D**istrict news

Educational showcase for incoming students

Featured newspaper and cable stories

**G**o for the Gold or Silver

Help in classrooms

Inside Kentucky Schools KET Show

Join anytime

**K**ySTE partnership

Lunchtime PowerPoint

Make posters, videos

News cast credits

Open enrollment

Presentations to classmates

Queue teachers needs

Radio station announcements or podcasts

School announcements and signage

**T**witter

Unite to Read Project

Visuals of past projects and events on display

Web Page

Xtra announcements

Yearly awards

Zoom in on projects, products and services

Empowering students to use technology to learn and achieve

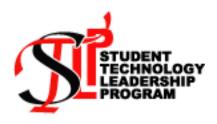

# ACCOMPLISHING THE STLP GOALS

Coordinators guide students in creating projects, products and services.

The projects, products and services accomplish the 6 STLP Goals.

All goals improve the students' leadership skills. Working on the goals help students gain 21st Century skills, meet ISTE Student Technology Standards (NETS), and the Kentucky Technology Program of Studies.

Students in STLP are the mentors for other students, teachers and community persons.

Allowing students to be empowered to create projects, products and services increases that student's feeling of accomplishment, and creates a sense of belonging.

How a school wishes to meet the goals is as different as each school.

When the STLP coordinator assures students are leaders of technology in the building; are a resource to teachers and fellow students; are allowed to create STLP projects, products and services in classrooms, the school and community; then this school's STLP will shine and be recognized.

Schools may apply for Gold and Silver Status by submitting slides on projects, products, services that meet the 6 goals. See the Gold and Silver rubric in this handbook.

# TIPS FOR THE COORDINATOR/COACH

- 1. Base the projects students' select to undertake on the need and interest of the students, school and community. The best projects come from the passions and interest of the team.
- 2. Look to see how classroom content, the Technology Program of Studies, 21<sup>st</sup> Century skills can be woven into projects, products and services, so students can demonstrate what they know.
- 3. Create projects, products and services authentic in nature. Students should be able to express that the project is making a difference in the school and community.
- 4. Remember others can support the work of STLP. Ask for help, have another teacher or parent work with groups. The community wants to help, include them. If others help, make sure you have a clear procedure for pick up and departure of students from any school, regional or state event. We want all students safe.
- 5. Select the best projects, products and services for competitions (fall, winter & spring).
- 6. Follow the handbook and rubrics in the handbook.
- 7. Given coordinators schedules and STLP membership, schools may participate at the school, district, regional and state levels of involvement.
- 8. Check with the principal and the CIO/DTC to decide how best to finance the levels of involvement the school will undertake.
- 9. Many schools are supported by KETS and local funds; parent group, and businesses.
- 10. Talk to your principal early to secure money for a bus and any overnight stay.
- 11. Some schools must raise money to attend events or stay overnight.
- 12. Look at sharing a bus within the district to go to fall showcase or State.
- 13. If unsure about any issue, contact Elaine Harrison Lane

Elaine.harrisonlane@education.ky.gov 502.564.2020 x 236

Encourage students to use a variety of technology to communicate, support and extend their learning and create products for varies purposes, audiences and situations.

Allow students to engage in legal and ethical use of technology.

Empower students to use critical thinking skills to inquiry/problem-solve and make informed decisions for independent learning.

STLP elementary and middle school levels can help give students experiences and help develop the skills they need to make secondary career choices.

# **MAJOR STLP EVENTS**

#### REAL WORK IN REAL SITUATIONS IN REAL TIME

STLP schools should look around the school and community for ideas and real work:

- □ School projects, products and services which arise from opportunities
- ☐ Join the listserv and watch for more opportunities
- □ Look for local issues to address with innovative technology solutions
- □ Look for a community or global collaborative partner
- ☐ Think about what needs fixing, needs help in the building or community
- ☐ Think about what students need to know
- ☐ Think about what students have an interest in

#### INCREASE LEADERSHIP SKILLS

Schools can attend an event outside the school to sharpen skills and learn from others.

#### REGISTER ONLINE TO ATTEND AN STLP EVENT

Regional Fall ShowcaseDeadline Oct. 15Winter Virtual JudgingDeadline Dec. 30State ChampionshipDeadline Feb. 15

#### USE THE REGISTER ONLINE HELP SHEET BEFORE GOING ONLINE PAGE 36

Schools decide which events in which to participate. All key deadlines and dates are on page 3 of the handbook.

# WHAT TO DO

#### In order to participate:

- □ Schools should ask principals, DTC/CIO for permission and \$\$ to attend the event With tight budgets, talk to your principal and CIO/DTC early.
  - Think about fundraisers to support meals, travel and overnight stays
- Obtain transportation to the event based upon school and board policy Share a bus with other schools in the district that are attending.
- Belong to the listserv and read all listserv emails concerning the events
  Join the STLP listserv
  - http://www.ukv.edu/Education/kvlists.html
- Register online prior to deadline dates <a href="http://tiny.cc/y22an">http://tiny.cc/y22an</a>
- Decide who to ask to judge. Decide how they qualify to be certified. Inform the judge of the date of the event. Ask for an email address to include on the online form.
- Prepare all permission slips prior to attending
- □ Watch the listserv for reminders
- Obtain rubrics and share with students. Follow the steps on the rubric.
- □ Secure chaperones to assist
- ☐ Make name tags for students and adults attending, include your judge
- ☐ Send a press release to local media
- ☐ Ask questions prior to the event by emailing Elaine Harrison Lane (elaine.harrisonlane@education.ky.gov)
- Remind your judge to attend and arrive on time, or to judge virtually in a prompt manner
- Send feedback after any event, which is important for rewriting this handbook and redirecting issues.

# STLP IS PROJECTS

AT FALL SHOWCASE & INVITED TO STATE CHAMPIONSHIP

STLP foundation is student created projects, products and services.

Schools design projects to accomplish the Mission and 6 Goals.

Projects can be short or long term. Some projects may continue year after year.

At times, projects can morph into a service. The school's project is so constant and expected that it becomes a service to the school over time.

The project supports the school and community in the use of technology, helps others learn with the use of technology or solves local or global issues.

Projects developed by the STLP members will be stronger when projects are:

- ☐ Related to a need in the building and/or community
- □ Carried out by the students over time with adult guidance
- ☐ Engaging and challenging to students
- ☐ Centered around critical thinking and problem solving
- □ Student interest or emerging technology topics
- ☐ Reinforced by school and the community and are part of the school culture
- ☐ Centered around the STLP Mission and Goals
- ☐ Demonstrated by students and allow for tech standards to grow
- ☐ Partnered across grades, schools, communities (local, state, national and global)

#### More on Project Based Learning:

http://www.edutopia.org/maine-project-learning-six-steps-planning

Students may apply online by the deadline for the project category. Use the rubrics to guide the performance.

If the project develops and is brought to regional showcase, there are three categories:

Community Service: projects that extend outside the classroom to help the school/community Instructional: projects that impact classroom instruction and help in student or adult learning Technical Expertise: project with in-depth and specific use of hardware or software;

These examples below are projects carried out by Kentucky STLP schools. No grade level has been assigned, due to the multi-grade nature of project-based learning and STLP.

#### **Community Service Projects**

Assist non-profit agencies in technology needs

Host open houses with tech demonstrations

Train parents, senior citizens how to use hardware, software and the Internet

Publish newsletters, business cards, brochures, web page for local businesses

Collaborate with another school, district, state, or global partner

Produce school newsletters, posters, banners, and brochures, school web pages

Collaborate with others to solve a problem

Collaborate with another school, district, state, or global partner (ThinkQuest, iEarn, ITTalking)

#### **Instructional Projects**

Offer technology classes for students, teachers, and the community

Form buddy partners with lower grades, peers, and staff Write, produce, and edit news shows, digital yearbooks Help instruct in a content area

#### **Technical Expertise Projects**

Support highly specialized topics in one STEM (Science, Technology, Engineering, and Mathematics) topics Offer technical support as a help desk service Make patch cables, salvage parts from inoperable computers

check and clean computers
Work with the school and district technology departments to

support technology in schools or district
Seek industry standard technology certifications

Utilize technical skills with software and hardware for a purpose to support school, district or community group

Learn new software well to teach others

Deploy software upgrades or install new software

Troubleshoot video production issues

Test and hook up new hardware

Work for the school or district after school or during breaks

# SEVEN STEPS IN PROJECT PLANNING

At one of the meetings with the students, the coordinator can lead the discussion on how to plan a project. If a school's STLP has more than one project, this form may help the coordinator plan the projects and manage how to work with one student leader of each project. Schools may have many projects, but up to five may apply for Fall Showcase this year.

#### **Step One**

Brainstorm ideas for projects that would impact the school or community.

As a team, determine which projects your school would like to focus upon this year.

#### Step Two

Do you have any research or data, need or interest by students to support the project?

#### **Step Three**

Select one project a small group (team) wishes to implement.

Consider the following questions:

Is the project a returning project?

How will the project impact others?

Does the project accomplish STLP goal(s)?

Does the project help?

Teachers gain Technology Standards?

Students gain technology skills?

Community persons gain technology skills?

Persons increase learning with the help of technology?

Is the project carried out over time?

Will the students hold interest in the project after the initial stages?

How does the project reach out to people or the community?

Is the project highly technical and stress STEM<sup>2</sup>, instructional or community service based?

Does your group believe they can succeed in accomplishing the project?

#### **Step Four**

Talk about the project:

Has the school done this project before? Is there new work the new students can do to improve the returning project?

What type of project is it? (Community Service, Instructional, or Technical Expertise)

When to do the project? What has to be done? Who is responsible?

What resources are needed? (Materials and people)

How will you determine feedback and outcomes?

How will you collect the information to show impact?

#### **Step Five**

STLP is open to all students.

To ensure a stronger team, the make-up of the team members can be diverse in talent. A team could include: a student that is beginning to learn technology, one who likes to talk about the project, one with technical skills, and one which could teach others about the project. This can make a well-rounded team. Check with students about sports, AP Testing, other club trips that may affect the student being involved in the project at fall showcase and at State Championship.

#### **Step Six**

Have someone record who and what are being done in order to complete the project and document the progress.

#### Step Seven

Does the project warrant going to fall showcase in the project category to compete? Register project online.

-

 $<sup>^{2}\,</sup>$  STEM= science, technology, engineering and mathematics

# **OUTSTANDING PROJECTS**

#### **Best in State 2011**

Bryan Station High School Millbrooke Elementary School Todd County Middle School

Alvaton Elementary School Hager Elementary School Maurice Bowling Middle School Maurice Bowling Middle School Oakview Elementary School South Floyd High School South Warren Middle School

Allen County Primary Center Ballard Memorial High School Bourbon County High School Brandeis Elementary School Brandeis Elementary School Brandenburg Primary School Briarwood Elementary School Buckhorn School

Carroll County Middle School
Caverna Elementary School
Christian County Middle School
Clays Mill Elementary School
Collins Lane Elementary School
Crittenden County Middle School
Deer Park Elementary School
Dennis C Wooton Elementary School

Drakes Creek Middle School Elizabethtown High School Fairview High School Fairview High School Flaherty Primary School Foster Traditional Academy Glasgow Middle School Grant County High School Henry County Middle School Hopkinsville Middle School James E Bazzell Middle School John Hardin High School

Mason County High School Maurice Bowling Middle School Maxwell Elementary School Metcalfe County High School Millard School

Julius Marks Elementary School

Magoffin County High School

Monroe County Middle School Monroe County Middle School North Jackson Elementary School North Jackson Elementary School Northern Elementary School Northern Middle School Oakview Elementary School Owsley County High School

Page School Center
Pembroke Elementary School
Powell County High School
Powell County Middle School
Pulaski Elementary School
Red Cross Elementary School
Todd County Central High School
Tompkinsville Elementary School

Fayette County Christian County Todd County

Warren County Ashland Independent Owen County Owen County

Ashland Independent Floyd County Warren County

Allen County Ballard County Bourbon County

Jefferson County Jefferson County

Meade County Warren County Perry County Carroll County Caverna Independent

Christian County Fayette County Franklin County Crittenden County

Daviess County Perry County

Warren County Elizabethtown Independent Fairview Independent

Fairview Independent Meade County Jefferson County Glasgow Independent

Grant County Henry County Christian County Allen County Hardin County Fayette County

Magoffin County

Mason County

Owen County Fayette County

Metcalfe County
Pike County

Monroe County Monroe County Barren County

Barren County Pulaski County Pulaski County Ashland Independent Owsley County

Owing County
Bell County
Christian County
Powell County
Powell County
Pulaski County
Barren County
Todd County
Monroe County

Multilanguage Office

Energy

Digital Citizenship Education

Alvaton App Squad 21st Century Family Fitness One Dream, One Hope, One Fight Go Green to Save Green

Go Green to Save Green Tailgate with the Tomcat High Energy iHigh SWMS Media Show

The DREAM Team - Rules are Cool!

Bomber Lip Dubs Exponential Podcasting

The Power of Podcasting across the Curriculum

Read Me in 3D Operation Gratitude Soaring through Briarwood The SKY's the Limit

Electronic Field Trip to General Butler State Park

Recipe for Good Reading Community Garden Movin' and Grovin' Take on Exercise

The CCMS Electric Company

Cafeteria Rules Fun Friday Games

R.A.C.E. (Race and Conserve Energy) Team

Panther Productions

Dataseam/Brown Cancer Center: Partners The Greater Ashland Beacon: A Partnership 21st Century Tools In the Classroom

Techies in Training A & H Jewelry Operation Take Charge

Window Live Tools- What are they? HMS PAWS Zone- Welcome to Our School Impossible to Animate? Don't Think So!

Learning Outside the Walls

Media Mania

Helping Foreign Exchange Students - Transition

MCTV News

Don't Just Witness~ Improve your Fitness

Que Pasa en Maxwell? Metcalfe County Veterans

Don't Horse Around...Giddy on Up and Recycle

Germbusters Live with MSB Project Ecosystem

Spectacular Spelling Sentences Maroon Mart School Store A Taste of Northern Oakview Printing Services

WOWL Page Reads Cook'n with STLP The Pirates Cove PirateCasting Hey, That's Not Nice!

Playing It Safe Rebels Speak Getting Fit

# MORE PAST WINNING PROJECT EXAMPLES

For more winning State Championship Projects 2006-2011, visit the links at the STLP web site called State Championship Winners. Projects titles are on these web pages.

Barren County High School Brandeis Elementary School Carr Creek Elementary School Charles Russell Elementary School Christian County Summer Camp Crittenden County High School Crittenden County High School Crofton Elementary School Cumberland County High School Drakes Creek Middle School

Eastern High School Flaherty Elementary School Fleming Neon Elementary School

Fulton County ATC Grant County

Green County Middle School Hawthorn Elementary School

Helmwood Heights Elementary School

Henry Clay High School

Jennie Rogers Elementary School Lincoln County High School Lost River Elementary School Madison Southern High School

Meyzeek Middle School Middletown Elementary School Owen County High School Park City Elementary School Paul L. Dunbar High School Salyersville Grade School Shelby Valley High School South Floyd High School Taylor County High School

Verity Middle School

Walton-Verona High School Warren Central High School Yates Elementary School

Taylor Mill Elementary School

Barren Country District Video Initiative

Race to 500

Monthly Community Service Campaigns

Sec. State Web Site Topics Safety Manual Millionaire Game

Spanish Speakers Hometown Heroes

Reaching Out to Nicaragua

**GPS** Bus Routes

Multi Ways to Reach STLP Students

STLP and Certifications 93 Cents for Flight 93

Hurricane Katrina Relief Effort

GIS and STLP

STLP Digital Art Auction

Care for Troops

All Students Empowered TAG (Together All Green)

STLP and IMMEX

E-Pals Find That Kids R Kids

Movie Productions
Mentoring Project
Collaborative Projects
GED & Community School
Environmental Service Learning

STLP Tech Support Everyday Heroes

STLP School Collaboration Button Up For Freedom Parent University

STLP Alumni Web Site; Games 2010

The Financial Center WTMES News Computer 4 Kids Mobile Lab Project STLP Buddies

TUTs & STLP Support Troops and Tsunami

# PAST STATE PROJECTS AT ISTE

These schools represented STLP at ISTE and NECC from 2006-2011. All were named Best in State during State Championship.

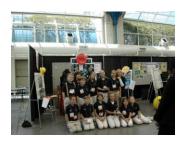

Mt. Sterling Elementary School, Best of Kentucky Showcase 2006

#### ISTE 2011, Philadelphia, PA

Millbrooke Elementary, Christian County Todd County Middle School, Todd County Bryan Station High School, Fayette County

#### ISTE 2010: Denver, CO

Pembroke Elementary, Christian County Bowling Middle School, Owen County Buckhorn High School, Perry County

#### NECC 2009: Washington, DC

Western Elementary, Scott County Two Rivers Middle School, Covington Independent Elizabethtown High School, Elizabethtown Independent

#### NECC 2008: San Antonio, TX

Pulaski County Elementary, Pulaski County Crittenden County Middle School, Crittenden County South Floyd High School, Floyd County

#### NECC 2007: Atlanta, GA

Kathryn Winn Elementary School, Carroll County Metcalfe County Schools, Metcalfe County Elizabethtown High School, Elizabethtown Independent

#### NECC 2006: San Diego, CA

Mt. Sterling Elementary School, Montgomery County Carr Creek Elementary School, Knott County Apollo High School, Daviess County

# STLP IS PRODUCTS

#### AT WINTER VIRTUAL JUDGING & INVITED TO STATE CHAMPIONSHIP

STLP is projects, products and services.

STLP students regularly create professional products for the classroom, school and community.

Products must be entirely original and created by the student.

Some products are a result of an authentic task and have strong purpose and audience. Some products are produced for showcase projects.

Products may be created after school or at home, with the teacher and parent verifying the original work. Individuals produce most products. A team may produce video.

Local teachers and community persons may be able to help guide the student in learning about products.

KET field consultants can assist schools in understanding video production and script writing, etc.

http://www.ket.org/contact/contact10.htm

Schools decide the two best products to submit for winter judging online. The school will register products on line. The school will need to submit a certified judge. Schools post the product at a site of their choice online. Virtual judges will decide among a group of 6-10 titles. Judging will continue until there are 8 pieces to bring to state in primary, elementary, middle and high level. The rubric should guide the teacher in the process. The student should be given a copy of the rubric.

All work is digitally and originally created for judging online.

Products must be viewed online to be scored.

Schools may apply online by the deadline for these categories. Use the rubrics to guide the performance.

#### POSTING PRODUCTS ONLINE FOR JUDGING

Schools need to select a site of choice to post the product and information requested by the rubric.

All work needs to be original. Original means the student/team created the work.

The rubric has specific requirements. The requirements need to be listed with the title of the piece online so judges can find the information.

Use the checklists listed on each rubric.

A title must be posted for each product and the URL listed when registering online. Judges will search by the URL and title listed.

#### INDIVIDUAL ONLY APPLY

Art: a student creates an original digital art and posts online for judging

Geek Squad Ready: a student will generate a web page concerning a topic, interviews at State Graphic Design: a student creates an original graphic design and posts online for

judging

Manipulated Photo: a student manipulates an original digital photo and posts online for judging

Music: student creates original digital music and posts online for judging

Original Work: a student uses a tool to create original learning for an authentic purpose

**Photo**: a student takes an original digital photo and posts online for judging

Poster Theme: a student creates an original poster "

**Storytelling:** student creates an original digital story and posts online for judging **Technical Writing:** student creates technical writing and posts online for judging

#### TEAM ONLY APPLY

**Documentary**: one team creates an original documentary video and posts online for judging

**Feature**: one team creates an original feature video and posts online for judging **PSA**: one team creates an original PSA video and posts it online for judging

# STLP IS SERVICES

# FALL SHOWCASE & WINTER VIRTUAL JUDGING & INVITED TO STATE CHAMPIONSHIP

STLP is projects, products and services.

Many services develop due to student skill sets developing to routinely offer assistance in a particular area. The service may result from needs in the building or district.

Some services develop from a project that mushrooms into a service the school will provide.

Some projects and products are so frequent and popular they become a service the STLP school provides to others.

Often times the service is free of charge.

Sometimes the service can develop into a service and can generate funds for the STLP school.

#### **ALL SERVICE CATEGORIES:**

Students may apply online by the deadline for these categories. Use the rubrics to guide the performance.

FALL SHOWCASE

**Engineers:** a student presents a resume, references, and is interviewed for an IT position at KySTE, State Championship and ISTE.

#### WINTER VIRTUAL JUDGING

**Cyber Shorts Service:** a student posts skills and experience online for a position to film and produce the state video

Gazette Service: a student posts a story about Fall Showcase for a Gazette position at State

**Fundraiser/Entrepreneur Service**: one team creates and markets a product to raise money; explains process.

**Live Reporting Service:** a student posts skills and experience online. Selected students report from the stage at state.

**Newscast Service:** one school team posts one title to be viewed as an example; posts information online on how the STLP team produces the news for the school and community.

**Presenter Service:** one to two students post skills, experience and a three minute video sample presentation on one topic to present at State: Video Conferencing, Software, or Hardware Use;

**Production Company Service:** a student posts skills and experience online. Selected students are part of the state camera crew

Twitter Service: a student posts skills and experience online for the position to Tweet at State

#### STATE CHAMPIONSHIP

Help Desk Service: one team presents and markets the school/district help desk to judges at state

UL Podcasting Service: one team uploads podcasts to UL Server for judging

# PAST PRESENTER SERVICE TOPICS

**State Championship** 

Drakes Creek Middle School Fairview High School Gamaliel Elementary School Jones Middle School Mount Sterling Elementary School Woodford County High School Woodland Middle School

**State Championship** 

Toliver Elementary School Liberty Elementary School Woodland Middle School Lexington Traditional School Dunbar High School Madison Southern High School

**State Championship** 

Brandenburg Primary School Greenwood High School Moss Middle School Heritage Elementary School Joe Harrison Carter Elementary School Lebanon Middle School Lee County High School Liberty Elementary School North Magoffin Elementary School North Magoffin Elementary School Pikeville High School Pikeville High School Poage Elementary School Prestonsburg High School Trigg County High School West Marion Elementary School

**Presenter** 

Warren County
Fairview Independent
Monroe County
Boone County
Montgomery County
Woodford County
Kenton County

**Presenter** 

Danville Independent
Fayette County
Kenton County
Fayette County
Fayette County
Madison County

Presenter

Meade County Warren County Warren County Shelby County Monroe County Marion County Lee County **Favette County** Magoffin County Magoffin County Pikeville Ind. Pikeville Ind. Ashland Ind. Floyd County Trigg County Marion County

2011

How to Create a Teacher Website Starting a School Newscast Cyberbullying Drama Video Games for Your Future ITEST Alice Workshop Get aLIVE: Windows Live

2010

Jing: Quick How To's Assessments Smartboard Savvy Tokyo Grill Franchisee Website iCommand Center F to A with Interactive Activities

2009

From Picture to Story A Demonstration of Hypercam Guide Mobile Phones-Grandparent Flat Daddy Are You Choking? STLP Take Me Home Open Source Computer Dance, Dance, Dance!!! Keyboarding: It's Essential! STOP! BLOCK! & TELL! Why Save our Hemlocks? Adventure Tourism... Poage Paparazzi GPS and GIS Making Maps **GPS** Historical Marker Project Lights, Camera, Action

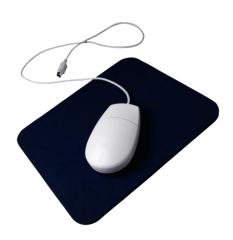

# **ENGINEER SERVICE**

Students demonstrate technical knowledge and know how; can problem solve technical issues in classrooms, school or district.

Students working with technical projects, maintaining networks, running help desks and offering general troubleshooting should apply.

STLP students gather technical knowledge with hands-on activities and self-study. Experience could also come from being a member of the school or district help desk, taking technical classes, or working after school. Engineers sometimes gain vendor certifications via Career and Technical Courses offered in high schools across Kentucky.

#### STLP Engineers 2011-2012 (17 Students)

#### Senior Engineers:

Austin Caldwell, Magoffin County High School
Nikki Gamble, Eminence High School
Russell Howard, West Jessamine County High School
Austin Caldwell, Magoffin County High School
Austin Newsome, Prestonsburg High School
Loan Ozarchevici, East Jessamine High School
Josh Rice, Collins High School, Shelby County
Alicia Wasson, Powell County High School
Cody Wood, Taylor County High School

#### Junior Engineers:

Eight new engineers will be selected from the eight fall showcases.

#### 2007-2011 ISTE

ISTE (International Society for Technology in Education) <a href="http://www.iste.org/">http://www.iste.org/</a>
Students have traveled with the best STLP showcases to Atlanta, San Diego, Washington, DC, Denver and Philadelphia to support technology at the conference of thousands.

# Past History with KTLC/KETC<sup>3</sup>

1995-2006, STLP projects, presenters and art were for teachers and administrators to view. Students worked as conference associates and created the Cyber Gazette. STLP Engineers worked behind the scenes and ran wire, set up the network and all the computer labs.

In 2007-2008, only the art was hung and engineers worked at KTLC.

#### Past History with National Education Computing Conference/NECC

In 2007, STLP engineers were invited to be tech support at National Education Computing Conference (NECC). NECC has since been renamed ISTE.

#### STLP ENGINEER ALUMNI

Former STLP senior engineers returned to guide and lead the STLP senior and junior engineers. Many former STLP students supported Kentucky Teaching and Learning Conference (KTLC) with special talks and discussions. Many attended the Tech Tank event at the state event prior to the formation of STLP State Championship. Scottie Beth Fleming (Allen) presented to STLP students while on break from GA Tech and on her way to NASA summer internship.

We appreciate the leadership by Kenny Franks (Shelby) to gather these former engineers: DJ Anderson (Shelby), Alan Barnes (Jefferson), Jacob Egan (Fleming), Clay Graves (Mason), Jason Harrison (Laurel), Adam Knecht (Shelby), Walker Mattox (Nicholas), Elizabeth Ramos (Shelby), and Ernesto Ramos (Shelby).

<sup>3</sup> KTLC= Kentucky Teaching and Learning Conference; KETC=Kentucky Educational Technology Conference STLP Handbook 2011-2012

# SELECTING JUDGES TO BE CERTIFIED

#### AT FALL SHOWCASE & WINTER VIRTUAL JUDGING & STATE CHAMPIONHIP

Student projects, products and services are a vital part of the STLP program. Schools may participate in different levels of involvement. There are three main events that need judges: Fall Showcase, Winter Virtual Judging and State Championship. Students gain leadership and technology skills when asked to talk about what they know to someone outside the school building.

Each school needs to provide one judge for fall showcase, winter judging and State Championship if they participate in those programs.

Judges will not judge their own school. A school needs one judge in the fall, one if the school has entered virtual judging and one judge to attend State. Projects, products or services will not be scored if a school does not have a judge. Nor will the student be allowed to enter a live performance category at State Championship if there is no judge.

ISSUES WITH JUDGING: Contact Elaine Harrison Lane on site if there is any issue. Email Elaine after the event and inform her of a situation.

Each judge must be certified for what they are to judge at Fall Showcase, Winter Virtual Judging and at State Championship.

Are you trying to decide whom to ask?

- Has your judge scored at fall showcase, winter virtual judging or state before?
- Can your person be trusted to evaluate other school projects, products, or services?
- Is the person able to drive to the event?
- How much time does the judge have to judge? (1/2 day for Fall and 1 full day for State)
- Is the person retired and willing to put their expertise to good use?
- Does the person have specialized expertise?
- Does the person understand the use of technology?
- Will your person read and reply to any emails in a prompt fashion?
- Is the person dependable and polite?
- Will your judge keep scores and discussions to themselves?

#### The school needs to:

- 1. Contact several persons and ask them to serve as your school's judge at STLP events for the school year
- 2. You may have different judges in the Fall, Winter Virtual Judging And State, but each must meet criteria
- 3. Read the certification requirement criteria below
- 4. List the person's name, email, certification qualification category when applying online
- 5. Remind the judge ahead of time to attend the event or to score online
- 6. Make a name tag for the judge to wear at Fall or State
- 7. Have a stand by certified judge in case of an emergency

#### **CERTIFICATION REQUIREMENT CRITERIA:**

Each school that has students registered in any category needs a certified judge.

If a school is just attending to observe, no judge is needed.

To become certified, the school must match their judge with one statement below.

When applying online to attend an event, please use the pull down menu and select the **one** best statement that fits your judge's qualifications. You will be requested to enter the name and email of the judge.

You will also select the category in which the person wishes to judge.

#### FALL SHOWCASE PROJECTS AT FALL November 2011

- Judged projects at regional showcases or state in the past
- Is a current or retired TIS/TRT for the school/district
- Is a current or retired educator with classroom or technology knowledge (Public, private and university)
- Meet with a TIS/TRT for judges training prior to fall showcase date (Review documents)
- Meet with a STLP Coordinator for judges training prior to fall showcase date (Review documents)

#### WINTER VIRTUAL JUDGES in January 2012

- Judged products in the past
- Is a current or retired TIS/TRT for the school/district
- · Is a current or retired educator with classroom or technology knowledge (Public, private and university)
- Has experience and knowledge in one of the virtual areas

#### STATE CHAMPIONSHIP March 22, 2012

- Has talent to assist in any live performance area due to skill or interest
- Judged projects or presenters at regional showcases or state in the past
- Is a current or retired educator with classroom or technology knowledge (Public, private and university)
- Is a current or retired TIS/TRT for the school/district
- Meet with a TIS/TRT or STLP Coordinator for judges training prior to March 22 (Review documents)

# FALL SHOWCASE EVENT

Deadline to register is Oct. 15

The school level is the foundation and most important area of involvement for STLP. Schools decide what projects, products and services the group will offer the school and community. These day-to-day, week-to-week activities/projects allow students to gain technology and leadership skills.

The schools can expand the participation from **school level** to a **regional level**. Eight sites around Kentucky host a STLP Fall Showcase. Having a showcase on a college campus site impacts the future post-secondary plans of the STLP students, provides college role models, and allows for university interactions with school districts. The opportunity to celebrate and come together motivates and extends the local STLP school. The opportunity to display student work, to demonstrate technology-integrated skills for other students, teachers, administrators, university and the public is a major objective. When one school sees how another school uses technology for student achievement and classroom integration, this has a direct impact of what the school, teachers and students will do in the future.

Attending and interviewing at this event is a big deal in the life of some of our STLP students, as noted in stories from students, teachers and parents. This event gives a real audience to their learning, a real purpose in creating resumes and sharpening 21st Century Skills. These students' skills will impact Kentucky's future economy. The students will be able to compete globally. Leadership skills will bloom.

When the students meet and compete the whole day is called Fall Showcase 2011.

The events are designed to support and extend authentic learning.

#### Student **demonstrates skills** at the event:

| 11511 | ates skins at the event.                                                                 |
|-------|------------------------------------------------------------------------------------------|
|       | Implement, market and design the project or presentation for various purposes, audiences |
|       | and situations                                                                           |
|       | Build leadership skills                                                                  |
|       | Utilize research, critical thinking skills to inquiry/problem-solve and make informed    |
|       | decisions for learning                                                                   |
|       | Create ideas, products, and presentations that are innovative and creative               |
|       | Communicate and collaborate with school and community persons                            |
|       | Communicate and interview with adults, outside the school building, in a professional    |
|       | manner                                                                                   |
|       | Practice and engage in legal, safe and ethical use of technology                         |
|       | Plan for post-secondary education                                                        |

When registering online, schools may select the showcase site that is nearest to the school or district.

Common elements of good projects:

Products and new ideas are sometimes generated from the project.

Students have to create and carry out the project over time.

Students must be able to discuss the project in depth. (Age appropriate)

The project is tied to many human and technology resources.

The project makes an impact on other persons, the school and/or community

The three types of showcase projects are:

**Community Service**: projects that extend outside the classroom to help the school and/or community **Instructional**: projects that impact classroom instruction and help in student or adult learning **Technical Expertise**: projects that are specific to the use of hardware and software; or STEM<sup>4</sup> topics

STLP Coordinators that attend find other coordinators to discuss project, product or service ideas. First time coordinators find the fall showcase a time to discover what a project really looks like and how the event leads to state.

Often judges that attend fall showcase for the first time can return to the school and help the school's project get stronger.

<sup>4</sup> STEM= Science, technology, engineering or mathematics (can include any one of the four areas)

# FALL SHOWCASE FAQ

#### How does the school register to attend?

Schools must register online by Oct. 15. There is no cost to register or attend.

#### What groups of students compete at Fall Showcase?

Up to 2 students may apply for the engineer position; students need to be in grades 9-12.

Up to 5 showcase projects can be registered under Projects. Usually 1-4 students make up one project.

#### What are the Showcase dates and sites?

| November 3  | Eastern Kentucky Exposition Center (EXPO) Showcase, Pikeville     |
|-------------|-------------------------------------------------------------------|
| November 9  | Murray State University Showcase, Curris Center                   |
| November 10 | University of Kentucky Showcase, Student Center Ballroom          |
| November 15 | The Center for Rural Development, Somerset                        |
| November 18 | Northern Kentucky University Showcase, Student Center             |
| November 22 | University of Louisville Showcase, Student Activities Center      |
| November 29 | Western Kentucky University Showcase, Diddle Arena                |
| November 30 | Morehead State University Showcase, Adron Doran University Center |

#### How do I keep informed about the event?

Please join the STLP listserv to receive updated information about STLP events.

(http://www.uky.edu/Education/kylists.html)

#### USE THE HELP SHEET BEFORE GOING ONLINE TO REGISTER SEE PAGE 36

#### What does the schedule look like?

Possible schedule at most sites: Showcase times below are local time of the regional site.

| 9:30-10:00  | Registration, check in by schools                                                  |
|-------------|------------------------------------------------------------------------------------|
| 9:30-10:00  | Students report to set up or report for an interview                               |
| 10:00-12:00 | Judging of all categories                                                          |
| 10:00-12:00 | Showcase is open to the public for visitors, so schools need students at the table |
| 12:15       | Students eat lunch and depart back to the school                                   |

#### What can you do to prepare students?

Make sure all competing students read and understand the rubric and are prepared for any interviews.

# What about beginning STLP students and a new STLP school?

They would benefit attending and seeing other student leaders demonstrating technology.

New STLP schools, new coordinators and beginning STLP students are welcome to attend for the learning experience.

#### How do I plan for food while at STLP Showcase?

Food for purchase is at most sites. Schools may also bring in a sack lunch at every site. Coolers for food and drinks are allowed.

Many of the college campuses have student centers in which your students may eat. We consider this an educational experience since students will be interacting with others on campus.

Some schools like to eat at a food establishment while on the way back to school.

#### When is the deadline to register online?

Deadline to register to attend a showcase is Oct. 15.

#### Where do I go to register?

Go to the STLP web site located on the Ky Dept. Education website. Search off the main STLP page for the link to REGISTER ONLINE. See Page 36 for steps to help in registering online.

# WINTER VIRTUAL JUDGING EVENT

Deadline December 30

Schools may submit online products and services for determining which are the best examples for schools to view at State Championship.

\* See page 18 for the list of products and services. See the rubrics for details of posting the work and to guide the performance.

# STATE CHAMPIONSHIP EVENT

Thursday, March 22, 2012 Lexington Convention Center (LCC) and Rupp Arena Deadline Feb. 15

#### DISTRICTS AT STATE CHAMPIONSHIP

Over 3,500 students and 1,000 adults attended and supported the State Championship of 2011. Over 300 schools from 98 districts came to show what they know.

Hundreds of judges determined the best technology user students in Kentucky.

"It isn't just about winning - it's about learning, helping people with projects and having a good time."

The State Championship allows students from across the state to come together and demonstrate for other students, school and community persons what they know and can do with technology.

All STLP schools are welcome to attend the State Championship to learn and achieve. There are no registration fees. All schools attending must register online- including the number of students attending.

Plan to attend the whole day. If your budget allows or your school has raised the funds, plan on staying overnight on Wednesday, March 21 and/or Thursday, March 22, 2012.

Some schools plan another trip in the area. (KET, Toyota, UK, Horse Park, etc.)

At State Championship schools may:

- □ Talk with other students, teachers, community persons and visitors that support technology;
- ☐ Attend student presentations in small rooms
- □ Compete in any of the many live performance competitions
- ☐ Visit playground activities provided by supporting partners in Rupp
- ☐ Explore the many outstanding showcase projects in the large hall
- □ View best services
- ☐ See the winning products on display and talk to the students that created the product
- ☐ Attend the awards celebration
- ☐ Judges may receive EILA Credit at State

#### THREE WAYS TO PARTICIPATE AT STATE FOR ALL STLP SCHOOLS

JUST ATTEND

Any STLP School may attend and observe at the event in order to learn from demonstrating and competing students.

BE INVITED

Qualifying prior to March 22: engineers, winter judging finalists, showcase projects

#### COMPETE IN A LIVE PERFORMANCE CATEGORY

Sign up students to participate. Students must be preregistered to enter a category at state.

#### HOTELS @ STATE CHAMPIONSHIP

Blocks of rooms at these hotels at a special price for STLP, until the block is gone:

- ☐ Hyatt Regency at the Lexington Convention Center
- ☐ Radisson attached to the Lexington Convention Center
- □ Holiday Inn North at Exit 115 I64/I75
- □ Springhill Suites at 863 South Broadway

# STATE CHAMPIONSHIP AT A GLANCE

Thursday, March 22, 2012 Lexington Convention Center (LCC) and Rupp Arena <a href="http://www.rupparena.com">http://www.rupparena.com</a>

**Prefunction in LCC** (Doors by the food court inside LCC)

11:00- Doors Open -allowing schools time to drive to Lexington.

#### **Prefunction Area**

**PRODUCT FINALISTS**: Art, documentary, feature, graphic design, manipulated image, music, original content, photo, poster, PSA, video, storytelling, technical writing

#### **Hyatt Ballrooms BCD**

9:30-10:00 Hyatt Ballrooms Level 2 Judges Check-in

Berea Room

12:00-4:00 Web Site Design

#### **Thoroughbred Rooms**

10:00 Judging

#### **East-Center-West Halls in LCC**

| 11:00-01:00 | Showcase Project Judging level 2            |
|-------------|---------------------------------------------|
| 01:00-03:00 | BREAK/REST for all Showcase Project schools |
| 03:00-05:00 | Showcase Project Judging Level 3            |
| 12:00-4:00  | Heritage Council Projects                   |
| 12:00-4:00  | Newscast Service                            |

#### **Heritage Ballroom in LCC**

| 10:00-02:00 | Ballroom 1 | Geek Squad               |
|-------------|------------|--------------------------|
| 11:00-05:00 | Ballroom 2 | Gazette Reporter Service |
| 11:00-05:00 | Ballroom 2 | Cyber Shorts Service     |
| 11:00-05:00 | Ballroom 2 | Twitter Service          |
| 12:00-4:00  | Ballroom 2 | UL Podcasting Service    |
| 12:00-05:00 | Ballroom 3 | Dell Gaming              |

#### **Elkhorn Rooms in LCC-Invited Presenters**

| 10:00-11:00 | Room A | Presenter judges required training |
|-------------|--------|------------------------------------|
| 11:00-4:00  | Room A | Elementary Presenters Competition  |
| 02:00-6:00  | Room B | Level 3 Judges                     |
| 11:00-4:00  | Room C | Middle Presenters Competition      |
| 11:00-4:00  | Room D | High Presenters Competition        |

#### **Dressing Rooms inside Rupp Arena**

| 12:00-5:00  | Dressing Room 1 | UK Computer Science -Programming                      |
|-------------|-----------------|-------------------------------------------------------|
| 12:00-5:00  | Dressing Room 2 | UK Minds On Innovation                                |
| 12:00-5:00  | Dressing Room 3 | Help Desk Service                                     |
| 10:00-11:00 | Dressing Room 4 | Judges Discussion Geotechnologies/Geospatial Literacy |
| 12:00-5:00  | Dressing Room 4 | Geotechnologies/Geospatial Literacy                   |

# Press Interview Room inside Rupp Arena

11:00- 12:00 Bench Challenge Testing (clickers) (Finals on the floor in Rupp)

#### Production Office inside Rupp Arena

Awards and Recognition Headquarters

#### Wall of Winners

Students earning first and second place will be posted on this wall and called to the stage at Awards

#### **LCC Halls**

12:00-5:00 Café in hallway area

#### Rupp Arena Floor

12:00-4:00 Playground of Learning

10:00-9:00 KSU & STLP Production Company Service

11:00-4:00 Live Reporting Service

#### **Live Performance Competitions:**

| I CI IUI IIIance Cu | mpentions.                                                                 |
|---------------------|----------------------------------------------------------------------------|
| 12:00-4:00          | Bench Challenge (Testing in Press Room)                                    |
| 12:00-4:00          | Cinemania                                                                  |
| 12:00-4:00          | Game Design Challenge                                                      |
| 12:00-4:00          | EKU Aviation                                                               |
| 12:00-4:00          | Enterasys Networking Testing and Finals                                    |
| 12:00-4:00          | Georgetown College Robot Use                                               |
| 12:00-4:00          | Proven Learning Quick Tech Recall                                          |
| 12:00-4:00          | Racing to the Future                                                       |
| 11:00-4:00          | RCX State Finals (By regional winners invitation only)                     |
| 12:00-2:00          | Scripting with Windows                                                     |
| 12:00-4:00          | ThinkQuest.org                                                             |
| 04:30-5:30          | Redress of Rupp Arena Floor (all must move off the floor to the bleachers) |

**Awards Program** 5:30-8:00 Music and Awards Program

# STATE CHAMPIONSHIP LIVE COMPETITIONS

Thursday, March 22, 2012 Lexington Convention Center and Rupp Arena Deadline Feb. 15

The live performance competitions allow students to demonstrate the ISTE NETS Student Standards, Kentucky Department of Education Technology Program of Studies and the 21<sup>st</sup> Century Skills.

ALL COMPETITIONS:

- Schools must determine which students have the best skills to represent their school in the given categories
- Schools apply online for a competition category when they apply to attend state
- Students may apply for more than one category, but conflicts may arise in the final schedule
- Students may not ask to have any schedule change; competitions must run as stated
- There are only 2 students per school or one team allowed to apply to compete in each performance category
- Directions will be given onsite for each competition category
- Best performances by three age groups<sup>5</sup> will be recognized at the annual awards

#### LIVE COMPETITION PERFORMANCE CATEGORIES

Individual ONLY

**Dell & Microsoft Gaming**: a student plays a given game for high points

Game Design Challenge: one school team plans, designs and creates a video game

EKU Aviation: a student plans a flight

Enterasys Networking: a student takes a written test and best scorer troubleshoots network issues onsite

Geotechnologies/Geospatial Literacy: a student uses GIS/GPS/Remote Sensing to find a solution

Proven Learning Quick Tech Recall: a student quickly replies to general technology questions

Racing to the Future: a student's car will race on a slot car track for fastest speed and best design

Scripting for Windows: a student finds a solution by creating a Windows script

**Web Site Design**: a student with own laptop onsite, designs a web page using a prompt One Team of 1-2 or Required 2 Students

Bench Challenge: two students must apply; reply to questions, best scorers troubleshoot a computer onsite

Georgetown College Robot Use: a robot demonstrates a task and a team of 1-2 students discuss the task

**UK Computer Science:** two students learns a programming language onsite and completes a task One Team per School (1-4 Students)

Cinemania: one team creates a video, using a given prompt, within 48 hours of the state event

Help Desk Service: one team presents and markets the school/district help desk to judges at state

Heritage Council: one team completes one of two projects: Shop Local and A Day in the Life

Minds On: one team creates, designs and presents a solution to a given prompt

RCX (Robo Challenge Xtreme): the regional team winners are invited to compete for the RCX state title

ThinkQuest.org: a team selects one of the three Challenges from ThinkQuest International 2012

**UK Minds On Innovation**: one team creates, designs an original product or process that solves a problem

UL Podcasting Service: one team uploads podcasts to UL server for judging

\_

<sup>&</sup>lt;sup>5</sup> Age groups: Primary/Elementary (P1-3, 4-5), Middle (6-8) and High (9-12) STLP Handbook 2011-2012

# ANNUAL AWARDS PROGRAM

Thursday, March 22, 2012 Rupp Arena 5:30 PM-8:00 PM

The annual awards program is held at the end of the day's activities on the Rupp Arena stage. All students, parents, teachers and community persons are encouraged to attend. There is no cost to attend.

Ambassador's award will be given to an individual for his/her continual dedication to STLP at the local, district or state levels.

Beth Henderson 120% Giving Award will be given to STLP Coordinators that have shown extra effort and passion with STLP. This award is named for the late STLP Coordinator Beth Henderson of Christian County.

**Champion Award** will be given to a CIO/TRT that has assisted the school/district STLP. Schools nominate the person.

#### Friends of STLP

Schools may nominate a person(s), business or agency in the community that has supported STLP. Support can be in-kind, technical advice, and other resources.

#### **Live Performance Competitions**

Students scoring the top first and second place in Live Performances will be recognized at the awards program.

#### Outstanding Student, School and District<sup>6</sup>

Outstanding students, Gold and Silver Schools, Titanium and Platinum Districts and special projects will be recognized each year.

#### **School Projects from Gold Schools**

Schools are recognized for school projects that are carried out during the year. A school, a CIO, TIS, LMS, parent or school person, can nominate projects. Retaining Gold School projects are automatically nominated when the email arrives and contains their favorite project.

#### **Showcase Projects at State**

The judged projects will be recognized: Best in Group, Runners Up, and the Three Best in Kentucky. The Three Best projects may accept the invitation to represent Kentucky at ISTE 2012 Student Showcase June 24-June 27 in San Diego, CA (approval pending). Funds will be provided to assist the team attending ISTE 2012. Permission to attend the ISTE event needs to be gained from the schools' principal, DTC/CIO, Superintendent and School Board.

#### **STLP Finalist Products**

First and second place finalists per category per grade level will be recognized on stage.

#### STLP Services

All service groups will be recognized on stage.

Example of the Awards Program 2011 in Rupp Arena:

mms://video1.education.ky.gov/On-Demand2010/STLP Awards 2010.wmv

<sup>&</sup>lt;sup>6</sup> There is a rubric for: Outstanding Student, Gold/Silver and District Awards STLP Handbook 2011-2012

# SILVER & GOLD SCHOOL AWARD

Deadline Feb. 15

#### **Outstanding Schools**

A school may apply for Gold and Silver<sup>7</sup> Status and be recognized at the annual awards program. Send evidence by Jan. 15. Using the rubric, schools create an electronic presentation documenting what the STLP is doing. Schools may use PowerPoint or other presentation software that can be readily viewed by judges. The major components to be documented follow the rubric and are: targeting the mission and goals, describing types of projects, detailing recruitment, describing the membership process and community awareness, stating the vision of the STLP program, and discussing the school's participation as a representative of STLP outside their building.

SILVER: Schools that reach the Silver Status level may reapply for Gold Status. GOLD: Once a school has reached the Gold Status, the school is Gold.

RETAIN GOLD: All schools that reach gold status are asked to update the status with an email each year. The email prompt will ask coordinators to describe membership, recruitment and a favorite project of that year. This allows a school to Retain Gold status each year. Send the evidence of participation to Elaine Harrison Lane by email by Feb. 15.

Each year, Retain Gold Schools are asked to stand during the awards program and are listed on a chart at State Championship.

#### Statistics of Gold and Silver

Schools Gold and Silver 2011 35 Schools Gold and Silver 2010 10 27 Schools Gold and Silver 2009 26 Schools Gold and Silver 2008 57 Schools Gold and Silver 2007 Schools Gold and Silver 2006 61 Schools Gold and Silver 2005 50 Schools Gold and Silver 2004 Schools Gold and Silver 2003 60 39 Schools Gold and Silver 2002 41 Schools Gold and Silver 2001 Schools Gold and Silver 2000 27

TOTAL: 348 Gold Schools; 43 Silver Schools RETAIN GOLD in 2011: 204 Gold Schools

Are you a new coordinator or CIO and unsure of the school's status?

Visit the KDE STLP web site to view list of current Gold and Silver Schools.

#### LAPEL PIN

From the STLP web site, schools can order lapel pins to match their status. The lapel pin order form and the costs are online at the STLP KDE website.

FOR ALL SCHOOLS- STLP - red and black STLP letters lapel pin SILVER STATUS-Silver STLP School – silver color STLP letters lapel pin GOLD STATUS- Gold STLP School – gold color STLP letters lapel pin

<sup>&</sup>lt;sup>7</sup> Gold is the highest school award given.

If a school applies for Silver Status and then applies for Gold Status, the gold year will be the date listed. STLP Handbook 2011-2012

# TITANIUM & PLATINUM DISTRICT AWARD

Deadline December 30

#### **Outstanding District**

Many schools are doing powerful things because STLP has strong district support. To recognize this support, districts may apply for the district award. Districts may apply for platinum and titanium status and be recognized at the annual awards' program. Using the rubric in this handbook, a district may prepare a web site, a notebook or request the Word file to document each rubric area.

2004 Barren County 2004 Crittenden County 2004 Kenton County 2004 Pike County

2005 Fayette County 2005 Magoffin County

2006 Bourbon County 2006 Covington Independent 2006 Jackson County 2006 Jefferson County 2006 Shelby County 2006 Taylor County

2007 Meade County 2007 Montgomery County

2008 Madison County- Titanium Award 2008 Ashland Independent 2008 Newport Independent

2009 Christian County 2009 Danville Independent 2009 Warren County

2010 Fleming County

2011 Lyon County

A district will document how active the STLP schools are in the district. There are five areas in which the CIO/DTC or staff would gather facts and information. The areas are school, district, regional, state and national levels of activity.

Statistics on <u>Platinum<sup>8</sup> Districts</u>: 21 Statistics on <u>Titanium<sup>9</sup> Districts</u>: 1

<sup>9</sup> Titanium is the second level of the district award

<sup>&</sup>lt;sup>8</sup> Platinum is the highest level of the district award

# STLP PARTNERSHIPS

#### CENTRAL KENTUCKY INVENTORS CONFERENCE

Tuesday, October 4, 2011 6:00 pm to 9:00 pm STLP Inventor/Entrepreneurs
Central Kentucky Public Library Main Street, Lexington <a href="http://www.ckic.org/">http://www.ckic.org/</a>

#### EXPLORIUM OF LEXINGTON

The best digital art from State Championship hangs at the Explorium Art Gallery.

#### KENTUCKY GIRLS STEM COLLABORATIVE

http://www.kygirlsstem.dreamhosters.com/

Did You Know: STEM Edition http://youtu.be/R8twBGoGRqc

This slideshow was created by the STEM Education Department & the P20 STEM Education Lab at the University of Kentucky.

#### MOREHEAD STATE UNIVERSITY

MAPPING KENTUCKY GPS HISTORIC MARKERS

http://markers.msudev.com/

STLP schools entered information to assist with this project. The project is closed, but we thank the schools that participated.

#### THINKQUEST http://ThinkQuest.org

ThinkQuest is a Kentucky category at STLP State. Your school can also become involved in the international competition for students 9-19 years old.

The ThinkQuest International Competition challenges students to solve a real-world problem by applying their critical thinking, communication, and technology skills. Three areas to enter your school in an international event: ThinkQuest Projects, Digital Media, and Application Development.

Join ThinkQuest and learn more. The school principal will be asked to verify the school before the school can get the free account and begin working on local and global projects.

Kentucky had two International Winners in 2011.

http://www.thinkquest.org/library/winners/2011 projects.html

First Place Project, 12 and Under

Charles Russell Elementary School, Obesity Weight Awareness Project (OWAP)

Application Development, 16 and Under

Woodford Middle School, Helping Hand: Find a Worthy Cause

They will attend ThinkQuest Live in San Francisco in October 2011.

#### SUPPORTING PARTNERS

There are many partners that support STLP.

Fall showcases at Murray State, Morehead State, Western KY, Northern, UL, UK, The Center for Rural Development, Exposition Center in Pikeville, KET, and the KETS vendors all support STLP. Look around your community for the opportunity to use your technology skills to do something!

If a community partner helps your STLP in learning or support, nominate the person or agency for a Friend of STLP Award.

#### **ALUMNI DATABASE**

Do you know a former STLP student?

Graduating STLP students are encouraged to stay in contact with their school or district.

Have the former student email Elaine.harrisonlane@education.ky.gov

# COPYRIGHT AND DIGITAL CITIZENSHIP

STLP students should be the models for all other students in the building. When designing materials, STLP should be the content creators of original work.

As a good digital citizen, STLP students need to properly cite and credit when designing projects and services that use anyone else's work.

If others see projects or services in the district, region or state, proper citations are required.

All products submitted to STLP for judging should be original. Products submitted for Winter Virtual Judging should be an original idea, words, image, photo or media.

Resources to better understand copyright and intellectual properties:

#### Copyright

Creative Thinking at Northern Kentucky University http://creativethinking.nku.edu/

# **Citations and Copyright**

Library Media

http://www.education.ky.gov/kde/instructional+resources/library+media/

#### **Digital Citizenship**

http://www.digitalcitizenship.net/

Nine Elements

http://www.digitalcitizenship.net/Nine Elements.html

Kenton County

http://kenton.schoolpointesites.com/content\_page2.aspx?cid=236

# NATIONAL TECHNOLOGY STANDARDS

International Society of Technology Education (ISTE) <a href="http://www.iste.org/">http://www.iste.org/</a>

When STLP students create projects, products and services, they utilize the National Technology Standards. The Outstanding Student Rubric documents the work students do in the school, home and community.

**NETS** for Students

#### 1. Creativity and Innovation

Students demonstrate creative thinking, construct knowledge, and develop innovative products and processes using technology.

#### 2. Communication and Collaboration

Students use digital media and environments to communicate and work collaboratively, including at a distance, to support individual learning and contribute to the learning of others.

#### 3. Research and Information Fluency

Students apply digital tools to gather, evaluate, and use information.

#### 4. Critical Thinking, Problem Solving, and Decision Making

Students use critical thinking skills to plan and conduct research, manage projects, solve problems, and make informed decisions using appropriate digital tools and resources.

# 5. Digital Citizenship

Students understand human, cultural, and societal issues related to technology and practice legal and ethical behavior.

#### 6. Technology Operations and Concepts

Students demonstrate a sound understanding of technology concepts, systems, and operations.

STLP has projects, products and services that will help build technology, core content and 21<sup>st</sup> Century skills.

Students may demonstrate the skills at their school, in the community and during Regional Fall Showcase, Winter Virtual Judging and State Championship each year.

# TECHNOLOGY PROGRAM OF STUDIES

Technology Program of Studies (TE POS) was approved in the spring of 2006. <a href="http://tinyurl.com/43gqqg2">http://tinyurl.com/43gqqg2</a>

The 3 Big Ideas/Standards in the Technology Program of Studies are divided into key areas that match STLP projects, products and services: Information; Communication; Productivity; Safety, Ethical and Social Issues; Research; Inquiry/Problem Solving; and Innovation.

Technology competency was added to the high school graduation requirement for 2012.

# STATE ADVISORY COUNCIL

People from across Kentucky guide the STLP Program.

#### Established in 1994

Council was composed of teachers, students, and community members who created the STLP Mission & Goals. The Council guides the program. MiniGrants were awarded in 1995-1997.

#### **Regional Areas of the State:**

Far Western (FW), Western (W), Southeastern (SE), Central (C), Jefferson County (JC), Northern (N), Northeastern (NE), Far Eastern (FE).

#### **Regional Membership Types and Terms**

By July 2012 each region of the state will have one member per type, with a total of 8 members per region and a total state council of 64 members.

- 1. Member-at-Large: seat is refreshed with one current regional member (5 years)
- **2. STLP Student:** seat is refreshed with one 6-12 grade student<sup>[1]</sup> (2 years)
- **3. STLP Coordinator:** seat is refreshed with one current coordinator (2 years)
- 4. Alumni/Retired Coordinator: seat is refreshed with one alumni student or retired coordinator (3 years)
- **5. Leadership:** seat is refreshed with one school leadership or central office person (3 years)
- **6. Platinum/Titanium District:** seat is refreshed with one platinum or titanium district person (2 years)
- 7. Business/Community: seat is refreshed with one business or community person (2 years)
- **8.** University/KDE: seat is refreshed with one local college/university or KDE person (3 years)

#### **Duties of the STLP Regional Council:**

- 1. Attend and support local STLP events and regional Fall Showcase
- 2. Reply to emails promptly
- 3. Attend<sup>[2]</sup> a regional council meeting representing group and region
- 4. Replace any vacant seats during the term cycle

#### **Determining seats to fill:**

- 1. Email to present council in July to confirm membership
- 2. Open seats will be filled during the regional fall showcase
- 3. Students nominations can be made by a teacher, district or community person
- 4. Seats can be filled by CIO/DTC nomination or self-nomination

#### **Duties of the STLP State Advisory Council:**

- 1. Support STLP in the school, district or community
- 2. Attend and support Regional Showcase and State Championship
- 3. Reply to emails promptly
- **4.** Attend council meetings representing group and region to guide the state program

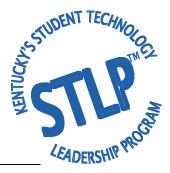

<sup>[1]</sup> Parent could bring the student, the parent is not part of the council

<sup>[2]</sup> Attend regional and state meetings face to face or virtually

# STATE ADVISORY COUNCIL

Membership 2011-2012

Adults and students from schools, district offices, community and university agencies sit on the council. The council meets once a year face to face and communicates via email or web casts when needed.

#### Far Western Kentucky

Kay Harrison, District STLP, Christian County Nina Whitney, CIO, Lyon County

#### Western Kentucky

Chad Alward, Daviess County Marilyn Crow, Retired Benny Lile, CIO, Barren County Marion Napier, Warren County High School Belinda Stark, John Hardin High School Valerie Stokes, TIS, Barren County Sherry Wheeler, Retired

#### **Jefferson County**

Jana Hickey, Jefferson County Pat Meurer, District STLP, Jefferson County Diana Sterling, Jefferson County

#### Northern Kentucky

Dennis Daniel, Retired Kim Dawson, CIO, Eminence Independent Cindy Joann, CIO, Carroll County Angie White, CIO, Gallatin County

#### **Central Kentucky**

Julie Gaskin, District STLP, Fayette County Diane Goodwin, Retired Debbie Goldy, District STLP, Montgomery County Jansje Huyck, Retired Mary Ruth Hogan, Lebanon MS, Marion County Jennifer Russell, Lebanon MS, Marion County

#### Southeastern Kentucky

Linda Beal, Retired Dr. Mike Crowhurst, Pulaski County Melinda Dolen, Madison Southern High School Rhonda Thompson, CIO, Jackson County

#### Northeastern Kentucky

Lareina Bierley, Mason County Intermediate School Suzanne Burch, Mason County Cynde Elkins, Ashland Independent David Lucas, Fleming County Sheila Meade, LMS, Ashland Independent Cary Williams, CIO, Ashland Independent

#### Far Eastern Kentucky

Taryn Cantrell, Pikeville High School\*
Becky Carpenter, CIO, Magoffin County
Lynda Congleton, TIS, Lee County
Patty Johnson, District STLP/TIS, Pike County
Joslyn Isaac, South Floyd High School\*
Greg Moore, Floyd County
Cheryl Slater, Retired

#### **Business and Community**

Zakk Gammon, Alumni Gary Grant, KySTE Chaz Robinson, Alumni

#### University/ Kentucky Department of Education (KDE) Megan Downing, Northern Kentucky University

Bob Fortney, Kentucky Virtual Schools Carole Frakes, TSA, Career and Technical Education Kenny Franks, Student, Georgia Tech Elaine Harrison Lane, STLP Coordinator Dr. Andrea Peach, Georgetown College Steve Swan, University of Louisville

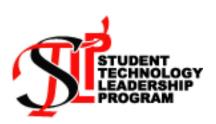

### HOW TO REGISTER ONLINE FOR STLP EVENTS

Schools must register online to attend any event. Even if they are just attending to see what the event is like. Registering online allows the event people to plan for security, parking, lunch, and equipment per site. Failure to register online could forfeit your right to a table, and or judging at the event.

To Register go to the STLP web site or the link below:

 $\frac{http://www.education.ky.gov/KDE/Instructional+Resources/Technology/Student+Initiatives/STLP+Student+Technology+Leadership+Program/Register+Online+and+Rubrics+and+Handbook.htm}{\\$ 

Before you begin filling out the online form have this information ready:

- School Address including Zip
- NEW PHONE NUMBER
  - A phone number to enter that will become your school ID. This will allow Elaine to send the scores back in one document and place your number next to the score.
- Highest Grade Level: Choices: primary, elementary, middle, high, other
- When you enter a team or a showcase group, just enter the highest grade for the students represented. For example, if your project has P3, 4, 4 and 5 grade levels for the students on the team, then enter elementary.
- If all students are in primary, enter Primary. Count the total number attending.
- Decide a judge to list after you have asked them and gotten an email address to enter online. See Certifying a Judge in this handbook page 22.

Use the Document on Page 37-38 to decide which students will participate in what category.

All rubrics to guide the student are in this handbook or online.

MAKE SURE YOU CLICK THE SUBMIT BUTTON AT THE BOTTOM OF THE ONLINE FORM.

When more than one student is allowed to enter a category, repeat the online form for the second student or to enter more categories.

#### **FALL SHOWCASE**

Deadline Oct. 15

Review Pages 23-24 in this handbook for Showcase projects, page 21 for engineer service.

If you do not make the deadline you may not secure a table in which to set up, a judging group in which to be judged.

Have your title and type of showcase project ready. The type places that project into that group in which it will be judged.

#### WINTER VIRTUAL JUDGING

Deadline Dec. 30 Review pages 19, 25

If you do not make the deadline you may not have your products or services scored and miss a chance for the students to be invited to State Championship.

Each school must enter a judge, based upon the criterion to become certified. Please enter the judge's name and email online when registering.

Some services will need information entered that reflects the students' knowledge and experience. This information is vital in determining the skills and making invitation to state. Use the pages in the handbook and rubric to guide you.

#### **STATE CHAMPIONSHIP**

Deadline Feb. 15

Review pages 25-28 in the handbook.

If you do not make the deadline you may not have students entered into Live Competition categories and miss the opportunity to participate.

# **ORGANIZATION SHEET FOR STLP EVENTS**

| (Page 1 of 2)                         |              |               |                                       |               |                   |       |
|---------------------------------------|--------------|---------------|---------------------------------------|---------------|-------------------|-------|
| Copy and paste these tw               | o pages into | another doc   | ument, enter                          | information a | as applicable.    |       |
| STLP School Name:                     |              |               |                                       |               |                   | _     |
| W71 4 4 - in - in -                   |              | 1 1 41 1      | -1 1/                                 |               |                   |       |
| What we are doing in ou               | ir school to | neip the scho | ooi and/or coi                        | mmunity:      |                   |       |
|                                       |              |               |                                       |               |                   |       |
|                                       |              |               | · · · · · · · · · · · · · · · · · · · |               |                   |       |
| PROJECT TITLE  1.                     |              | PROJECT T     | YPE                                   | STUDENT       | NAMES             |       |
| 2.                                    |              |               |                                       |               |                   |       |
| 3.                                    |              |               |                                       |               |                   |       |
| 4.                                    |              |               |                                       |               |                   |       |
| 5.                                    |              |               |                                       |               |                   |       |
|                                       |              |               |                                       |               |                   |       |
| CEDIMOE I II II                       | 7            | CONTINUENT    | T N A N A T N                         | CDADE         | CONTRACTOR ALABAM | CDADE |
| SERVICE-Individua<br>Engineer Service | al           | STUDEN        | <u> I NAME</u>                        | GRADE         | STUDENT NAME      | GRADE |
| Cyber Shorts Service                  |              |               |                                       |               |                   |       |
| Gazette Reporter Serv                 | vice.        |               |                                       |               |                   |       |
| Live Reporting Service                |              |               |                                       |               |                   |       |
| Presenter Service                     |              |               |                                       |               |                   |       |
| Production Company                    | Service      |               |                                       |               |                   |       |
| Twitter Service                       |              |               |                                       |               |                   |       |
| SERVICE -Team                         |              |               |                                       |               |                   |       |
| Fundraiser/Entreprene                 | eur Service  |               |                                       |               |                   |       |
| Newscast Service                      |              |               |                                       |               |                   |       |
|                                       |              |               |                                       |               |                   |       |
| PRODUCT-                              | NAME1        |               | GRADE                                 | TITLE P       | ECE               |       |
| Individual                            |              |               |                                       |               |                   |       |
| Geek Squad Ready                      |              |               |                                       |               |                   |       |
| Graphic Design                        |              |               |                                       |               |                   |       |
| Manipulated Image                     |              |               |                                       |               |                   |       |
| Music                                 |              |               |                                       |               |                   |       |
| Original Art                          |              |               |                                       |               |                   |       |
| Original Content Photo                |              |               |                                       |               |                   |       |
| Poster Theme                          |              |               |                                       | +             |                   |       |
| Storytelling                          |              |               |                                       |               |                   |       |
| Technical Writing                     |              |               |                                       |               |                   |       |
|                                       |              |               | •                                     |               |                   |       |
|                                       |              |               |                                       |               |                   |       |
| PRODUCT- Team                         |              |               | TI                                    | TLE OF PIE    | CE                |       |
| Documentary Feature                   |              |               |                                       |               |                   |       |
| PSA                                   |              |               |                                       |               |                   |       |
| IDA                                   |              |               |                                       |               |                   |       |

# **ORGANIZATION SHEET FOR STLP EVENTS**

(Page 2 of 2)

| LIVE COMPETITION-            | STUDENT NAME |
|------------------------------|--------------|
| Individual                   |              |
| Dell & Microsoft Gaming      |              |
| EKU Aviation                 |              |
| Enterasys Networking         |              |
| Proven Learning Quick Recall |              |
| Racing to the Future         |              |
| Scripting for Windows        |              |
| Web Site Design              |              |
|                              |              |
| LIVE COMPETITION- Team       | TEAM TITLE   |
| Cinemania                    |              |
| Game Design Challenge        |              |
| Geotechnologies/Geospatial   |              |
| Help Desk Service            |              |
| Heritage Council             |              |
| RCX                          |              |
| ThinkQuest.org               |              |
| Web Site Project             |              |
| Digital Media                |              |
| Web Application              |              |
| UK Minds On Innovation       |              |
| UL Podcasting                |              |

| LIVE COMPETITION-            | STUDENT NAME | STUDENT NAME |
|------------------------------|--------------|--------------|
| 2 Students                   |              |              |
| Bench Challenge              |              |              |
| Georgetown College Robot Use |              |              |
| UK Computer Science          |              |              |

| Extra Students Attending:                                       |  |
|-----------------------------------------------------------------|--|
| Chaperones:                                                     |  |
| Contact Numbers:                                                |  |
| Equipment Needed: Permission to Attend Student Permission Slips |  |

Bus Order

# **COMPETITION CATEGORIES DECISION GRID** Individual or Team<sup>10</sup>

| CATEGORY                          | SKILL SET                                                     | Number of<br>Students | APPLY BY<br>DEADLINE | RUBRIC            |
|-----------------------------------|---------------------------------------------------------------|-----------------------|----------------------|-------------------|
| FALL SHOWCASE                     |                                                               |                       |                      |                   |
| Engineer                          | Utilizes knowledge to problem solve                           | Individual            | Oct. 15              | Rubric pg. 40-41  |
| Showcase Project                  | Creates a project                                             | Team 1-4              | Oct. 15              | Rubric pg. 42-44  |
| WINTER VIRTUAL JUDGING            | ereates a project                                             |                       | 360.15               | readine pg. 12 11 |
| Cyber Shorts Service              | Creates the a video about the event                           | Individual            | Dec. 30              | Rubric pg. 45     |
| Documentary Video Product         | Creates an original documentary                               | Team                  | Dec. 30              | Rubric pg. 46     |
| Feature Video Product             | Creates original idea, product, process                       | Team                  | Dec. 30              | Rubric pg. 47     |
| Fundraiser/Entrepreneur Service   | Shares best way to raise money                                | Team                  | Dec. 30              | Rubric pg. 48     |
| Gazette Reporter Service          | Writes about fall and state events                            | Individual            | Dec. 30              | Rubric pg. 49     |
| Geek Squad Ready                  | Creates information on Soft Skills                            | Individual            | Dec. 30              | Rubric pg. 50     |
| Graphic Design Product            | Creates an original graphic design                            | Individual            | Dec. 30              | Rubric pg. 51     |
| Live Reporting Service            | Creates a live report at state                                | Individual            | Dec. 30              | Rubric pg. 52     |
| Manipulated Image Product         | Creates original manipulated photo from own original photo    | Individual            | Dec. 30              | Rubric pg. 53     |
| Music Product                     | Creates original digital music                                | Individual            | Dec. 30              | Rubric pg. 54     |
| Newscast Service                  | Shares school newscast process                                | Team                  | Dec. 30              | Rubric pg. 55     |
| Original Art Product              | Creates an original digital art image                         | Individual            | Dec. 30              | Rubric pg. 56     |
| Original Content Product          | Creates animated learning                                     | Team                  | Dec. 30              | Rubric pg. 57     |
| Photo Product                     | Creates original photo                                        | Individual            | Dec. 30              | Rubric pg. 58     |
| Poster Theme Product              | Creates a poster size image                                   | Individual            | Dec. 30              | Rubric pg. 59     |
| Presenter Service                 | Presents and teaches others                                   | 1-2 Only              | Dec. 30              | Rubric pg. 60-61  |
| Production Company Service        | Films the Awards program at state                             | Individual            | Dec. 30              | Rubric pg. 62     |
| PSA Video Product                 | Creates original PSA video                                    | Team                  | Dec. 30              | Rubric pg. 63     |
| Storytelling Product              | Creates best text storytelling piece                          | Individual            | Dec. 30              | Rubric pg. 64     |
| Technical Writing Product         | Creates best technical writing                                | Individual            | Dec. 30              | Rubric pg. 65     |
| Twitter Service                   | Creates Twitters                                              | Individual            | Dec. 30              | Rubric pg. 66     |
| STATE LIVE COMPETITIONS           |                                                               |                       |                      |                   |
| Bench Challenge                   | Troubleshoots technology after test                           | 2 Only                | Feb. 15              | Rubric pg. 67     |
| Cinemania                         | Create a video in 48 hours on an assigned topic from a prompt | Team                  | Feb. 15              | Rubric pg. 68     |
| Dell & Microsoft Gaming           | Utilizes thinking, logic in video games                       | Individual            | Feb. 15              | Rubric pg. 69     |
| EKU Aviation                      | Takes a test, creates a flight plan                           | Individual            | Feb. 15              | Rubric pg. 71     |
| Enterasys Networking              | Utilizes knowledge to problem solve network                   | Individual            | Feb. 15              | Rubric pg. 72     |
| Game Design Challenge             | Invents own working video game                                | Team                  | Feb. 15              | Rubric pg. 72-74  |
| Georgetown College Robot Use      | Uses robotic programming and logic                            | 1-2 Only              | Feb. 15              | Rubric pg. 75     |
| Geotechnologies/ Geospatial       | Creates, manipulates and analyzes data                        | Team                  | Feb. 15              | Rubric pg. 76-77  |
| Help Desk Service                 | Solves & documents tech issues                                | Team                  | Feb. 15              | Rubric pg. 78     |
| Heritage Council                  | Completes 1 of the 2 projects listed                          | Team                  | Feb. 15              | Rubric pg. 79     |
| Proven Learning Quick Tech Recall | Answers technology questions                                  | Individual            | Feb. 15              | Rubric pg. 80     |
| Racing to the Future              | Races a designed slot car                                     | Individual            | Feb. 15              | Rubric pg. 81     |
| RCX Title                         | Regional to state in RCX                                      | Team                  | Regional             | Rubric pg. 82     |
| Scripting with Windows            | Creates a scripting solution                                  | Individual            | Feb. 15              | Rubric pg. 83     |
| ThinkQuest in KY                  | Creates a web site on one topic                               | Team                  | Feb. 15              | Rubric pg. 84     |
| UK Computer Science               | Utilizes logic & programming knowledge                        | 1-2 Only              | Feb. 15              | Rubric pg. 85     |
| UK Minds On & Innovation          | Solves a chosen problem with creative-<br>innovative solution | Team                  | Feb. 15              | Rubric pg. 86     |
| UL Podcasting Service             | Creates school podcasts                                       | Team                  | Feb. 15              | Rubric pg. 87     |
| Web Site Design                   | Creates web pages using a prompt                              | Individual            | Feb. 15              | Rubric pg. 88     |
| AWARDS PROGRAM                    |                                                               |                       |                      | 10                |
| State Award List                  | CIO TIS Award                                                 | Email                 | Dec. 30              | Page 28           |
| Friends of STLP Award             | Community Award                                               | Email                 | Dec. 30              | Page 89           |
| Retain Gold Recognition           | Retain Gold Status                                            | Email                 | Feb. 15              | Page 29           |
| Outstanding Student Award         | Student Award                                                 | Documents             | Dec. 30              | Rubric pg. 90     |
| Silver & Gold School Award        | School Award                                                  | Documents             | Jan. 15              | Rubric pg. 91     |
|                                   |                                                               |                       |                      | 15. 12            |

Team is defined as 1 or more students. Some teams must be 1-2 or 2 students. See chart above.

# **RUBRIC: ENGINEER SERVICE**

(Page 1 of 2)

From Fall Showcase to invited to KySTE & State Championship Individual Student Event High School Only Required Ouestions

DEADLINE TO REGISTER: October 15

Often the school and district have students that are helping to troubleshoot issues with hardware and software or students take specific course work that builds their skill sets. These students are great candidates for STLP Engineer. Selected students will work at KySTE, State Championship and possibly ISTE. Engineers are recognized at State Championship each year.

What the STLP Coordinator/Coach should do:

- Register the student online by deadline of October 15
- Shares the rubric with student
- Plans attendance to Fall Showcase

What the student should do:

- Read the rubric for guidance in preparation and interview
- Bring the typed answers to these questions to the fall showcase
- Prepare a one page resume that reflects skill sets and rubric requirements
- Bring the one page resume to the fall showcase
- Ask 2 persons from school, district or community to prepare a one-page letter of recommendation
- Bring the two letters to the showcase and present the letters to the judges at showcase
- Check schedule to understand, if selected you will attend and work the KySTE conference March 6-9
  and State Championship March 22. Attending ISTE in San Diego will be based upon budget,
  attendance and work at both KySTE and State STLP.

| NOTE: Without letters, | these questions and resume, the engineer car | ndidate cannot sit for an interview. |
|------------------------|----------------------------------------------|--------------------------------------|
| SCHOOL NAME:           |                                              | _                                    |
| DISTRICT:              |                                              |                                      |
| NAME OF STUDENT:       |                                              |                                      |
| GRADE LEVEL:           | 9 10 11 12                                   |                                      |

#### **QUESTIONS**

- 1. Explain in your own words why you are applying for this position and how you will benefit from this experience?
- 2. List any advanced placement courses you are taking or have taken:
- 3. List any technology courses you are taking or have taken:
- 4. List certifications you hold or currently working on (A+, CNE, CNA, and MSCE):
- 5. List any extra-curricular technology activities you participate in:
- 6. List any non-technology extra-curricular activities you participate in:
- 7. Do you hold any leadership positions this year or in the past? If so, please list:
- 8. If you have any after school jobs, list them and describe your responsibilities briefly.
- 9. Are you ever called upon to assist others in your school with technology?
- 10. Describe the kinds of assistance that you provide:
- 11. How long have you been involved with STLP?
- 12. Give an example of how you follow directions and rules in school and when on a trip.

# **RUBRIC: ENGINEER SERVICE**

(Page 2 of 2)
From Fall Showcase to invited to KySTE & State Championship
Individual Student Event
High School Only
DEADLINE TO REGISTER: October 15

| SCHOOL NAME:     |            | <br> |  |
|------------------|------------|------|--|
| DISTRICT:        |            |      |  |
| NAME OF STUDENT: |            |      |  |
| GRADE LEVEL:     | 9 10 11 12 |      |  |

#### What judges should do:

- 1. Check in candidates using the list from the online registration
- 2. Check for questions, letters of recommendation and resume from each student
- 3. Allow students to sign up for an interview time and return at that time
- 4. Begin interviews based upon the schedule
- 5. Use the rubric to score
- 6. Add up all scores and enter those scores on the score sheet
- 7. Return all materials, keeping nothing

NOTE: Without letters, these questions and resume, the engineer candidate cannot sit for an interview.

| FALL SHOWCASE                                                           | Criteria                                                                                                    | Score                                                    |
|-------------------------------------------------------------------------|----------------------------------------------------------------------------------------------------|----------------------------------------------------------|
| ADVANCED PREPARATION AND<br>TECHNICAL SKILLS                            | Advanced learning in topics<br>(Software Preparation, Lan/Wan,<br>Wireless And Wiring, Classes<br>Taken, Independent Studies, On-<br>Line Learning, Work Experience) | 1 2 3 4 5 6 7 8 9 10<br>11 12 13 14 15<br>16 17 18 19 20 |
| GENERAL MOTIVATIONAL & SOFT<br>SKILLS                                   |                                                                                                    |                                                          |
|                                                                         | Willingness to work                                                                                                    | 12345678910                                              |
|                                                                         | Positive & professional attitude                                                                                                    | 12345678910                                              |
|                                                                         | High level of motivation                                                                                                    | 1 2 3 4 5 6 7 8 9 10                                     |
|                                                                         | STLP Experience                                                                                                    | 1 2 3 4 5 6 7 8 9 10                                     |
| LEADERSHIP QUALITIES                                                    |                                                                                                    |                                                          |
|                                                                         | Ability to lead and follow                                                                                                    | 1 2 3 4 5 6 7 8 9 10                                     |
|                                                                         | Complete a task assigned                                                                                                    | 1 2 3 4 5 6 7 8 9 10                                     |
|                                                                         | Work independently                                                                                                    | 12345678910                                              |
|                                                                         | Communication skills                                                                                                    | 1 2 3 4 5 6 7 8 9 10                                     |
|                                                                         | STLP Leadership                                                                                                    | 12345678910                                              |
| ATTEND KySTE,<br>STATE CHAMPIONSHIP<br>DATES: March 6-9, March 22, 2012 | Students understand these events will mean getting permission to miss school and will need to make up work.                                                          | YES NO                                                   |
|                                                                         | TOTAL SCORE OUT OF 110:                                                                                                    |                                                          |

STUDENT WAS

NOT SELECTED THIS YEAR \_\_\_\_

SELECTED AS AN ALTERNATE \_\_\_

SELECTED AS JUNIOR ENGINEER

### RUBRIC: SHOWCASE PROJECT INFORMATION

(Page 1 of 3)

From Fall Showcase to invited to State Championship

Team Event

DEADLINE TO REGISTER: October 15

STLP students create projects to help their school and/or community. Schools decide which projects to bring out of the building to Fall Showcase.

Fall Showcase is Level 1 Judging. The same rubric is used for Levels 1 & 2 Judging.

Schools receiving scores of 100 or higher in Level 1 Judging will be invited to State Championship from the Fall Showcase.

At State, the first round is called Level 2 Judging, the project will compete with other projects from across the state. Projects must be both: score over 100 points and be the highest score in their group, to move to Level 3 Judging. During Level 3 Judging, the project will be judged several times with a shorter rubric.

The projects from Level 3 Judging will be named Best in Group, 7 Runners Up or 3 Best in State.

#### What the STLP Coordinator/Coach should do:

- Share the rubric with students
- Work with a team of students, one to four (1-4) students to create a project
- Insure the project helps an individual, classroom, school or the community and has an impact
- Decide 1-5 best projects to bring to fall showcase, which can lead to a state invitation
- Registered project titles online by deadline of October 15
- Mark the type of project (Community Service, Instructional, Technical Expertise)
- Guide students in designing and carrying out projects
- Give and go over this rubric to guide student work
- Watch for an email that contains: table number, a time for judging
- Create a snappy nametag for each student and adult attending (includes judges & chaperones)
- Create the sign to display at the table: Title of project, school and district name, project planner, STLP logo
- Set up project at event using the rubric as a guide
- Upon arrival, remove the table sign, decorate and return the table sign so judges can find your table number
- Snap a pix of the students in front of the display, mail by Feb. 1 to Elaine to be included in Awards slideshow
- Make sure adults step aside and offer no help (verbal or hand signals) to the students during judging
- Make sure NO ONE videos, records or takes any pictures of the judges at any table during official judging
- Make sure the team cleans up all materials and trash at the table before departing (Bring a garbage bag)<sup>11</sup>

#### What the Team should do:

- Decide what project to do
- Determine a plan to carry out project; assign roles and work
- Begin project by creating needed materials
- Continue project till the end, noting any impact of the project
- Give a copy of the Project Planner to judges during assigned time
- Be prepared for the 10 minute interview by judges at the assigned time (Level 1 and Level 2)
- At State, the Level 3 judging time is not set.
- At State during Level 3 Judging, judges can have return visits
- During all judging, the 1-4 students should be at the table for the judges to interview
- After official judging time, students still need to be at the table to answer visitors' questions

#### TYPE OF PROJECT

This type should match what the school entered during online registration. This is the category in which the project will be judged.

|   | Community Service: projects that extend outside the classroom to help the school and/or community                         |
|---|----------------------------------------------------------------------------------------------------|
| _ | <b>Instructional</b> : projects that impact classroom instruction and help in student or adult learning                   |
|   | <b>Technical Expertise</b> : projects that are specific to the use of hardware and software; or STEM <sup>12</sup> topics |

#### ISSUES WITH JUDGINGAT FALL SHOWCASE AND STATE CHAMPIONSHIP

A table will be set up near an entrance to showcase if a school has a question about judging. Concerns and comments can be emailed to <a href="mailto:Elaine.Harrisonlane@education.ky.gov">Elaine.Harrisonlane@education.ky.gov</a>

<sup>11</sup> There have been complaints from the showcase and state hosts in the amount of trash left behind at each table.

<sup>&</sup>lt;sup>12</sup> STEM= Science, technology, engineering or mathematics (can include any one of the four areas)

# **RUBRIC: SHOWCASE PROJECT PLANNER**

(Page 2 of 3)

From Fall Showcase to Invited to State Championship

Team Event

DEADLINE TO REGISTER: October 15

What the STLP Coordinator/Coach should do:

- Type up the information below for the students to hang and give to the judges.
- Make sure the students understand what is written on the page.

What the students should do:

**SCHOOL INFORMATION** 

- Post one copy of this page filled out at the table for all visitors.
- Give one copy, filled out, to judges to place in your folder.

| School Name:                                                                                                    |           |             |              |                                                       |
|----------------------------------------------------------------------------------------------------|-----------|-------------|--------------|-------------------------------------------------------|
| District Name:                                                                                                    |           |             |              |                                                       |
| STUDENT NAMES                                                                                                    | GRAI      | DE LEVE     | <u>ELS</u>   |                                                       |
| 1                                                                                                    | _ P1 P2   | 3 4 5       | 678          | 9 10 11 12                                            |
| 2                                                                                                    | _ P1 P2   | 3 4 5       | 678          | 9 10 11 12                                            |
| 3                                                                                                    | _ P1 P2   | 3 4 5       | 678          | 9 10 11 12                                            |
| 4                                                                                                    | _ P1 P2   | 3 4 5       | 678          | 9 10 11 12                                            |
| NEW PROJECT<br>RETURNING PROJECT                                                                                                    |           |             |              |                                                       |
| TITLE OF PROJECT:                                                                                                    |           |             |              |                                                       |
| TYPE OF PROJECT  This type should match what the school enter this is the category in which the project with the project with |           |             | istration.   |                                                       |
| Community Service: projects                                                                                                    | that exte | end outsid  | e the class  | room to help the school and/or community              |
| Instructional: projects that im                                                                                                    | pact clas | ssroom ins  | struction as | nd help in student or adult learning                  |
| Technical Expertise: projects                                                                                                    | that are  | specific to | the use of   | f hardware and software; or STEM <sup>13</sup> topics |

DESCRIBE THE PURPOSE AND IMPACT OF THE PROJECT IN 25 WORDS OR LESS:

STLP Handbook 2011-2012

<sup>13</sup> STEM= Science, technology, engineering or mathematics (can include any one of the four areas)

# **RUBRIC: SHOWCASE PROJECT**

From Fall Showcase to State Championship
Team Event - DEADLINE TO REGISTER October 15

Community Service, Instructional, or Technical Expertise Project

Place Judges' Label Here

What the judges do: Visit the table up to 10 minutes to note complete the student interview, and draw evidence from the display and materials/products. Judges may ask questions and pick up planner from students.

**What the students do**: Students create and carry out the project. During judging, students have within the 10 min. to describe project, answer judges' questions and show any materials/products. **WRI** WRITE SUGGESTIONS

| BOOTH ENHANCEMENT                                                       | A few props or visuals            | Props and visuals are              | Props and visuals enhance       |
|-------------------------------------------------------------------------|-----------------------------------|------------------------------------|---------------------------------|
| What props or visuals are used to                                       | are present                       | pleasing and have some             | the content and draw the        |
| draw the audience?                                                      |                                   | relation to the content            | audience                        |
| POINTS EARNED                                                           | 1 2 3 4                           | 5 6 7                              | 8 9 10                          |
| DISPLAY                                                                 | There is <b>no</b> display on the | Students were somewhat             | Students were strongly          |
| How have students made decisions in                                     | assigned table                    | involved in project design         | involved in project design      |
| project design and layout? Do the                                       | assigned there                    | and layout; the display is         | and layout; display fits        |
| materials fit on the table?                                             |                                   | not on the assigned table          | upon the assigned table         |
| POINTS EARNED                                                           | 0                                 | 5 6 7                              | 8 9 10                          |
| COMMUNICATION AND                                                       | Little amount of                  | Some communication                 | Communication and               |
| COLLABORATION                                                           | communication and                 | and collaboration                  | collaboration evidence was      |
|                                                                         | collaboration evidence is         | ******                             |                                 |
| How did the persons (1-4 or more) in                                    |                                   | evidence is noted during interview | noted during the interview      |
| the project collaborate? Any                                            | noted during the project          | interview                          | which supports and              |
| partnerships formed?                                                    | interview                         |                                    | extends the learning            |
| POINTS EARNED                                                           | 1 2 3                             | 4 5 6 7 8 9 10 11                  | 12 13 14 15                     |
| CRITICAL THINKING &                                                     | Little amount of critical         | Some critical thinking;            | Critical thinking and           |
| RESEARCH                                                                | thinking, and/or research         | some research was                  | research was <b>firmly</b>      |
| Higher order thinking and research is                                   | or was not evident                | evident                            | evident and strengths           |
| evident or discussed by students                                        |                                   |                                    | the project                     |
| POINTS EARNED                                                           | 1 2 3                             | 4 5 6 7                            | 8 9 10                          |
| CREATIVITY AND                                                          | The project has little            | The project has some               | A <b>strong</b> creative impact |
| INNOVATION                                                              | creative or unique                | creative or unique                 | in design, implementation       |
| How does the project show creativity,                                   | features                          | features                           | and impact, developed           |
| originality and innovation?                                             |                                   |                                    | innovative products,            |
| What did the student learn and create?                                  |                                   |                                    | processes, or ideas             |
| POINTS EARNED                                                           | 1 2 3                             | 4 5 6 7 8 9 10 11                  | 12 13 14 15                     |
| PRODUCTIVITY/TECHNOLOGY                                                 | The project uses <b>one</b>       | A few products were                | The project uses a variety      |
| How were products developed and                                         | expected technology to            | created and students can           | of technology tools to          |
| integrated to support the project?                                      | create 1 product;                 | explain the use                    | support the learning;           |
| POINTS EARNED                                                           | 1 2 3                             | 4 5 6 7 8 9 10 11                  | 12 13 14 15                     |
| COPYRIGHT & ETHICAL USE                                                 | Judges see an ethical or          | Judges hear unsafe use of          | There is no question of         |
| Do students show ethic and safe use of                                  | legal misuse of                   | the technology or sees             | ethical & safe use of           |
| technology & copyright?                                                 | technology or content             | copyright issues.                  | technology /copyright           |
| <i>8</i> , 44, 7, 8, 44, 44, 44, 44, 44, 44, 44, 44, 44,                | 0                                 | 0                                  | 10                              |
| PROJECT IMPACT                                                          | No or little evidence of          | Some evidence for                  | Strong evidence the             |
| What purpose & impact did the                                           | student, classroom or             | student, classroom or              | project had a purpose &         |
| project have? (On a person, persons,                                    | community impact                  | community impact                   | made a difference; students     |
| classroom, school, or community)                                        | community impact                  | community impact                   | can discuss the impact or       |
| classroom, school, or community)                                        |                                   |                                    | provide data                    |
| POINTS EARNED                                                           | 1 2 3                             | 4 5 6 7 8 9 10 11                  | 12 13 14 15                     |
| STUDENT INTERVIEW                                                       | Students do not                   | Some students can                  | All students are clearly        |
| (Age appropriate)                                                       | demonstrate a clear               | discuss the project; some          | engaged and understand          |
| Can students describe the project?                                      | understanding of the              | student engagement                 | the project; the                |
|                                                                         |                                   | student engagement                 | the project; the                |
| What would the students change?                                         | project; <b>No</b> or little      |                                    | presentation is made in a       |
| (Reflection) Are students excited                                       | student engagement or             |                                    | cooperative, well-              |
| about the project and outcome?                                          | students are not present          |                                    | organized and professional      |
| What did the students like best?                                        | or are late for interview         | 456500000                          | manner (age appropriate)        |
| POINTS EARNED                                                           | 1 2 3                             | 4 5 6 7 8 9 10 11                  | 12 13 14 15                     |
| EVIDENCE OF                                                             | 37 1                              |                                    |                                 |
| Project Plan Posted (1 Point)                                           | No plan posted                    | No plan posted                     | Plan Posted                     |
| Project Plan Given to Judges (1 Point)                                  | No plan given                     | No plan given                      | Plan Given                      |
| STLP Logo Posted (1 Point)                                              | No STLP logo                      | No STLP logo                       | STLP Logo                       |
| POINTS EARNED                                                           | 0                                 | 0                                  | 1 2 3                           |
| *An invitation to state will be sent to                                 |                                   | FINAL SCORE                        |                                 |
|                                                                         |                                   |                                    |                                 |
| schools having a score of 100 or                                        |                                   |                                    |                                 |
| schools having a score of 100 or higher. Highest possible score is 118. |                                   | OUT OF 118*                        |                                 |

# **RUBRIC: CYBER SHORTS SERVICE**

From Winter Virtual Judging to invited to State Championship Individual Student Event DEADLINE TO REGISTER: December 30

What students are doing the video production in your building? These are the students we want to apply for this category. Students will be producing the video of record for the STLP State Championship Awards Program. Students will be selected to be on the team and will be recognized on stage during the awards.

#### What the STLP Coordinator/Coach/Teacher should do:

- Share the rubric with students who shoot and edit video
- Determine which student should apply for this category
- Assist students with questions, make suggestions on quality of work
- Gather the information needed from the student
- Register the student online by deadline, entering the information required

- Review the rubric
- Gather information and examples concerning skills and experience shooting, editing video
- Create the up to 2 minute video on why you should be a live reporter; post, include URL in information posted online
- Turn information in on time to be posted by December 30

| SCHOOL NAME:     |             |     |            | _ |
|------------------|-------------|-----|------------|---|
| DISTRICT:        |             |     |            | _ |
| NAME OF STUDENT: |             |     |            |   |
| GRADE LEVEL:     | P1 P2 3 4 5 | 678 | 9 10 11 12 |   |

| WINTER VIRTUAL JUDGING | CRITERIA                       | POINTS EARNED        |
|------------------------|--------------------------------|----------------------|
| SKILLS                 |                                |                      |
|                        | Skills using a camera          | 1 2 3 4 5 6 7 8 9 10 |
|                        | Skills interviewing            | 1 2 3 4 5 6 7 8 9 10 |
| EXPERIENCE             |                                |                      |
|                        | Experience shooting video      | 1 2 3 4 5 6 7 8 9 10 |
|                        | Experience editing             | 1 2 3 4 5 6 7 8 9 10 |
|                        | Experience publishing          | 1 2 3 4 5 6 7 8 9 10 |
| ONLINE VIDEO           | Up to 2 Minute video persuades | 1 2 3 4 5 6 7 8 9 10 |
|                        | the viewer                     |                      |
|                        | TOTAL POINTS OUT OF 60         |                      |

### RUBRIC: DOCUMENTARY VIDEO PRODUCT

From Winter Virtual Judging invited to State Championship Team Event

DEADLINE TO REGISTER: December 30

Recording history in your school or community? Perhaps a famous person has been a student in your building? Perhaps a community person has made an impact to the school. All of these make possible subjects make for a documentary. The documentary video can tell about a person or place in present or past history. The documentary may include still shots, images and other media, but the majority of the video is motion footage. <sup>14</sup> The best products will be invited to State Championship for final state judging. First and second place will be recognized at the State Championship Awards.

#### What the STLP Coordinator/Coach/Teacher should do:

- Share the rubric with students who produce video
- Determine which students should apply for this category
- Assist students with questions, make suggestions on quality of work
- Check for any copyright issues
- Register the student online by deadline, entering the information required

#### What the students should do:

- Review the rubric
- Collaborate with a team of students to produce the documentary
- Turn work in on time to be posted by December 30

| SCHOOL NAME:                 |             |     |            |
|------------------------------|-------------|-----|------------|
| DISTRICT:                    |             |     |            |
| TITLE OF VIDEO:              |             |     |            |
| HIGHEST GRADE LEVEL OF TEAM: | P1 P2 3 4 5 | 678 | 9 10 11 12 |
|                              |             |     |            |

| WINTER VIRTUAL JUDGING & STATE CHAMPIONSHIP | CRITERIA                                                                                                    | POINTS EARNED          |
|---------------------------------------------|----------------------------------------------------------------------------------------------------|------------------------|
| CATEGORY                                    | Video is in the correct category and can be viewed online Documentary: tells a story or recorded history of an event or person;                               | 0 10                   |
| COPYRIGHT                                   | Intellectual property is respected;<br>Copyright rules are followed;<br>Any text, audio or images are school appropriate                                      | 0 10                   |
| CREDITS                                     | All music, images, websites are credited properly                                                                                                    | 0 1 2 3 4 5 6 7 8 9 10 |
| CREATIVITY/ORIGINALITY                      | Preplanning: Clear purpose and audience; well organized shots are planned                                                                                     | 1 2 3 4 5 6 7 8 9 10   |
| PRODUCTION QUALITY                          | Clear; appealing; audio and images fit the mood                                                                                                    | 1 2 3 4 5              |
|                                             | Video shows planned shots and good editing; includes steady shots (use of tripod); a variety of shots (close-ups, wides, pans, tilts, zooms, trucks, dollies) | 1 2 3 4 5              |
|                                             | Voice quality is good; can be heard/understood<br>very clearly; internal and external microphones<br>were used if needed                                      | 12345                  |
|                                             | Used appropriate lighting and extra lights, if needed                                                                                                    | 1 2 3 4 5              |
|                                             | Images, interviews, voiceover text, sound/music enhance the piece                                                                                             | 1 2 3 4 5              |
| POST PRODUCTION                             | Post Production: Editing is evidence in final product with effects and transitions, music, added.                                                             | 1 2 3 4 5              |
|                                             | TOTAL SCORE OUT OF 70:                                                                                                    |                        |

<sup>14</sup> If the piece does not fit in this category, see the Original Content Category.

1.

# **RUBRIC: FEATURE VIDEO PRODUCT**

From Winter Virtual Judging invited to State Championship Team Event DEADLINE TO REGISTER: December 30

What video are you showing on your daily, weekly, monthly news shows? Could these be submitted for this category? The feature video is a short piece to inform or entertain the audience. The best features will be invited to state championship for final state judging. First and second place will be recognized at the State Championship Awards.

What the STLP Coordinator/Coach/Teacher should do:

- Share the rubric with students who produce video
- Determine which students should apply for this category
- Assist students with questions, make suggestions on quality of work
- Check for any copyright issues
- Register the student online by deadline, entering the information required

- Review the rubric
- Collaborate with a team of students to produce the feature
- Turn work in on time to be posted by deadline of December 30

| SCHOOL NAME:                 |             |     |            |
|------------------------------|-------------|-----|------------|
| DISTRICT:                    |             |     |            |
| TITLE OF VIDEO:              |             |     |            |
| HIGHEST GRADE LEVEL OF TEAM: | P1 P2 3 4 5 | 678 | 9 10 11 12 |

| WINTER VIRTUAL JUDGING & | CRITERIA                                             | POINTS EARNED        |
|--------------------------|------------------------------------------------------|----------------------|
| STATE CHAMPIONSHIP       | CRITERIA                                             | FOINTS EARNED        |
| STATE CHAMPIONSHIP       |                                                      |                      |
|                          |                                                      |                      |
| CATEGORY                 | Video is in the correct category and can be viewed   | 0 10                 |
|                          | online                                               |                      |
|                          | Feature: a short piece to inform or entertain        |                      |
| COPYRIGHT                | Intellectual property is respected;                  | 0 10                 |
|                          | Copyright rules are followed;                        |                      |
|                          | Any text, audio or images are school appropriate     |                      |
| CREDITS                  | All music, images, websites are credited properly    | 012345678910         |
| CREATIVITY/ORIGINALITY   | Preplanning: Clear purpose and audience; well        | 1 2 3 4 5 6 7 8 9 10 |
|                          | organized shots are planned                          |                      |
| PRODUCTION QUALITY       | Clear; appealing; audio and images fit the mood      | 1 2 3 4 5            |
|                          | Video shows planned shots and good editing;          | 1 2 3 4 5            |
|                          | includes steady shots (use of tripod); a variety of  |                      |
|                          | shots (close-ups, wides, pans, tilts, zooms, trucks, |                      |
|                          | dollies)                                             |                      |
|                          | Voice quality is good; can be heard/understood       | 1 2 3 4 5            |
|                          | very clearly; internal and external microphones      |                      |
|                          | were used if needed                                  |                      |
|                          | Used appropriate lighting and extra lights, if       | 1 2 3 4 5            |
|                          | needed                                               |                      |
|                          | Images, interviews, voiceover text, sound/music      | 1 2 3 4 5            |
|                          | enhance the piece                                    |                      |
| POST PRODUCTION          | Post Production: Editing is evidence in final        | 1 2 3 4 5            |
|                          | product with effects and transitions, music, added.  |                      |
|                          | TOTAL SCORE OUT OF 70:                               |                      |

# RUBRIC: FUNDRAISER/ENTREPRENEUR SERVICE

From Winter Virtual Judging invited to State Championship

Team Event

DEADLINE TO REGISTER: December 30

What are students doing to raise money? The Fundraiser/Entrepreneur service is a category to recognize the schools that have good ideas to share. With budgets being so tight, schools will benefit from seeing ideas at State that have raised money. The best examples will be at State Championship.

The schools invited will be recognized on the stage during State Championship Awards.

#### Entrepreneur Idea Video

http://www.edutopia.org/student-entrepreneurship-high-school-video

#### What the STLP Coordinator/Coach/Teacher should do:

- Decide if a past or future idea can raise money for the STLP school
- Determine which idea
- Select a team of students who can explain the process and show the fundraiser at State
- Assist students with questions, make suggestions on quality of work
- Check for any copyright issues
- Register one team online by deadline, entering the information required

- Review the rubric
- Post idea and process on line by deadline of December 30

| SCHOOL NAME:                 |             |     |            |
|------------------------------|-------------|-----|------------|
| DISTRICT:                    |             |     |            |
| Title of Idea:               |             |     |            |
| HIGHEST GRADE LEVEL OF TEAM: | P1 P2 3 4 5 | 678 | 9 10 11 12 |

| WINTER VIRTUAL JUDGING | CRITERIA                                                                                                    | POINTS EARNED        |
|------------------------|----------------------------------------------------------------------------------------------------|----------------------|
|                        |                                                                                                    |                      |
| CREATIVITY/ORIGINALITY | Idea, product helps raise money for the STLP program with need and amounts explained                                          | 1 2 3 4 5 6 7 8 9 10 |
| MANAGEMENT             | Management of the idea is explained                                                                                           | 1 2 3 4 5 6 7 8 9 10 |
| STEPS                  | Details of the fundraiser/entrepreneur steps are<br>explained; process of what the students do to<br>raise money is explained | 12345678910          |
| COPYRIGHT              | Copyright rules are followed, respect is given to intellectual property; school appropriate                                   | 0 10                 |
|                        | TOTAL SCORE OUT OF 40:                                                                                                    |                      |

# **RUBRIC: GAZETTE REPORTER SERVICE**

From Winter Virtual Judging to invited to State Championship

Individual Student Event

DEADLINE TO REGISTER: December 30

Students often cover events in the school or community by writing for school newsletters, web pages and news shows. Students may join the Gazette at State Championship by writing a piece for judges.

Selected Cyber Gazette Reporters 2010 will cover events at State Championship 2012.

All selected reporters for State need to attend the awards program to be recognized and based upon outstanding work at State; editors for 2013 will be selected.

#### What the STLP Coordinator/Coach should do:

- Share the rubric with students that enjoy writing
- Schools may have many students produce stories while at the fall showcase site and select the best pieces to post online.
- Assist student with questions, make suggestions on quality of work
- Decide a location to post work, noting URL address when the school registers
- Decide which two stories of text or podcasts are going to represent your school. A school may have two of either combination, but only two.
- Register the student online by deadline
- Make sure the URL location can be accessed by a judge

- Create original work after visiting the Fall Showcase
- Respect intellectual property of others, follow all copyright rules
- Turn piece in on time to be posted by deadline of December 30
- Visit past Cyber Gazette Reporter stories at Jefferson County: <a href="http://jcps.jefferson.k12.ky.us/cybergazette/default.asp">http://jcps.jefferson.k12.ky.us/cybergazette/default.asp</a> <a href="http://media.jefferson.k12.ky.us/groups/cybercast/blog/">http://media.jefferson.k12.ky.us/groups/stlpcybercast/blog/</a>
- Visit past Cyber Gazette Reporter stories at the STLP website.

| SCHOOL NAME:    |       |       |     |            |  |
|-----------------|-------|-------|-----|------------|--|
| DISTRICT:       |       |       |     |            |  |
| NAME OF STUDE   | NT:   |       |     |            |  |
| TITLE OF PIECE: |       |       |     |            |  |
| GRADE LEVEL:    | P1 P2 | 3 4 5 | 678 | 9 10 11 12 |  |

| FALL SHOWCASE TEXT REPORTER | CRITERIA                                                                                    | POINTS EARNED        |
|-----------------------------|---------------------------------------------------------------------------------------------|----------------------|
| TEXT REPORTER               |                                                                                             |                      |
| SUBJECT MATTER              | The journalism piece was not about the student's own school                                 | 0 10                 |
| PURPOSE                     | Effective communication; ideas supported with engaging details; strong purpose and audience | 1 2 3 4 5 6 7 8 9 10 |
| ORGANIZATION                | Logical, coherent, correct and varied sentences; control of spelling and grammar            | 12345678910          |
| IMPACT                      | Audience is informed or entertained                                                         | 1 2 3 4 5            |
| ETHICS                      | Proper language and copyright use; school appropriate                                       | 0 10                 |
| IMAGES                      | Images are added for understanding of the story                                             | 1 2 3 4 5            |
|                             | TOTAL SCORE OUT OF 50:                                                                      |                      |
| FALL SHOWCASE               | CRITERIA                                                                                    | POINTS EARNED        |
| PODCAST REPORTER            |                                                                                             |                      |
| SUBJECT MATTER              | The journalism piece was not about the student's own school                                 | 0 10                 |
| PURPOSE                     | Effective communication and strong purpose                                                  | 12345678910          |
| ORGANIZATION                | Logical and coherent editing                                                                | 12345678910          |
| ETHICS                      | Proper language and copyright use; school appropriate                                       | 0 10                 |
| PRODUCTION                  | Quality of production is clear, audible;                                                    | 12345678910          |
| PODCAST ONLY                | Include with the work, experience with podcasting                                           | 12345678910          |
|                             | TOTAL SCORE OUT OF 60:                                                                      |                      |

# **RUBRIC: GEEK SQUAD READY**

From Winter Virtual Judging to invited to State Championship Individual Student Event
High School Only
DEADLINE TO REGISTER: December 30

Often times an employer will look at work experiences on a resume, writing samples, and soft skills to determine if a candidate can be invited to an interview. Understanding how to collaborate with others or teamwork, self-direction, and responsibility are some of the 21<sup>st</sup> Century skills companies seek. The Geek Squad will focus on these soft skills.

Students will create a web page response to the topic: "How Have Woman Shaped Technology?".

Students with the best work will be invited to State Championship to be interviewed. The best candidate will secure a short internship at Geek City and further his/her work experiences for his/her resume.

#### What the STLP Coordinator/Coach should do:

- Decide a location to post work, noting URL address when the school registers
- Determine which students should apply for this category
- Assist students with questions, make suggestions on quality of work
- Check for any copyright issues
- Register the student online by deadline
- Make sure the URL location can be accessed by the judge

#### What the student should do:

- Create original work to respond to "How Have Woman Shaped Technology"
- Post work online
- Respect intellectual property of others, follow all copyright rules
- Turn piece in on time to be posted by deadline of December 30

Attitude is more important than the past, than education, than money, than circumstances, than what people do or say. It is more important than appearance, giftedness, or skill. -W. C. Fields

| SCHOOL NAME:<br>DISTRICT: |             |     |            |  |
|---------------------------|-------------|-----|------------|--|
| NAME OF STUDENT:          |             |     |            |  |
| GRADE LEVEL:              | P1 P2 3 4 5 | 678 | 9 10 11 12 |  |

| WINTER VIRTUAL JUDGING | CRITERIA                                                                                                | POINTS EARNED        |
|------------------------|----------------------------------------------------------------------------------------------------|----------------------|
| LENGTH                 | Content is 450- 500 words in length                                                                     | 12345678910          |
| RESPONSE               | The work answers the question "How Have Woman Shaped Technology?" Ideas supported with engaging details | 1 2 3 4 5 6 7 8 9 10 |
| WORD CHOICE            | Word choice is appropriate for intended audience;                                                       | 12345678910          |
| PURPOSE                | Strong purpose and audience;<br>Effective communication;                                                | 12345678910          |
| ORGANIZATION           | Logical, coherent, correct and varied sentences;                                                        | 12345                |
| EDITING                | Control of spelling and grammar                                                                         | 1 2 3 4 5            |
| COPYRIGHT USE          | Copyright rules are followed, respect is given to intellectual property; school appropriate             | 0 10                 |
|                        | TOTAL SCORE OUT OF 60:                                                                                  |                      |

# **RUBRIC: GRAPHIC DESIGN PRODUCT**

From Winter Virtual Judging to invited to State Championship Individual Student Event

DEADLINE TO REGISTER: December 30

Students create original graphic designs for school, home or community. The design contains-text and images that are original and created by the student. Software is used to create and combine symbols, images and/or words to create a visual representation of ideas and messages. Each piece should have a unique title.

The best designs will be invited to State for final state judging. First and second place will be recognized at the State Championship Awards. Winning digital art will hang at the Lexington Emporium following the State Championship and will travel to the next fall showcases across Kentucky for students and teachers to view.

#### What the STLP Coordinator/Coach should do:

- Share the rubric with students that create art
- Decide a location to post work, noting URL address when the school registers
- Assist students with questions, make suggestions on quality of work, ask an art person to help
- Check for any copyright issues
- Determine the best pieces to represent your school
- Post work with title, software and process used to create work
- Register the pieces online by deadline
- Make sure the URL location can be accessed by a judge
- Print and mat the piece to size if it is selected as a finalist for State Championship

- Review rubric; attach to image if a finalist
- Create original digital art, no clip art, digital photos or online images are allowed
- Same image cannot be entered in multiple categories
- Respect intellectual property of others, follow all copyright rules
- Turn piece with original and process used in on time by deadline of December 30

| SCHOOL NAME: _DISTRICT: |       |       |     |            | <del>-</del><br>- |
|-------------------------|-------|-------|-----|------------|-------------------|
| NAME OF STUDEN          | NT:   |       |     |            |                   |
| TITLE OF PIECE:         |       |       |     |            |                   |
| GRADE LEVEL:            | P1 P2 | 3 4 5 | 678 | 9 10 11 12 |                   |

| WINTER VIRTUAL JUDGING | CRITERIA                                                                                                    | POINTS<br>EARNED |
|------------------------|----------------------------------------------------------------------------------------------------|------------------|
| CATEGORY               | The piece can be viewed online                                                                                                    | 0 10             |
| COPYRIGHT              | There are no issues with copyright; school appropriate                                                                                                    | 0 10             |
| CREATIVITY/ORIGINALITY | The piece stands out as unique and original                                                                                                    | 12345678910      |
| INTEREST               | Image or design catches and maintains the viewer's interest (visual communication)                                                                                                    | 12345678910      |
| VISUAL IMPACT          | Color, image supports the desired mood                                                                                                    | 12345678910      |
|                        | TOTAL SCORE OUT OF 50:                                                                                                    |                  |
| STATE CHAMPIONSHIP     |                                                                                                    |                  |
| PRINTED WORK           | Piece is surrounded by a black or white 1-2 inch paper mat After matting, it is no larger than 11 x 14 inches or smaller than 5 ½ x 8 ½ inches  A typed label is attached to front right bottom corner of mat and includes student name, grade, school name, district name, title, category, and software; affix Velcro to hang | 12345678910      |
| CREATIVITY/ORIGINALITY | The piece stands out as unique and original                                                                                                    | 12345678910      |
| COPYRIGHT              | There are no issues with copyright; school appropriate                                                                                                    | 0 10             |
| INTEREST               | Image or design catches and maintains the viewer's interest (Visual communication)                                                                                                    | 12345678910      |
| VISUAL IMPACT          | Color, image supports the desired mood                                                                                                    | 12345678910      |
|                        | TOTAL SCORE OUT OF 50:                                                                                                    |                  |

# **RUBRIC: LIVE REPORTING SERVICE**

From Winter Virtual Judging to invited to State Championship Individual Student Event DEADLINE TO REGISTER: December 30

Due to State Championship being in various locations, a team of students is needed to report live on stage about those different events. Selected students will be assigned a time to report from the stage on the topic of their choice. Selected students will be recognized on stage at State Championship.

#### What the STLP Coordinator/Coach/Teacher should do:

- Share the rubric with students
- Determine which student should apply for this category
- Gather the information needed: skills and experience of the student in interviewing and reporting
- Register the student online by deadline, entering the information required

- Review the rubric
- Gather information to post on line concerning skills and experience to Report Live
- Turn information in on time to be posted by December 30

| SCHOOL NAME:     |             |     |            | _ |
|------------------|-------------|-----|------------|---|
| DISTRICT:        |             |     |            | _ |
| NAME OF STUDENT: |             |     |            | - |
| GRADE LEVEL:     | P1 P2 3 4 5 | 678 | 9 10 11 12 |   |

| WINTER VIRTUAL JUDGING | CRITERIA                           | POINTS EARNED        |
|------------------------|------------------------------------|----------------------|
| SKILLS                 |                                    |                      |
|                        | Skills interviewing live on camera | 1 2 3 4 5 6 7 8 9 10 |
|                        | Skills of interviewing questions   | 1 2 3 4 5 6 7 8 9 10 |
| EXPERIENCE             |                                    |                      |
|                        | Experience reporting               | 1 2 3 4 5 6 7 8 9 10 |
|                        | Experience getting a story         | 1 2 3 4 5 6 7 8 9 10 |
|                        | Experience on stage                | 1 2 3 4 5 6 7 8 9 10 |
|                        | TOTAL POINTS OUT OF 50             |                      |

# RUBRIC: MANIPULATED IMAGE PRODUCT

From Winter Virtual Judging to invited to State Championship Individual Student Event

DEADLINE TO REGISTER: December 30

Students love to take digital images with a variety of devices. When the student takes the original image and makes a change to it, it fits this category. A student creates an original digital image then manipulates the image with software to create an original new image. Manipulation could include objects being added/ removed or filter effects applied to the original image. The original image is placed next to the manipulated title for judges to view online. Each piece should have a unique title.

The best products will be invited to state championship for final state judging. First and second place will be recognized at the State Championship Awards. Winning digital art will hang at the Lexington Emporium following the State Championship and will travel to the next fall showcases across Kentucky for students and teachers to view.

#### What the STLP Coordinator/Coach should do:

- Share the rubric with students that use digital cameras
- Decide a location to post work, noting URL address when the school registers
- Assist students with questions, make suggestions on quality of work, ask a professional to help
- Check for any copyright issues
- Post work with title, software and process used to create work
- Post original digital image next to the image that has been manipulated. The new manipulated image should have the title. It is by title that the judge will find the image.
- Register the pieces online by deadline
- Make sure the URL location can be accessed by a judge
- If image is selected as a finalist: mat the piece to size, attach rubric and original image to back

- Review rubric
- Create original photo and manipulate the image to a new image. Save both images for posting.
- Same image cannot be entered in multiple categories
- If image is selected as a finalist, attach original to the back of the manipulated image, attach this rubric
- Respect intellectual property of others, follow all copyright rules
- Turn piece with original and process used in on time by deadline of December 30

| SCHOOL NAME:    |             |     |            | _ |
|-----------------|-------------|-----|------------|---|
| DISTRICT:       |             |     |            | _ |
| NAME OF STUDE   | NT:         |     |            |   |
| TITLE OF PIECE: |             |     |            |   |
| GRADE LEVEL:    | P1 P2 3 4 5 | 678 | 9 10 11 12 |   |

| WINTER VIRTUAL JUDGING | CRITERIA                                                                                                    | POINTS<br>EARNED     |
|------------------------|----------------------------------------------------------------------------------------------------|----------------------|
| ACCESS                 | The pieces can be viewed online                                                                                                    | 0 10                 |
| COPYRIGHT              | There are no issues with copyright; It is school appropriate                                                                                                    | 0 10                 |
| BOTH IMAGES            | Judge can view original and manipulated piece                                                                                                    | 0 10                 |
| CREATIVITY/ORIGINALITY | The piece stands out as unique and original                                                                                                    | 1 2 3 4 5 6 7 8 9 10 |
| INTEREST               | Image or design catches and maintains the viewer's interest (visual communication)                                                                                                    | 12345678910          |
| VISUAL IMPACT          | Color, image supports the desired mood                                                                                                    | 12345678910          |
|                        | TOTAL SCORE OUT OF 60:                                                                                                    |                      |
| STATE CHAMPIONSHIP     |                                                                                                    |                      |
| COPYRIGHT              | There are no issues with copyright; It is school appropriate                                                                                                    | 0 10                 |
| PRINTED WORK           | Piece is surrounded by a black or white 1-2 inch paper mat After matting, it is no larger than 11 x 14 inches or smaller than 5 ½ x 8 ½ inches  A typed label is attached to front right bottom corner of mat and includes student name, grade, school name, district name, title, category, and software; affix Velcro to hang | 12345678910          |
| CREATIVITY/ORIGINALITY | The piece stands out as unique and original                                                                                                    | 12345678910          |
| INTEREST               | Image or design catches and maintains the viewer's interest (visual communication)                                                                                                    | 12345678910          |
| VISUAL IMPACT          | Color, image supports the desired mood                                                                                                    | 1 2 3 4 5 6 7 8 9 10 |
|                        | TOTAL SCORE OUT OF 50:                                                                                                    |                      |

# **RUBRIC: MUSIC PRODUCT**

From Winter Virtual Judging to invited to State Championship Individual Student Event

DEADLINE TO REGISTER: December 30

Students love to listen to music and some like to create their own music for news shows and entertainment. Find those students and ask them to participate. The best products will be invited to State Championship for final state judging. First and second place will be recognized at the State Championship Awards.

What the STLP Coordinator/Coach should do:

- Share the rubric with students that create digital music
- Decide a location to post work, noting URL address when the school registers
- Assist student with questions, make suggestions on quality of work; ask a music person to help
- If the piece has been manipulated using such software as Garage Band or other similar software, it is important to understand that judges need to see a hard copy of the music composition. It needs to be clear to judges whether or not the student composed the music as an original piece or if the software they use generates pre-set melodies that are proprietary for Garage Band software.
- Post the music piece with the link to access the music.
- Determine the best pieces to represent your school
- Register the pieces online by deadline
- Post work with title, software and process used to create work; all documentations
- Make sure the URL location can be accessed by a judge
- If invited to State Championship, make sure the music is submitted on a CD with a hard copy of the music composition for the
  judges to hear and view.

- Create the digital music, create the documentation
- Respect intellectual property of others, follow all copyright rules
- Turn piece in on time by deadline of December 30

| SCHOOL NAME:     |             |     |            | _ |  |
|------------------|-------------|-----|------------|---|--|
| DISTRICT:        |             |     |            | _ |  |
| NAME OF STUDENT: |             |     |            |   |  |
| TITLE OF PIECE:  |             |     |            |   |  |
| GRADE LEVEL:     | P1 P2 3 4 5 | 678 | 9 10 11 12 |   |  |

| WINTER VIRTUAL JUDGING &           | CRITERIA                                                                                                    | POINTS<br>EARNED     |
|------------------------------------|----------------------------------------------------------------------------------------------------|----------------------|
| AUDIO QUALITY                      | The piece can be heard by the online judge; All audio is school appropriate                                                                                                    | 0 10                 |
| COPYRIGHT                          | Intellectual property is respected;<br>Copyright rules are followed                                                                                                    | 0 10                 |
| LENGTH & FORMAT                    | Must be in in a format that allows one click for judges to hear the piece; piece length is 3 minutes or less                                                                                                    | 5 10                 |
| DOCUMENTATION                      | The original sample is posted online next to the manipulated piece, the sample is credited properly OR  The composed piece is documented                                                                                                  | 0 10                 |
| PROCESS                            | The student describes the process of creating the piece which is posted with the piece for judges to read                                                                                                    | 0 10                 |
| CREATIVITY/ORIGINALITY             | Piece is original, unique and holds interest                                                                                                    | 1 2 3 4 5 6 7 8 9 10 |
| COMPOSITIONAL<br>EFFECTIVENESS     | Effectively achieve the composers intended effect                                                                                                    | 1 2 3 4 5 6 7 8 9 10 |
| ELEMENTS OF MUSIC<br>EFFECTIVENESS | Piece has evidence of intentional <u>form</u> or structure (i.e. AB, ABA, Rondo, verse/chorus, experimental) Melody (tune), if appropriate - Rhythmic integrity Harmony, if appropriate - Timbre Dynamics - Tempo  TOTAL SCORE OUT OF 80: | 1 2 3 4 5 6 7 8 9 10 |
|                                    | TOTAL SCORE OUT OF 80:                                                                                                    |                      |

# **RUBRIC: NEWSCAST SERVICE**

From Winter Virtual Judging to invited to State Championship

Team Event

DEADLINE TO REGISTER: December 30

One way that schools keep the school in the know is from a daily or weekly newscast service.

If you school has a news program, let us know more about it.

If your school WANTS to have a newscast, come to State Championship and discover some ways schools are covering the news.

The best examples will be at State Championship. The schools invited will be recognized on stage during State Championship Awards.

What the STLP Coordinator/Coach/Teacher should do:

- Share the rubric with students
- Determine which student should apply for this category
- Gather the information needed to post the process of how the team produces a news show
- Check for any copyright issues
- Register the student online by deadline, entering the information required

- Review the rubric
- The school news team creates up to a 60 sec. PSA on the process of making the school news for the school and community
- Turn information in on time to be posted by December 30

| SCHOOL NAME:      |             |      |                  |         |             |        |                  |
|-------------------|-------------|------|------------------|---------|-------------|--------|------------------|
| DISTRICT:         |             |      |                  |         |             |        |                  |
| NAME OF STUDENT:  |             |      |                  |         |             |        |                  |
| TITLE OF PIECE:   |             |      |                  |         | _           |        |                  |
| GRADE LEVEL:      | P1 P2 3 4 5 | 678  | 9 10 11 12       |         |             |        |                  |
| NEWSCAST IS PRODU | JCED:       | □ Da | ily              |         | Weekly      |        | Monthly          |
| NEWSCAST IS PRODU | JCED FOR:   | ☐ IN | School $\square$ | In Scho | ol plus Com | nmunit | y, Cable, Portal |

| WINEED MEETING MID CONC | CDITEDIA                                                                   | DODUTE               |
|-------------------------|----------------------------------------------------------------------------|----------------------|
| WINTER VIRTUAL JUDGING  | CRITERIA                                                                   | POINTS               |
|                         |                                                                            | EARNED               |
| THE PSA                 |                                                                            |                      |
| CATEGORY                | The PSA and information can be viewed online; up to 60 seconds in length   | 0 5 10               |
| COPYRIGHT               | There are no issues with copyright.                                        | 0 10                 |
| ROLES                   | Team roles, organization and collaboration; Studio set up and equipment    | 12345678910          |
| PROCESS                 | Process for gathering ideas and producing the news                         | 12345678910          |
| CHALLENGES              | Challenges and solutions to produce the news service                       | 12345678910          |
|                         | TOTAL SCORE OUT OF 50:                                                     |                      |
| STATE CHAMPIONSHIP      | CRITERIA                                                                   | POINTS<br>EARNED     |
| PRESENTATION            | Demonstrates good eye contact; speaks clearly; well-prepared; professional | 1 2 3 4 5 6 7 8 9 10 |
| INTERVIEW               | Organization and collaboration is well explained                           | 12345678910          |
| CHALLENGES              | Challenges and solutions to produce the news service are well discussed    | 12345678910          |
|                         | TOTAL SCORE OUT OF 30:                                                     |                      |

# **RUBRIC: ORIGINAL ART PRODUCT**

From Winter Virtual Judging to invited to State Championship Individual Student Event DEADLINE TO REGISTER: December 30

Look around for the creative students who produce art for projects, web sites, materials, etc. and ask them to enter work for this category. The original digital work has no clip art or images from any other source. Each piece should have a unique title. The best products will be invited to State Championship for final state judging. First and second place will be recognized at the State Championship Awards. Winning digital art will hang at the Lexington Explorium following the State Championship and will travel to the next fall showcases across Kentucky for students and teachers to view.

#### What the STLP Coordinator/Coach should do:

- Share the rubric with students that create digital original art
- Decide a location to post work, noting URL address when the school registers
- Assist student with questions, make suggestions on quality of work; ask an art person to help
- Determine the best pieces to represent your school
- Check for any copyright issues
- Register the pieces online by deadline
- Post work with title, software and process used to create work
- Make sure the URL location can be accessed by a judge
- Print and mat the piece to size <u>if it is selected</u> as a finalist for State Championship

- Review rubric; attach if selected as finalist
- Create original digital art, no clip art, digital photos or online images are allowed
- Same image cannot be entered in multiple categories
- Respect intellectual property of others, follow all copyright rules
- Turn work in on time with title, software and process used to create work to be posted by Dec. 30

| SCHOOL NAME:    |       |       |     |            |   |
|-----------------|-------|-------|-----|------------|---|
| DISTRICT:       |       |       |     |            | - |
| NAME OF STUDE   | ENT:  |       |     |            |   |
| TITLE OF PIECE: |       |       |     |            |   |
| GRADE LEVEL:    | P1 P2 | 3 4 5 | 678 | 9 10 11 12 |   |

| WINTER VIRTUAL JUDGING | CRITERIA                                                                                                    | POINTS<br>EARNED     |
|------------------------|----------------------------------------------------------------------------------------------------|----------------------|
| ACCESS                 | The pieces can be viewed online                                                                                                    | 0 10                 |
| COPYRIGHT              | There are no issues with copyright; It is school appropriate                                                                                                    | 0 10                 |
| CREATIVITY/ORIGINALITY | The piece stands out as unique and original                                                                                                    | 1 2 3 4 5 6 7 8 9 10 |
| INTEREST               | Image or design catches and maintains the viewer's interest (visual communication)                                                                                                    | 1 2 3 4 5 6 7 8 9 10 |
| VISUAL IMPACT          | Color, image supports the desired mood                                                                                                    | 1 2 3 4 5 6 7 8 9 10 |
|                        | TOTAL SCORE OUT OF 50:                                                                                                    |                      |
| STATE CHAMPIONSHIP     |                                                                                                    |                      |
| PRINTED WORK           | Piece is surrounded by a black or white paper 1-2 inch mat After matting, it is no larger than 11 x 14 inches or smaller than 5 ½ x 8 ½ inches  A typed label is attached to front right bottom corner of mat and includes student name, grade, school name, district name, title, category, and software; affix Velcro to hang | 1 2 3 4 5 6 7 8 9 10 |
| CREATIVITY/ORIGINALITY | The piece stands out as unique and original                                                                                                    | 12345678910          |
| INTEREST               | Image or design catches and maintains the viewer's interest (visual communication)                                                                                                    | 1 2 3 4 5 6 7 8 9 10 |
| VISUAL IMPACT          | Color, image supports the desired mood                                                                                                    | 1 2 3 4 5 6 7 8 9 10 |
|                        | TOTAL SCORE OUT OF 40:                                                                                                    |                      |

# **RUBRIC: ORIGINAL CONTENT PRODUCT**

From Winter Virtual Judging to invited to State Championship Individual Student Event DEADLINE TO REGISTER: December 30

What can students produce that involves multiple uses of technology?

When a student uses tools to create original learning by combining <u>at least three</u>: animation, audio, design software, images, interactive device, text, and video, then enter the work in this category.

All content is original and produced by the student. Each piece should have a unique title. The best products will be invited to State Championship for final state judging. First and second place will be recognized at the State Championship Awards.

#### What the STLP Coordinator/Coach/Teacher should do:

- Share the rubric with students
- Determine which student should apply for this category
- Make sure work that is created can be posted online for viewing by judges
- Check for any copyright issues
- Register the student online by deadline, entering the information required

- Review the rubric
- Turn information in on time to be posted by December 30

| SCHOOL NAME:    |             |     |            | _ |  |
|-----------------|-------------|-----|------------|---|--|
| DISTRICT:       |             |     |            | _ |  |
| NAME OF STUDEN  | Γ:          |     |            |   |  |
| TITLE OF PIECE: |             |     |            |   |  |
| GRADE LEVEL:    | P1 P2 3 4 5 | 678 | 9 10 11 12 |   |  |

| WINTER VIRTUAL JUDGING & STATE CHAMPIONSHIP | CRITERIA                                                                                                    | POINTS<br>EARNED     |
|---------------------------------------------|----------------------------------------------------------------------------------------------------|----------------------|
| CATEGORY                                    | The piece can be viewed online by judges                                                                                                    | 0 10                 |
| COPYRIGHT                                   | There are no issues with copyright; Content is school appropriate                                                                            | 0 10                 |
| PURPOSE                                     | There is a strong purpose, proper treatment of subject, awareness of audience                                                                | 1 2 3 4 5 6 7 8 9 10 |
| DESIGN                                      | Content design of three or more tools works well together:<br>animation, audio, design software, images, interactive device, text, and video | 12345678910          |
| CREATIVITY/ORIGINALITY                      | Unique, imaginable and innovative                                                                                                    | 1 2 3 4 5 6 7 8 9 10 |
| APPEAL                                      | Visual appealing;                                                                                                    | 12345678910          |
|                                             | TOTAL SCORE OUT OF 60:                                                                                                    |                      |

# **RUBRIC: PHOTO PRODUCT**

From Winter Virtual Judging to invited to State Championship Individual Student Event DEADLINE TO REGISTER: December 30

Students love their camera. Find out who has been snapping images and have a local contest. Each piece should have a unique title. The best photos will be invited to state championship for final state judging. First and second place will be recognized at the State Championship Awards. Winning digital art will hang at the Lexington Explorium following the State Championship and will travel to the next fall showcases across Kentucky for students and teachers to view.

#### What the STLP Coordinator/Coach should do:

- Share the rubric with students that use digital cameras
- Decide a location to post work, noting URL address when the school registers
- Assist student with questions, make suggestions on quality of work; ask a local photographer for help
- Determine the best pieces to represent your school
- Register the pieces online by deadline
- Post work with title, software and process used to create work
- Make sure the URL location can be accessed by a judge
- Print and mat the piece to size if it is selected as a finalist for State Championship

- Review rubric; attach to image if selceted as finalist
- Create original digital art, no clip art, digital photos or online images are allowed
- Same image cannot be entered in multiple categories
- Respect intellectual property of others, follow all copyright rules
- Turn piece with original and process used in on time by deadline of December 30

| SCHOOL NAME:     |             |     |            | _        |  |
|------------------|-------------|-----|------------|----------|--|
| DISTRICT:        |             |     |            | _        |  |
| NAME OF STUDENT: |             |     |            |          |  |
| TITLE OF PIECE:  |             |     |            |          |  |
| GRADE LEVEL:     | P1 P2 3 4 5 | 678 | 9 10 11 12 | <u>_</u> |  |

|                        |                                                                                                    | T                                    |
|------------------------|----------------------------------------------------------------------------------------------------|--------------------------------------|
| WINTER VIRTUAL JUDGING | CRITERIA                                                                                                    | POINTS<br>EARNED                     |
| ACCESS                 | The pieces can be viewed online                                                                                                    | 0 10                                 |
| COPYRIGHT              | There are no issues with copyright; It is school appropriate                                                                                                    | 0 10                                 |
| CREATIVITY/ORIGINALITY | The piece stands out as unique and original                                                                                                    | 1 2 3 4 5 6 7 8 9 10                 |
| INTEREST               | Image or design catches and maintains the viewer's interest (visual communication)                                                                                                    | 1 2 3 4 5 6 7 8 9 10                 |
| VISUAL IMPACT          | Color, image supports the desired mood                                                                                                    | 1 2 3 4 5 6 7 8 9 10                 |
|                        | TOTAL SCORE OUT OF 50:                                                                                                    |                                      |
| STATE CHAMPIONSHIP     |                                                                                                    |                                      |
| PRINTED WORK           | Piece is surrounded by a black or white 1-2 inch paper mat After matting, it is no larger than 11 x 14 inches or smaller than 5 ½ x 8 ½ inches  A typed label is attached to front left bottom corner of mat and includes student name, grade, school name, district name, title, category, and software; affix Velcro to hang | 0 1<br>0 1<br>0 1<br>0 1 2 3 4 5 6 7 |
| COPYRIGHT              | There are no issues with copyright; school appropriate                                                                                                    | 0 10                                 |
| CREATIVITY/ORIGINALITY | The piece stands out as unique and original                                                                                                    | 12345678910                          |
| INTEREST               | Image or design catches and maintains the viewer's interest (visual communication)                                                                                                    | 12345678910                          |
| VISUAL IMPACT          | Color, image supports the desired mood                                                                                                    | 1 2 3 4 5 6 7 8 9 10                 |
|                        | TOTAL SCORE OUT OF 50:                                                                                                    |                                      |

# **RUBRIC: POSTER THEME PRODUCT**

From Winter Virtual Judging to invited to State Championship Individual Student Event

DEADLINE TO REGISTER: December 30  $\,$ 

Each year we will select a topic or type so students can create poster size work. This year's theme is "Imagine the Future of Me." This original poster will be judged as large size work. The work will need to be printed as large size. The poster is not to be matted like the other art pieces, but to save cost, use foam or poster board. Each poster piece should have a unique title. The best products will be invited to state championship for final state judging. First and second place will be recognized at the State Championship Awards. Winning digital art will hang at the Lexington Explorium following the State Championship and will travel to the next fall showcases across Kentucky for students and teachers to view.

What the STLP Coordinator/Coach should do:

- Share the rubric with students that create art
- Decide a location to post work, noting URL address when the school registers
- Assist student with questions, make suggestions on quality of work
- Determine the best pieces to represent your school
- Register the pieces online by deadline of December 30
- Post work with title, software and process used to create work
- Make sure the URL location can be accessed by a judge
- Print and glue poster board to poster piece <u>if it is selected</u> as a finalist for State Championship

- Review rubric; attach to image
- Create original digital poster to theme, no clip art, digital photos or online images are allowed
- Same image cannot be entered in multiple categories
- Respect intellectual property of others, follow all copyright rules
- Turn piece with original and process used in on time by deadline of December 30

| SCHOOL NAME:     |             | ,   |            |   |
|------------------|-------------|-----|------------|---|
| DISTRICT:        |             |     |            | • |
| NAME OF STUDENT: |             |     |            | • |
| TITLE OF PIECE:  |             |     |            |   |
| GRADE LEVEL:     | P1 P2 3 4 5 | 678 | 9 10 11 12 |   |

| WINTER VIRTUAL JUDGING             | CRITERIA                                                                                                    | POINTS               |
|------------------------------------|----------------------------------------------------------------------------------------------------|----------------------|
| WHATER VIRGE GEOGRAG               | CALLEMA                                                                                                    | EARNED               |
| ACCESS                             | The pieces can be viewed online                                                                                                    | 0 10                 |
| COPYRIGHT                          | There are no issues with copyright; It is school appropriate                                                                                                    | 0 10                 |
| CREATIVITY/ORIGINALITY             | The piece stands out as unique and original                                                                                                    | 12345678910          |
| INTEREST                           | Image or design catches and maintains the viewer's interest (visual communication)                                                                                                    | 1 2 3 4 5 6 7 8 9 10 |
| VISUAL IMPACT                      | Color, image supports the desired mood                                                                                                    | 12345678910          |
|                                    | TOTAL SCORE OUT OF 50:                                                                                                    |                      |
| STATE CHAMPIONSHIP<br>PRINTED WORK | Print poster image and lay out on poster or foam board for firmness of image; Situate and surrounded image so that 1-2 inches of the poster board appear to frame the image; (Save cost of matting large size)  Piece can be no larger than 22 x 28 inches  A typed label is attached to front right bottom corner; Affix label to includes student name, grade, school name, district name, title, category, and software; affix Velcro to hang | 12345678910          |
| COPYRIGHT                          | There are no issues with copyright; school appropriate                                                                                                    | 0 10                 |
| CREATIVITY/ORIGINALITY             | The piece stands out as unique and original                                                                                                    | 12345678910          |
| INTEREST                           | Image or design catches and maintains the viewer's interest (visual communication)                                                                                                    | 1 2 3 4 5 6 7 8 9 10 |
| VISUAL IMPACT                      | Color, image supports the desired mood                                                                                                    | 12345678910          |
|                                    | TOTAL SCORE OUT OF 50:                                                                                                    |                      |

# **RUBRIC: PRESENTER SERVICE**

From Virtual Winter Judging to invited to State Championship One to Two Students ONLY

DEADLINE TO REGISTER: December 30

Who are your natural teachers? Who seems to help teach others new software or hardware tips? Which students have excelled in video conferencing? Your students need to be our presenters at State.

Students select a topic in hardware, software or video conferencing. Just as at most professional conferences, people apply to present. Our students can, too. 1-2 students may apply.

The best presenters will be invited to State Championship for final state judging. First and second place will be recognized at the State Championship Awards.

#### What the STLP Coordinator/Coach/Teacher should do:

- Share the rubric with students who teach others
- Determine which 1-2 student should apply for this category
- Gather the information needed: skills and experience of teaching the topic (Hardware, software or video conferencing.)
- Register the student online by deadline of December 30, entering the information required
- Assist students with questions, make suggestions on quality of work

#### What the student should do:

• Review the rubric

Video Conferencing

- Gather information and examples concerning skills and experience teaching the topic
- Turn information in on time to be posted by December 30

| SCHOOL NAME:      |             |     |            |  |
|-------------------|-------------|-----|------------|--|
| DISTRICT:         |             |     |            |  |
| TITLE OF THE SESS | ION:        |     |            |  |
|                   |             |     |            |  |
|                   |             |     |            |  |
| NAME OF STUDENT   | ۲1۰         |     |            |  |
|                   |             |     |            |  |
| GRADE LEVEL:      | P1 P2 3 4 5 | 678 | 9 10 11 12 |  |
|                   |             |     |            |  |
| NAME OF STUDENT   | T 2:        |     |            |  |
|                   |             | (70 | 0.10.11.12 |  |
| GRADE LEVEL:      | P1 P2 3 4 5 | 0/8 | 9 10 11 12 |  |
|                   |             |     |            |  |
| Topic Choices:    |             |     |            |  |
| Hardware          |             |     |            |  |
|                   |             |     |            |  |
| Software          |             |     |            |  |

| WINTER VIRTUAL JUDGING | CRITERIA                       | POINTS EARNED        |
|------------------------|--------------------------------|----------------------|
| SKILLS                 |                                |                      |
|                        | Skills with the topic of       | 1 2 3 4 5 6 7 8 9 10 |
|                        | hardware, software or video    |                      |
|                        | conferencing                   |                      |
|                        | Skills teaching the topic      | 1 2 3 4 5 6 7 8 9 10 |
|                        | Purpose of teaching the topic  | 1 2 3 4 5 6 7 8 9 10 |
| EXPERIENCE             |                                |                      |
|                        | Experience teaching            | 1 2 3 4 5 6 7 8 9 10 |
|                        | Experience teaching this topic | 1 2 3 4 5 6 7 8 9 10 |
|                        | Experience with other topics,  | 1 2 3 4 5 6 7 8 9 10 |
|                        | audiences                      |                      |
|                        | TOTAL POINTS OUT OF 60         |                      |

# **RUBRIC: PRESENTER AT STATE**

Finalist use this rubric at State Championship

Selected students will receive the room and time to present in front of judges and students prior to State Championship. First and second place will be recognized at the awards program.

| SCHOOL NAME:       |             |     |            |  |
|--------------------|-------------|-----|------------|--|
| DISTRICT:          |             |     |            |  |
|                    |             |     |            |  |
| NAME OF STUDENT    | 1:          |     |            |  |
| GRADE LEVEL:       | P1 P2 3 4 5 | 678 | 9 10 11 12 |  |
| NAME OF STUDENT    | 2:          |     |            |  |
| GRADE LEVEL:       | P1 P2 3 4 5 | 678 | 9 10 11 12 |  |
|                    |             |     |            |  |
| TITLE OF THE SESSI | ON:         |     |            |  |
|                    |             |     |            |  |

- Review the rubric
- Be on time to session to set up and present for judges

| STATE CHAMPIONSHIP                                                                            | CRITERIA                                                                                                    | POINTS EARNED        |
|-----------------------------------------------------------------------------------------------|----------------------------------------------------------------------------------------------------|----------------------|
|                                                                                               | 1-2 students arrive on time<br>or<br>less than 5 minutes late                                                                                                    | 0 10                 |
| LEADERSHIP Judges record minutes below: Set Up Time Break Down Time                           | Elementary students set up within 15 minutes with little adult help  High and middle school students set up within 10 minutes with no adult help                             | 0 10                 |
| CONTENT                                                                                       | Demonstrates knowledge of content; discusses topic well                                                                                                    | 1 2 3 4 5 6 7 8 9 10 |
| VISUALS/HANDOUTS                                                                              | Visuals enhance the learning; use fits need                                                                                                    | 1 2 3 4 5            |
| AUDIENCE                                                                                      | Speaker(s) keep the audience engaged                                                                                                    | 1 2 3 4 5            |
| TECHNOLOGY USE                                                                                | Resources used are rich and appropriate                                                                                                    | 1 2 3 4 5 6 7 8 9 10 |
| COPYRIGHT                                                                                     | Intellectual property and copyright rules are followed; proper credits; Students discuss sources in presentation and/or/both in a simple slide at the end of a presentation. | 0 10                 |
| PRESENTATION SKILLS                                                                           | Good eye contact;<br>Well prepared, enthusiastic                                                                                                    | 012345678910         |
| PRESENTATION TIME Judges record minutes below:  Presentation Start Time Presentation End Time | Presentation stays within the total 30 minutes time block in set up, tear down and speaking.                                                                                 | 0 5 10               |
|                                                                                               | TOTAL SCORE OUT OF 80:                                                                                                    |                      |

# **RUBRIC: PRODUCTION COMPANY SERVICE**

From Winter Virtual Judging to invited to State Championship Individual Student Event Middle and High School Only DEADLINE TO REGISTER: December 30

We know these students are out there producing news shows, classroom and community events. They are part of your film crew. We need them to help produce and film the awards program at State Championship, building their resume.

The Production Company works behind the scenes with the Kentucky State University production truck to film the day's events at State Championship, as well as the annual awards program that night.

Students who become part of the team will film the Awards Program at STLP State Championship on March 22, 2012 and work from 10:00 AM until 9:00 PM with many breaks during the day and opportunities to work on the Production Truck.

What the STLP Coordinator/Coach should do:

- Share the rubric with students that produce video
- Decide a location to post work, noting URL address when the school registers
- Assist student with questions, make suggestions on quality of work
- Post information for judges to read about skills and experience
- Register the pieces online by deadline of December 30
- Make sure the URL location can be accessed by a judge

- Create information to be posted
- Respect intellectual property of others, follow all copyright rules

| SCHOOL NAME:     |     |            | _ |
|------------------|-----|------------|---|
| DISTRICT:        |     |            | _ |
| NAME OF STUDENT: |     |            |   |
| GRADE LEVEL:     | 678 | 9 10 11 12 |   |

| WINTER VIRTUAL JUDGING | CRITERIA                         | POINTS EARNED        |
|------------------------|----------------------------------|----------------------|
| SKILLS                 |                                  |                      |
|                        | Skills using a camera            | 1 2 3 4 5 6 7 8 9 10 |
|                        | Purpose in applying for position | 1 2 3 4 5 6 7 8 9 10 |
| EXPERIENCE             |                                  |                      |
|                        | Experience shooting video        | 1 2 3 4 5 6 7 8 9 10 |
|                        | Experience producing a show      | 1 2 3 4 5 6 7 8 9 10 |
|                        | TOTAL POINTS OUT OF 40           |                      |

# **RUBRIC: PSA VIDEO PRODUCT**

Public Service Announcement (PSA)
From Winter Virtual Judging invited to State Championship
Team Event
DEADLINE TO REGISTER: December 30

The PSA video should market a product or idea and be persuasive. It stays within the precise time limit of 15, 30, 60 seconds. Best products will be invited to State Championship for final state judging. First and second place will be recognized at the State Championship Awards.

What the STLP Coordinator/Coach/Teacher should do:

- Share the rubric with students who produce video
- Determine which students should apply for this category
- Check Copyright
- Register the student online by deadline of December 30, entering the information required
- Assist students with questions, make suggestions on quality of work

- Review the rubric
- Turn work in on time to be posted by December 30

| SCHOOL NAME:                 |             |     |            |
|------------------------------|-------------|-----|------------|
| DISTRICT:                    |             |     |            |
| TITLE OF VIDEO:              |             |     |            |
| HIGHEST GRADE LEVEL OF TEAM: | P1 P2 3 4 5 | 678 | 9 10 11 12 |
|                              |             |     |            |
|                              |             |     |            |

| WINTER VIRTUAL JUDGING & STATE CHAMPIONSHIP | CRITERIA                                                                                                    | POINTS EARNED        |
|---------------------------------------------|----------------------------------------------------------------------------------------------------|----------------------|
| CATEGORY                                    | Video is in the correct category and can be viewed online Public Service Announcement (PSA): a marketed product or idea; persuasive and precise limit 15, 30, 60 seconds | 0 10                 |
| COPYRIGHT                                   | Intellectual property is respected;<br>Copyright rules are followed;<br>Any text, audio or images are school appropriate                                                 | 0 10                 |
| CREDITS                                     | All music, images, websites are credited properly                                                                                                    | 012345678910         |
| CREATIVITY/ORIGINALITY                      | Preplanning: Clear purpose and audience; well organized shots are planned                                                                                                | 1 2 3 4 5 6 7 8 9 10 |
| PRODUCTION QUALITY                          | Clear; appealing; audio and images fit the mood                                                                                                    | 1 2 3 4 5            |
| Shots                                       | Video shows planned shots and good editing;<br>includes steady shots (use of tripod); a variety of<br>shots (close-ups, wides, pans, tilts, zooms, trucks,<br>dollies)   | 1 2 3 4 5            |
| Audio                                       | Voice quality is good; can be heard/understood<br>very clearly; internal and external microphones<br>were used if needed                                                 | 12345                |
| Lighting                                    | Used appropriate lighting and extra lights, if needed                                                                                                    | 1 2 3 4 5            |
| Enhancements                                | Images, interviews, voiceover text, sound/music enhance the piece                                                                                                    | 1 2 3 4 5            |
| POST PRODUCTION                             | Editing is evidence in final product with effects and transitions, music, added.                                                                                         | 1 2 3 4 5            |
|                                             | TOTAL SCORE OUT OF 70:                                                                                                    |                      |

# **RUBRIC: STORYTELLING PRODUCT**

From Winter Virtual Judging to invited to State Championship

Individual Student Event

DEADLINE TO REGISTER: December 30

A student creates an original story, it may include original digital art to enhance the story. Post the work online.

| COPYRIGHT  o Copyright issues                                                                            |                                                                                                    |                                                                                                    | <ul> <li>No issues with copyright;</li> </ul>                                                                                                    | Score |
|----------------------------------------------------------------------------------------------------|----------------------------------------------------------------------------------------------------|----------------------------------------------------------------------------------------------------|----------------------------------------------------------------------------------------------------|-------|
| <ul> <li>Not appropriate</li> </ul>                                                                      |                                                                                                    |                                                                                                    | <ul> <li>School appropriate</li> </ul>                                                                                                    |       |
| 0                                                                                                    |                                                                                                    |                                                                                                    | 10                                                                                                    |       |
| PURPOSE & AUDIENCE  O Purpose is unclear. O Intended audience is unclear.                                | <ul> <li>Purpose can be determined by the reader, but there are some lapses.</li> <li>Intended audience may seem to switch</li> </ul>                     | <ul> <li>Purpose for writing is clear.</li> <li>Intended audience is clear to the reader.</li> <li>Voice and/or tone may not seem appropriate for the intended audience.</li> </ul> | <ul> <li>Purpose for writing is clear and focused.</li> <li>Engaging beginning, engaging throughout, intended audience is "hooked" into reading more of the story.</li> <li>Word choice is appropriate for age, intended audience and enhances the writing. Word choice conveys voice of author.</li> </ul> | Score |
| 1 2 3                                                                                                    | 4 5 6                                                                                                    | 7 8                                                                                                    | 9 10                                                                                                    |       |
| TECHNOLOGY USE  O No citations. Little use of technology                                                 | Citations are vague.  AND/OR     Technology use does not support the writer's purpose.  AND/OR     Images or diagrams are irrelevant to writer's purpose. | Over use of technology or images may distract reader focus away from the writer's purpose. Resources are cited appropriately.                                                       | Piece can be viewed online     Technology is used effectively to create and enhance the product.     Images/diagrams are relevant and add to the purpose of the product.     Images are visually appealing.     Sources of images are appropriately cited where necessary.                                  | Score |
| 1 2 3                                                                                                    | 4 5 6                                                                                                    | 7 8                                                                                                    | 9 10                                                                                                    |       |
| INNOVATION and/or CREATIVITY O Student creates a plot/storyline but does not provide a solution/outcome. | Student creates a plot/storyline but offers little or no innovation or creativity in its solution/outcome .                                               | Student creates a plot/storyline and some creativity in its solution/outcome.                                                                                                    | <ul> <li>The story provides a cohesive plot/storyline.</li> <li>Solution/outcome is creative and/or innovative.</li> </ul>                                                                                                    | Score |
| 1 2 3                                                                                                    | 4 5 6                                                                                                    | 7 8                                                                                                    | 9 10                                                                                                    |       |
| IDEAS & ORGANIZATION  LANGUAGE                                                                           | Insufficient     details; lacks     important     information for     reader     understanding                                                            | Some lapses in focus or confusing details                                                                                                    | O Ideas are developed through logical, relevant details. Organization of details in story is appropriate and sophisticated in use of transitions and sensory details that allow the read to follow the story effortlessly.                                                                                  |       |
| MECHANICS                                                                                                | <ul> <li>Errors interfere         with         understanding of         writer's purpose.</li> </ul>                                                      | Some errors that do NOT interfere with understanding.                                                                                                    | Writing demonstrates control of<br>spelling, punctuation, spelling,<br>grammar and usage.                                                                                                    |       |
| VOCABULARY                                                                                               | Little or no technical vocabulary.     Word choice interferes with reader's understanding.                                                                | <ul> <li>Some technical vocabulary is used appropriately.</li> <li>Some word choice or use of technical language is confusing to the reader.</li> </ul>                             | Language is concise and adds to the product.     Technical language is used appropriately and explained when necessary to promote reader understanding.                                                                                                    | Score |
|                                                                                                    | 4 5 6                                                                                                    | 7.0                                                                                                    | 0.10                                                                                                    |       |
|                                                                                                    | 4 5 0                                                                                                    | 7 8                                                                                                    | 9 10                                                                                                    |       |

Best pieces are invited to State. First and second place are recognized at awards.

# RUBRIC: TECHNICAL WRITING PRODUCT From Winter Virtual Judging to invited to State Championship Individual Student Event

DEADLINE TO REGISTER: December 30

A student creates a technical writing piece for a purpose. Post it online. Best pieces are invited to State. First and second place will be

| COPYRIGHT                                                                                                    | T                                                                                                    | ·<br>                                                                                                    | No issues with copyright                                                                                                    | Score          |
|----------------------------------------------------------------------------------------------------|----------------------------------------------------------------------------------------------------|----------------------------------------------------------------------------------------------------|----------------------------------------------------------------------------------------------------|----------------|
| <ul> <li>Copyright issues</li> </ul>                                                                                                    |                                                                                                    |                                                                                                    | School appropriate                                                                                                    | Score          |
| <ul> <li>Not appropriate</li> </ul>                                                                                                    |                                                                                                    |                                                                                                    | The state of the state of the s |                |
|                                                                                                    |                                                                                                    |                                                                                                    |                                                                                                    |                |
| 0                                                                                                    |                                                                                                    |                                                                                                    | 10                                                                                                    |                |
| PURPOSE & AUDIENCE  O Purpose is unclear Intended audience is unclear                                                                                                    | <ul> <li>Purpose can be determined by the reader, but some lapses</li> <li>Intended audience may seem to switch</li> </ul>                                                                                  | <ul> <li>Purpose for writing is clear.</li> <li>Intended audience is clear to the reader.</li> <li>Voice and/or tone may not seem appropriate for the intended</li> </ul> | <ul> <li>Purpose for writing is clear and focused.</li> <li>Intended audience is clear to the reader.</li> <li>Voice and tone is appropriate for the intended audience.</li> </ul>                                                                                                    | Score          |
|                                                                                                    |                                                                                                    | audience.                                                                                                    |                                                                                                    |                |
| 1 2 3                                                                                                    | 4 5 6                                                                                                    | 7 8                                                                                                    | 9 10                                                                                                    |                |
| TECHNOLOGY USE  O No citations. Little use of technology                                                                                                    | <ul> <li>Citations are vague.</li> <li>AND/OR</li> <li>Technology use does not support the writer's purpose.</li> <li>AND/OR</li> <li>Images or diagrams are irrelevant to the writer's purpose.</li> </ul> | Over use of technology or images may distract reader focus away from the writer's purpose. Resources are cited appropriately.                                             | Technology is used effectively to create and enhance the product.     Images/diagrams are relevant and add to the purpose     Images/diagrams are visually appealing     Resources are cited appropriately.                                                                                                    | Score          |
| 1 2 3                                                                                                    | 4 5 6                                                                                                    | 7 8                                                                                                    | 9 10                                                                                                    |                |
| INNOVATION                                                                                                    | Student identifies a real                                                                                                    | Student identifies a                                                                                                    | Student identifies a specific                                                                                                    | Score          |
| <ul> <li>and/or CREATIVITY</li> <li>Student describes a problem but does not provide a solution. OR</li> <li>Student provides a solution, but does not describe the problem.</li> </ul> | problem and a solution,<br>but offers little or no<br>innovation or creativity in<br>its solution.                                                                                                    | real-world problem and<br>demonstrates some<br>creativity in its solution.                                                                                                | problem and provides an innovative and/or creative solution to the problem.                                                                                                    |                |
| 1 2 3                                                                                                    | 4 5 6                                                                                                    | 7 8                                                                                                    | 9 10                                                                                                    |                |
| PRODUCTIVITY  o Solution provided is not possible or practical.                                                                                                    | Solution saves little time,<br>money and/or energy                                                                                                    | Solution may save time,<br>money and/or energy<br>for the end-user.                                                                                                    | Student provides a solution<br>that will save time, money<br>and/or energy for the end-<br>user.                                                                                                    | Score          |
| 1 2 3                                                                                                    | 4 5 6                                                                                                    | 7 8                                                                                                    | 9 10                                                                                                    |                |
| IDEAS & ORGANIZATION                                                                                                    | Insufficient details; lacks<br>important information for<br>reader understanding                                                                                                    | Some lapses in focus or confusing details                                                                                                    | Ideas are developed through logical, relevant details.     Writing is well organized and easy for the reader to follow.                                                                                                    |                |
| LANGUAGE<br>MECHANICS                                                                                                    | Errors interfere with<br>understanding of writer's<br>purpose.                                                                                                    | Some errors that do     NOT interfere with     understanding.                                                                                                    | <ul> <li>Writing demonstrates control<br/>of spelling, punctuation,<br/>spelling, grammar and usage.</li> </ul>                                                                                                    |                |
| VOCABULARY                                                                                                    | Little or no technical vocabulary.     Word choice interferes with reader's understanding.                                                                                                    | Some technical     vocabulary is used     Some word choice or     use of technical     language is confusing to     the reader.                                           | Language is concise and adds to the product.     Technical language is used appropriately and explained when necessary to promote reader understanding.                                                                                                    | Score          |
|                                                                                                    | 4 5 6                                                                                                    | 7 8                                                                                                    | 9 10                                                                                                    | 10<br>Possible |
|                                                                                                    |                                                                                                    |                                                                                                    | TOTAL SCORE of 60                                                                                                    | Possible       |
|                                                                                                    |                                                                                                    | 1                                                                                                    | TOTAL SCUKE OF OU                                                                                                    | 1              |

recognized at awards.

# **RUBRIC: TWITTER SERVICE**

From Winter Virtual Judging to invited to State Championship Individual Student Event DEADLINE TO REGISTER: December 30

We know they can text! We know they can type in brief phrases. We need those students that are good at texting and keeping people up to date. Many people attend the STLP event and cannot be everywhere. The STLP Tweet students will roam the area and post important things for people to know. The selected Twitter students will be recognized at awards.

What the STLP Coordinator/Coach/Teacher should do:

- Share the rubric with students
- Determine which students should apply for this category
- Register the student online by deadline of December 30, entering the information required

#### What the student should do:

- Review the rubric
- Gather skills and experience with Twitter
- Turn the information in before deadline of December 30

| SCHOOL NAME:    |             |     |            | _ |
|-----------------|-------------|-----|------------|---|
| DISTRICT:       |             |     |            | _ |
| NAME OF STUDENT | •           |     |            |   |
| GRADE LEVEL:    | P1 P2 3 4 5 | 678 | 9 10 11 12 |   |

http://twitter.com/#!/STLPKentucky

| WINTER VIRTUAL JUDGING | CRITERIA                | POINTS EARNED        |
|------------------------|-------------------------|----------------------|
| SKILLS                 |                         |                      |
|                        | Skills with texting     | 1 2 3 4 5 6 7 8 9 10 |
|                        | Skills interviewing     | 1 2 3 4 5 6 7 8 9 10 |
| EXPERIENCE             |                         |                      |
|                        | Experience with Twitter | 1 2 3 4 5 6 7 8 9 10 |
|                        | Experience writing      | 1 2 3 4 5 6 7 8 9 10 |
|                        | TOTAL POINTS OUT OF 40  |                      |

# **RUBRIC: BENCH CHALLENGE**

Live Competition at State Championship Must Be 2 Students as a Team Only DEADLINE TO REGISTER: February 15

Who in your building is helping to fix things? Who is studying in advanced technology courses? Students that troubleshoot technology issues benefit in applying that knowledge in this competition category.

The team MUST be made up of two students. The two students will answer questions. The best pair with a top combined score will troubleshoot a computer. First and second place will be recognized at the State Championship Awards.

What the STLP Coordinator/Coach/Teacher should do:

- Share the rubric with students
- Determine which students should apply for this category
- Register the student online by, entering the information required

- Review the rubric
- Study for a quiz on computer issues; will use a clicker to respond/pen& paper
- Study A+ Certification materials and topics concerning computer repair, Windows 7

| SCHOOL NAME:       |       |       |     |            |  |
|--------------------|-------|-------|-----|------------|--|
| DISTRICT:          |       |       |     |            |  |
|                    |       |       |     |            |  |
| NAME OF STUDENT 1: |       |       |     |            |  |
| GRADE LEVEL:       | P1 P2 | 3 4 5 | 678 | 9 10 11 12 |  |
| NAME OF STUDENT 2: |       |       |     |            |  |
| GRADE LEVEL:       | P1 P2 | 3 4 5 | 678 | 9 10 11 12 |  |

| STATE CHAMPIONSHIP       | CRITERIA                            | POINTS EARNED                               |
|--------------------------|-------------------------------------|---------------------------------------------|
| QUIZ WITH CLICKERS/PAPER | In a large group the students are   | Number correct are counted;                 |
|                          | given an on screen quiz on computer |                                             |
|                          | issues/or paper test                |                                             |
|                          |                                     | Highest scoring team move to hands-on event |
| HANDS-ON                 |                                     |                                             |
| TROUBLESHOOTING EVENT    |                                     |                                             |
|                          | Accuracy and speed in               | Accuracy and speed                          |
|                          | troubleshooting the computer set up |                                             |
|                          | are monitored and scored            |                                             |

# **RUBRIC: CINEMANIA**

Live Competition at State Championship Team Event DEADLINE TO REGISTER: February 15

Cinemania is just that! Mania to produce a video less than three minutes in 48 hours after receiving an email with the rules and information. Once the video is finished, post online.

First and second place will be recognized at the State Championship Awards.

What the STLP Coordinator/Coach/ should do:

- Share the rubric with students
- A school may approach the event in two ways. Within the 48 hour time limit:
  - One team creates the one video using the prompt
  - o OR many teams create a video using the prompt- judge all- and decide the one final entry to represent the school
- Videos must not make unauthorized use of copyrighted property from any other film, song, or composition
- Videos must not exploit children or animals
- Videos and students must adhere to school Acceptable Use Policies (AUP)
- Students must use their own equipment
- Make sure to not ID any student name or school/ district name in any way in the video
- All entries must be three minutes or less. Films over three minutes will not be scored.
- Register the team online by, entering the information required

#### What the student should do:

- Review the rubric
- Be ready to create the video with the elements included on the email
- Create the video making use of proper ethic and copyright use,
- Adhere to time limits. All entries must be three minutes or less. Video over three minutes will not be scored.
- Videos must not make unauthorized use of copyrighted property from any other film, song, or composition; students adhere to Acceptable Use Policies (AUP), Videos must not exploit children or animals
- Edit and post the video for judges viewing

#### What did Cinemania entries from 2010 look like?

Go to your school account of Encyclomedia.

http://streaming.discoveryeducation.com/

Once logged in to Encyclomedia, simply do a search for "Cinemania 2010."

Expect to see Cinemania videos in Kentucky iTunes U soon. http://itunes.apple.com/us/institution/kentucky/id411806090

| SCHOOL NAME:                 |             |     |            |
|------------------------------|-------------|-----|------------|
| DISTRICT:                    |             |     |            |
| HIGHEST GRADE LEVEL OF TEAM: | P1 P2 3 4 5 | 678 | 9 10 11 12 |
| TITLE OF VIDEO:              |             |     |            |

| STATE CHAMPIONSHIP   | CRITERIA                                    | POINTS EARNED |
|----------------------|---------------------------------------------|---------------|
| COPYRIGHT            | Intellectual property is respected;         | 0 10          |
|                      | Copyright rules are followed for audio or   |               |
|                      | text; Any text, audio or images are school  |               |
|                      | appropriate                                 |               |
| CONTENT              | Scrip/story is original, creative and       | 1 2 3 4 5     |
|                      | coherent                                    |               |
| AESTHETICS           | Visual creativity, cinematography –         | 1 2 3 4 5     |
|                      | lighting, music, voice                      |               |
| TECHNICAL EXCELLENCE | Camera operation, editing, effective use of | 1 2 3 4 5     |
|                      | special effects, effective use of titles    |               |
| USE OF ELEMENTS      | Meeting or exceeding requirements of 4      | 1 2 3 4 5     |
|                      | elements on prompt, creativity in script    |               |
|                      | writing                                     |               |
| FINAL PRODUCTION     | Overall impression, enjoyment factor,       | 1 2 3 4 5     |
|                      | cohesiveness, audience appeal               |               |
|                      | TOTAL SCORE OUT OF 35:                      |               |

# **RUBRIC: DELL & MICROSOFT GAMING**

Live Competition at State Championship Individual Event DEADLINE TO REGISTER: February 15

Gaming is popular with young people. Find out who wants to walk in and play a game. The game's title is usually not revealed until the student arrives on site. The student plays against others at State. First and second place will be recognized at the State Championship Awards.

What the STLP Coordinator/Coach/Teacher should do:

- Share the rubric with students
- Determine which students should apply for this category
- Register the student online by, entering the information required

- Review the rubric
- Come ready to play!

| SCHOOL NAME:     |             |     |            | _ |
|------------------|-------------|-----|------------|---|
| DISTRICT:        |             |     |            | _ |
| NAME OF STUDENT: |             |     |            | - |
| GRADE LEVEL:     | P1 P2 3 4 5 | 678 | 9 10 11 12 |   |

| STATE CHAMPIONSHIP | The student will practice and play a video game | Scores will be captured |
|--------------------|-------------------------------------------------|-------------------------|
|                    | TOTAL SCORE WHILE PLAYING:                      |                         |

# **RUBRIC: EKU AVIATION**

Live Competition at State Championship Individual Event DEADLINE TO REGISTER: February 15

Future pilots, those who love to plan flights.

Students will attend a session at State Championship giving them directions in planning a flight from one city to another. The first and second place will be recognized at the State Championship Awards.

The first place winners will also be invited to EKU and fly the flight path on the real flight simulator. (I have seen it, it is cool.)

#### What the STLP Coordinator/Coach/Teacher should do:

- Share the rubric with students
- Determine which students should apply for this category
- Register the student online by entering the information required

- Review the rubric
- Collaborate with a local pilot or retired pilot/military
- Visit your local airport
- Learn about flight planning
- Plan a flight from one city to another
- Practice with Microsoft Flight Simulator X Standard DVD to get a feel of flight
- Be prepared to learn about Flight planning with EKU Aviation
- http://fly.eku.edu/
- EKU Aviation <a href="http://www.technology.eku.edu/programs/avn.htm">http://www.technology.eku.edu/programs/avn.htm</a>
- Civil Air Patrol <a href="http://www.kywgcap.org/">http://www.kywgcap.org/</a>
  - http://www.gocivilairpatrol.com/html/index.htm
- Aviation Museum of Kentucky in Lexington <a href="http://www.aviationky.org/">http://www.aviationky.org/</a>
   KY Department of Aviation of the Transportation Cabinet <a href="http://transportation.ky.gov/Aviation/">http://transportation.ky.gov/Aviation/</a>

| SCHOOL NAME:     |             |     |            | _ |
|------------------|-------------|-----|------------|---|
| DISTRICT:        |             |     |            | _ |
| NAME OF STUDENT: |             |     |            | - |
| GRADE LEVEL:     | P1 P2 3 4 5 | 678 | 9 10 11 12 |   |

| STATE CHAMPIONSHIP | CRITERIA                                              | POINTS EARNED                               |
|--------------------|-------------------------------------------------------|---------------------------------------------|
| INSTRUCTION        | Student attends a session on site run by EKU Aviation | No points for the learning session          |
| FLIGHT PLANNING    | The student will plan a flight from city A to city B  | Best flight planners will be invited to EKU |

# **RUBRIC: ENTERASYS NETWORKING**

Live Competition at State Championship Individual Event Middle and High School Only DEADLINE TO REGISTER: February 15

Networking skills are marketable skills. Have your students that are experienced enter this category to take a test and show what they know and can do with a network. First and second place will be recognized at the State Championship Awards.

What the STLP Coordinator/Coach/Teacher should do:

- Share the rubric with students
- Determine which students should apply for this category
- Register the student online by, entering the information required

- Review the rubric
- Apply knowledge from networking learning
- Be ready to take a quiz on network topics and issues

| SCHOOL NAME:     |             |     |            |   |
|------------------|-------------|-----|------------|---|
| DISTRICT:        |             |     |            | - |
| NAME OF STUDENT: |             |     |            | _ |
| GRADE LEVEL:     | P1 P2 3 4 5 | 678 | 9 10 11 12 |   |

| STATE CHAMPIONSHIP | CRITERIA                                  | POINTS EARNED              |
|--------------------|-------------------------------------------|----------------------------|
|                    | Student is given a quiz on network topics | Number correct are counted |
|                    | and issues                                |                            |
|                    | Accuracy and speed in solving the         | Accuracy and speed         |
|                    | network prompt                            |                            |
|                    | TOTAL SCORE:                              |                            |

## RUBRIC: GAME DESIGN CHALLENGE & LGN

Live Competition at State Championship Team Event Middle and High School Only DEADLINE TO REGISTER: February 15 (Page 1 of 3)

Ever wondered who was behind the games you play? Programmers, artists are just two that make a full team. Look at some of your games, notice who is credited.

Want to create a game?

Last year Learning Games Network (LGN) followed up from a presentation at State Championship 2009 to offer students an opportunity to learn more about building games. Bryan Station High School team won a trip to a Gamers Camp. You never know where STLP can take you.

Using LGN resources, submit a game your team designs. First and second place will be recognized at the State Championship Awards.

#### http://www.learninggamesnetwork.org

What the STLP Coordinator/Coach/Teacher should do:

- Share the rubric with students
- Determine which students should be on a team
- The game must be educational in nature and target one or more Learning Goals.
- Register the team online by deadline

What the student should do:

Review the rubric

Determine the software to use: Flash, Shockwave, Mekanimo, Visual Basic, C#, XNA, DreamSpark, Scratch, Game Maker, etc.. Game concept or prototype may be made in any format, software listed above is not exhaustive.

These programs are available free from the DreamSpark Program from Microsoft. Information about the DreamSpark Program is available here <a href="https://www.dreamspark.com/default.aspx">https://www.dreamspark.com/default.aspx</a>; SCRATCH, GAME MAKER are other examples.

- o The prototype maybe analog (board game, card game etc..) or digital (scratch, power point, movie)
- The Game concept or prototype must be rated 'E" for Everyone as rated by Entertainment Software Rating Board (http://www.esrb.org)
- Determine the process

Select an academic topic / subject

Brainstorm learning goals and preliminary creative concepts

Develop a concept with depth and breadth

Create a paper prototype

Test the paper prototype with players

Refine concepts

Write up your final design document

Present your concept

Produce a digital prototype of your game (OPTIONAL)

Determine the Game Purpose

Set the Context

Put the listener into the world or play space you've imagined

Provide enough detail to demonstrate you've got a handle on the space but don't overly describe

Zoom in quickly on goal or objective of play

Highlight both the creative fun and learning goals

Focus on the smallest detail, the ultimate challenge or goal and then build the world around that

Be sure to tie creative fun to learning goals

- IMPORTANT: Email Elaine Harrison Lane for the Game Concept Outline for the documentation piece you must submit elaine.harrisonlane@education.ky.gov
- Have the Pitch ready at State Championship.

An Example of a Pitch would include the following (for clarification only, teams are encouraged to expand and modify)

Story, Structure, Game Flow, Scoring and Reporting, GUI/Navigation Screenshots

Helpful EXTRAS: Share your prototype, Include photos from your play testing

Highlight video feedback/comments from play testers

Find quotations or video of experts who establish the need or set the stage for your game design

Show you've done your homework

\*\*While a working digital developed game level may be useful in demonstrating aspects of your game IT IS NOT MANDATORY THAT YOU HAVE ONE.

## **RUBRIC: GAME DESIGN CHALLENGE & LGN**

Live Competition at State Championship Team Event Middle and High School Only DEADLINE TO REGISTER: February 15 (Page 2 of 3)

Game design involves a rich array of knowledge and skills. Knowing how to put together a successful game involves system-based thinking, critical problem solving, art and aesthetics, writing and storytelling, interactive design, game logic and rules, and computer skills. The designer must also be a socio-technical engineer, thinking about how people will interact with the game and how the game will shape both individual, competitive, or collaborative social interactions.

Designers must use complex and technical linguistic and symbolic elements from a variety of domains, at a variety of different levels, and for a variety of different purposes. They must explicate and defend design ideas, describe design issues and player interactions at a meta-level, create and test hypotheses, and reflect on the impact of their games as a distinctive form of media in relation to other media. And each of these involves an inter-weaving of technological, social, communicational, and artistic concerns, in the framework of a form of scientific thinking in the broad sense of the term (e.g., hypothesis and theory testing, reflection and revision based on evidence, etc.). Learners are making and thinking about designed complex interactive systems, a characteristic activity in both the media and in science today.

| SCHOOL NAME:                 |     |            |  |
|------------------------------|-----|------------|--|
| DISTRICT:                    |     | _          |  |
| TITLE OF GAME:               |     |            |  |
| HIGHEST GRADE LEVEL OF TEAM: | 678 | 9 10 11 12 |  |

| STATE CHAMPIONSHIP | CRITERIA                                                                                                    | POINTS EARNED |
|--------------------|----------------------------------------------------------------------------------------------------|---------------|
| PART 1             |                                                                                                    |               |
| COPYRIGHT          | Intellectual property is respected;<br>Copyright rules are followed for audio<br>and text; Any text, audio or images are<br>school appropriate | 0 10          |
| DESIGN CONCEPT     | Design concept include clearly defined<br>goals and audience, all documentation is<br>presented                                                | 1 2 3 4 5 6   |
| NEXT STEPS         | Design concept mentions future business and market plan                                                                                        | 1 2 3 4 5     |
| PITCH              | Team will pitch the game concept or explain the prototype within 5 minutes                                                                     | 1 2 3 4 5     |
| PRESENTATION       | Team is professional and well prepared                                                                                                    | 1 2 3 4 5     |
| INTERVIEW          | Team interview answers judges questions on design concept                                                                                      | 1 2 3 4 5     |
|                    | TOTAL SCORE OUT OF 36:                                                                                                    |               |
|                    | See Part 2 for continual score                                                                                                    |               |

# **RUBRIC: GAME DESIGN CHALLENGE & LGN**

(Page 3of 3) Middle and High School

| THE GAME          |                                                                                                    |                                                                                                    |                                                                                                    |                                                                                                    | POINTS |
|-------------------|----------------------------------------------------------------------------------------------------|----------------------------------------------------------------------------------------------------|----------------------------------------------------------------------------------------------------|----------------------------------------------------------------------------------------------------|--------|
| PART 2            |                                                                                                    |                                                                                                    |                                                                                                    |                                                                                                    | EARNED |
| Story/World       | Shows little to no<br>evidence of creating<br>an immersive<br>experience that<br>encompasses any<br>aspects of the game<br>play                                          | Shows some<br>evidence of creating<br>an immersive<br>experience that<br>encompasses some<br>aspects of the game<br>play                                             | Shows some<br>evidence of<br>creating an<br>immersive<br>experience that<br>encompasses all<br>aspects of the<br>game play                                                  | Shows strong<br>evidence of creating<br>an immersive<br>experience that<br>encompasses all<br>aspects of the game<br>play                                                      |        |
|                   | 1                                                                                                    | 2                                                                                                    | 3                                                                                                    | 4                                                                                                    |        |
| Game Play         | Shows little to no<br>evidence of careful<br>thought about aspects<br>of the game play as it<br>relates to a positive<br>player experience.                              | Shows some<br>evidence of careful<br>thought about some<br>aspects of the game<br>play as it relates to a<br>positive player<br>experience.                          | Shows some<br>evidence of<br>careful thought<br>about all aspects<br>of the game play<br>as it relates to a<br>positive player<br>experience.                               | Shows strong<br>evidence of careful<br>thought about all<br>aspects of the game<br>play as it relates to a<br>positive player<br>experience.                                   |        |
|                   | 1                                                                                                    | 2                                                                                                    | 3                                                                                                    | 4                                                                                                    |        |
| Production        | Shows little to no<br>evidence that<br>Characters, settings,<br>roles, rules, and other<br>game elements show<br>any relation to the<br>learning goal, and<br>game story | Shows some<br>evidence that<br>Characters, settings,<br>roles, rules, and<br>other game<br>elements show<br>some relation to the<br>learning goal, and<br>game story | Shows some<br>evidence that<br>Characters,<br>settings, roles,<br>rules, and other<br>game elements<br>show a direct<br>relation to the<br>learning goal, and<br>game story | Shows strong<br>evidence that all<br>Characters, settings,<br>roles, rules, and<br>other game elements<br>show a direct<br>relation to the<br>learning goal, and<br>game story |        |
|                   | 1                                                                                                    | 2                                                                                                    | 3                                                                                                    | 4                                                                                                    |        |
| Creativity        | Presentation shows<br>little to no evidence of<br>creativity in tying any<br>game elements to the<br>learning goal                                                       | Presentation shows<br>some evidence of<br>creativity in tying<br>some game<br>elements to the<br>learning goal                                                       | Presentation<br>shows some<br>evidence of<br>creativity in tying<br>all game elements<br>to the learning<br>goal                                                            | Presentation shows<br>strong evidence of<br>creativity in tying all<br>game elements to the<br>learning goal                                                                   |        |
|                   | 1                                                                                                    | 2                                                                                                    | 3                                                                                                    | 4                                                                                                    |        |
| Clear &<br>Clever | It is not clear how any<br>aspects of the game<br>support the learning<br>goal. The presentation<br>lacks originality.                                                   | It is not clear how<br>all aspects of the<br>game support the<br>learning goal. The<br>presentation strives<br>to be original.                                       | Presentation<br>clearly explains in<br>a clever and<br>original way how<br>some aspects of<br>the game support<br>the learning goal.                                        | Presentation clearly<br>explains in a clever<br>and original way<br>how all aspects of<br>the game support the<br>learning goal.                                               |        |
|                   | 1                                                                                                    | 2                                                                                                    | 3                                                                                                    | 4                                                                                                    |        |
| Collaborative     | Only one member of<br>the group has a role in<br>the presentation                                                                                                    | Some members of<br>the group have a<br>role in the<br>presentation.                                                                                                  | Most members of<br>the group have a<br>role in the<br>presentation.                                                                                                    | All members of<br>the group have a<br>role in the<br>presentation.                                                                                                    |        |
|                   | 1                                                                                                    | 2                                                                                                    | 3<br>PART 1= 36                                                                                                    | 4<br>TOTAL                                                                                                    |        |
|                   |                                                                                                    |                                                                                                    | PART 2 =24                                                                                                    | SCORE OUT<br>OF 60                                                                                                    |        |

## RUBRIC: GEORGETOWN COLLEGE ROBOT USE

Live Competition at State Championship Team of 1-2 Students DEADLINE TO REGISTER: February 15

Have a robot? Can you make the robot do something? This category will focus on the challenge is to create a robot that is either a transformation of another item OR transforms the way you do a task. <sup>15</sup>First and second place will be recognized at the State Championship Awards.

What the STLP Coordinator/Coach/Teacher should do:

- Share the rubric with students
- Determine which students should apply for this category
- Register the student online by, entering the information required

- Review the rubric
- Get the robot ready to perform, prepare presentation

| SCHOOL NAME:  |             |     |            |  |
|---------------|-------------|-----|------------|--|
| DISTRICT:     |             |     |            |  |
| NAME OF ROBOT | :           |     |            |  |
| NAME OF STUDE | NT 1:       |     |            |  |
| GRADE LEVEL:  | P1 P2 3 4 5 | 678 | 9 10 11 12 |  |
| NAME OF STUDE | NT 2:       |     |            |  |
| GRADE LEVEL:  | P1 P2 3 4 5 | 678 | 9 10 11 12 |  |

| Γ                   |                                     | T                                          | 1             |
|---------------------|-------------------------------------|--------------------------------------------|---------------|
| <u>STATE</u>        | CRITERIA                            | CRITERIA                                   | POINTS EARNED |
| <u>CHAMPIONSHIP</u> |                                     |                                            |               |
| PERFORMED           | The task was performed at a         | The task was performed at an               |               |
| TASK                | satisfactory level and the solution | exceptional level and the solution         |               |
|                     | showed some creativity              | showed creativity                          |               |
|                     | 1 2                                 | 3 4                                        |               |
| SENSORS             | The robot used no or one sensor,    | The robot used more than one sensor to     |               |
|                     | but the student explained how the   | complete the task                          |               |
|                     | robot could be adapted to use a     | The sensor was essential in completing     |               |
|                     | sensor                              | the task.                                  |               |
|                     | 1 2                                 | 3 4                                        |               |
| ENGINEERING         | The robot showed minimal            | The robot showed exceptional               |               |
|                     | engineering, creativity, and        | engineering, creativity, and building      |               |
|                     | building skills. The robot was      | skills. The robot was very sturdy, and the |               |
|                     | sturdy, and the design was          | design was exceptionally appropriate to    |               |
|                     | somewhat appropriate to the task.   | the task.                                  |               |
|                     | 1 2                                 | 3 4                                        |               |
| DESCRIBED           | Student did a satisfactory job      | Student did an excellent job describing    |               |
| CURRENT TASK        | describing the task the way it is   | the task the way it is currently done in   |               |
|                     | currently done in the community     | the community. The detail was at a high    |               |
|                     | or in the competition.              | level.                                     |               |
|                     | 1 2                                 | 3 4                                        |               |
| DESCRIBED           | Student did a satisfactory job      | Student did an excellent job describing    |               |
| INNOVATIVE          | describing the robot and how the    | the robot and how the robot could do the   |               |
| TASK OF ROBOT       | robot could do the task better than | task better than the 'traditional' way.    |               |
| TASK OF RODOT       | the 'traditional' way.              | -                                          |               |
|                     | 1 2                                 | 3 4                                        |               |
| PROPS               | There were no props to add to the   | The props greatly added to the             |               |
|                     | presentation.                       | presentation.                              |               |
|                     | 1 2                                 | 3 4                                        |               |
|                     |                                     | TOTAL SCORE OF 24:                         |               |

For example, you could create a robotic dog that is able to do some of the things a real dog does (i.e., catch a Frisbee, pull a sled, find a lost child, etc.) or you could create a robot that performs a task (i.e. mowing the yard or even picking crops)

## RUBRIC: GEOTECHNOLOGIES/GEOSPATIAL LITERACY

Live Competition at State Championship (Page 1 of 2) Team Event DEADLINE TO REGISTER: February 15

More and more students are using software and web sites that utilize geotechnologies. Do you have students that can create a project around these tools and solve a problem? A student using Geographic Information System (GIS) or a Global Positioning Systems (GPS) can demonstrate a GIS/GPS event for the school or community; and can create, manipulate and analyze geospatial datasets to discover Earth-based facts to find a

First and second place will be recognized at the State Championship Awards.

### What the STLP Coordinator/Coach/Teacher should do:

- Share the rubric with students
- Determine which students should apply for this category
- Register the student online by, entering the information required

#### What the student should do:

solution to a problem.

- Review the rubric
- Research Geographic Information System (GIS), Global Positioning Systems (GPS), Remote Sensoring
- Find someone in the field of GIS, GPS, Remote Sensoring

#### RESOURCES

- o http://www.edutopia.org/naturemapping-technology-fieldwork-video
- http://www.ilovegis.com/index.html
- o <a href="http://www.esri.com/industries/k-12/index.html">http://www.esri.com/industries/k-12/index.html</a>
- o <a href="http://www.esri.com/products/index.html#free\_viewers\_panel">http://www.esri.com/products/index.html#free\_viewers\_panel</a>
- o <a href="http://www.arcgis.com/home/">http://www.arcgis.com/home/</a>

### School Articles:

Geo-Cool: Exploring with geotechnologies

http://www.learningandleading-digital.com/learning\_leading/20100910#pg30

### Get Outside with GPS

http://www.learningandleading-digital.com/learning leading/201102?pg=33#pg36

| SCHOOL NAME:                 |             |     |            |
|------------------------------|-------------|-----|------------|
| DISTRICT:                    |             |     |            |
| TITLE OF PROJECT:            |             |     |            |
| HIGHEST GRADE LEVEL OF TEAM: | P1 P2 3 4 5 | 678 | 9 10 11 12 |

# **RUBRIC: GEOTECHNOLOGIES/GEOSPATIAL LITERACY**

(Page 2 of 2)

| Championship COPYRIGHT  Intellectual property is respected; Copyright rules are followed for audio and text; Any text, audio or images are school appropriate 0 10 CARTOGRAPHY Map is balanced Many softcopy maps are created and used as graphics in media Virtually no map elements are missing Symbolization is effective for each layer Labeling of various layers is harmonized Classification of leatures and surfaces is effective No grammatical or accuracy errors Credits and explanation are present 0 1 2 3 4 GIS Sophisticated use of geoprocessing tasks: distance, proximity, overlay, queries Collected, organized and documented large volume of complex data with both spatial and artirabute data Map uses both vector and surface datasets Depth of GIS analysis and use is evident The map includes a layer which is the result of analytical operations Static or animated (e.g., movies) 3-D geovisualizations 0 1 2 3 4 GEOGRAPHIC COORDINATES  Methods are described (GPS, mobile device, on-screen) Students are aware of and discuss positional uncertainty and spatial accuracy in the context of map-making and spatial analysis Maps showing locations where data collection took place and valuable spatial layers are used for contextualizations 0 1 2 3 4 VISUAL DESIGN Animations using 3-D geovisualizations may be present Presentation has video or audio of critical moments in the project The project lifecycle is documented in detail 0 1 2 3 4 COMMUNICATION Animations using 3-D geovisualizations may be present Presentation has video or audio of critical moments in the project The project Iffecycle is documented in detail 0 1 2 3 4 SPATIAL THINKING GIS is used to answer questions relevant to solving the problem Next steps are identified based on analysis and conclusions Data and/or metadata are published on Kentucky GeoPortal (http://kygeoneck.yg.ov), ArcGIS com or other geoportals or web mapping applications 0 1 2 3 4 SPATIAL THINKING GIS is used to answer questions relevant to solving the problem The questions are translated into GIS tasks or | State            | Criteria                                                             | Points |
|----------------------------------------------------------------------------------------------------|------------------|----------------------------------------------------------------------|--------|
| Intellectual property is respected;   Copyright rules are followed for audio and text; Any text, audio or images are school appropriate   O 10                                                                                                    | · <del></del>    |                                                                      |        |
| Copyright rules are followed for audio and text: Any text, audio or images are school appropriate  0 10  CARTOGRAPHY Many softcopy maps are created and used as graphics in media Virtually no map elements are missing Symbolization is effective for each layer Labeling of various layers is harmonized Classification of factures and surfaces is effective No grammatical or accuracy errors Credits and explanation are present 0 1 2 3 4  GIS Sphisticated use of geoprocessing tasks: distance, proximity, overlay, queries  Collected, organized and documented large volume of complex data with both spatial and attribute data Map uses both vector and surface datasets Depth of GIS analysis and use is evident for analytical operations Static or animated (e.g. movies) 3-D geovisualizations 0 1 2 3 4  GEOGRAPHIC COORDINATES  Methods are described (GIPS, mobile device, on-screen) Students are aware of and discuss positional uncertainty and spatial accuracy in the context of map-making and spatial analysis Maps showing locations where data collection took place and valuable spatial layers are used for contextualization  Anny COMMUNICATION  Animations using 3-D geovisualizations may be present Presentation has video or audio of critical moments in the project The project lifecycle is documented in detail 0 1 2 3 4  COMMUNICATION  Animations using 3-D geovisualizations may be present Presentation has video or audio of critical moments in the project The project lifecycle is documented in detail 0 1 2 3 4  COMMUNICATION  Animations using 3-D geovisualizations may be present Presentation has video or audio of critical moments in the project The project lifecycle is documented in detail 0 1 2 3 4  COMMUNICATION  Animations using 3-D geovisualizations may be present Presentation has video or audio of critical moments in the project The project lifecycle is documented in detail 0 1 2 3 4  COMMUNICATION  The answers are formulated in a spatial way and translated into maps The problem is analyzed in terms of basic questions to be answered T | <u> </u>         | Intellectual property is respected:                                  | Larned |
| images are school appropriate 0 10 CARTOGRAPHY Map is balanced Many softcopy maps are created and used as graphics in media Virtually no map elements are missing Symbolization is effective for each layer Labeling of various layers is harmonized Classification of features and surfaces is effective No grammatical or accuracy errors Credits and explanation are present 0 1 2 3 4 GIS Sophisticated use of geoprocessing tasks: distance, proximity, overlay, queries Collected, organized and documented large volume of complex data with both spatial and attribute data Map uses both vector and surface datasets Depth of GIS analysis and use is evident The map includes a layer which is the result of analytical operations Static or animated (e.g. movies) 3-D geovisualizations 0 1 2 3 4 GEOGRAPHIC COORDINATES  Methods are described (GPS, mobile device, on-sercen) Students are aware of and discuss positional uncertainty and spatial accuracy in the context of map-making and spatial analysis Maps showing locations where data collection took place and valuable spatial layers are used for contextualization 0 1 2 3 4 VISUAL DESIGN AND COMMUNICATION  Animations using 3-D geovisualizations may be present Presentation has video or raudio of critical moments in the project The project lifecycle is documented in detail 0 1 2 3 4 COMMUNICATION  Animations using 3-D geovisualizations may be present Presentation has video or audio of critical moments in the project The project lifecycle is documented in detail 0 1 2 3 4 COMMUNITY HAPACT  Community and expert involvement is evident from beginning to end of project Final project results were presented to the community Next steps are identified based on analysis and conclusions Data and/or metadata are published on Kentucky GeoPortal (http://kygeonet.ky.gov), ArcGIS com or other geoportals or web mapping applications The problem is analyzed in terms of basic questions to be answered The questions are translated into GIS tasks or functions Spatial and attribute queries are used to answer main q | COFTRIGHT        |                                                                      |        |
| CARTOGRAPHY Many softcopy maps are created and used as graphics in media Virtually no map elements are missing Symbolization is effective for each layer Labeling of various layers is harmonized Classification of features and surfaces is effective No grammatical or accuracy errors Credits and explanation are present 0 1 2 3 4  GIS Sphisticated use of geoprocessing tasks: distance, proximity, overlay, queries Collected, organized and documented large volume of complex data with both spatial and attribute data Map uses both vector and surface datasets Depth of GIS analysis and use is evident The map includes a layer which is the result of analytical operations Static or animated (e.g. movies) 3-D geovisualizations 0 1 2 3 4  GEOGRAPHIC CORDINATES Methods are described (GPS, mobile device, on-screen) Students are aware of and discuss positional uncertainty and spatial accuracy in the context of map-making and spatial analysis Maps showing locations where data collection took place and valuable spatial layers are used for contextualization  VISUAL DESIGN AND COMMUNICATION Animations using 3-D geovisualizations may be present Presentation has video or audio of critical moments in the project The project lifecyte is documented in detail 0 1 2 3 4  COMMUNICATION Animations using 3-D geovisualizations may be present Presentation has video or audio of critical moments in the project The project lifecyte is documented in detail 0 1 2 3 4  COMMUNICATION  Animations using 3-D geovisualizations may be present Presentation has video or audio of critical moments in the project The project lifecyte is documented in detail 0 1 2 3 4  COMMUNICATION  From the described or community Next steps are identified based on analysis and conclusions Data and/or metadata are published on Kentucky GeoPortal (http://kygeonet.ky.gov), ArcGIS.com or other geoportals or web mapping applications  Data and/or metadata are published on Kentucky GeoPortal (http://kygeonet.ky.gov), ArcGIS.com or other geoportals or web mapping applications The proble |                  |                                                                      |        |
| Many softcopy maps are created and used as graphics in media Virtually no map elements are missing Symbolization is effective for each layer Labeling of various layers is harmonized Classification of features and surfaces is effective No grammatical or accuracy errors Credits and explanation are present 0 1 2 3 4  GIS Objusticated use of geoprocessing tasks: distance, proximity, overlay, queries Collected, organized and documented large volume of complex data with both spatial and attribute data Map uses both vector and surface datasets Depth of GIS analysis and use is evident The map includes a layer which is the result of analytical operations Static or animated (e.g. movies) 3-D geovisualizations 0 1 2 3 4  GEOGRAPHIC COORDINATES  Methods are described (GPS, mobile device, on-screen) Students are aware of and discuss positional uncertainty and spatial accuracy in the context of map-making and spatial analysis Maps showing locations where data collection took place and valuable spatial layers are used for contextualization 0 1 2 3 4  VISUAL DESIGN AND OMININICATION  Animations using 3-D geovisualizations may be present Presentation has video or audio of critical moments in the project The project lifecycle is documented in detail 0 1 2 3 4  COMMUNICATION  Animations using 3-D geovisualizations may be present Presentation has video or audio of critical moments in the project The project lifecycle is documented in detail 0 1 2 3 4  COMMUNITY IMPACT  Community and expert involvement is evident from beginning to end of project The project results were presented to the community Next steps are identified based on analysis and conclusions Data and/or metadata are published on Kentucky Geofortal (http://kyceonet.ky, gov), ArcGIS.com or other geoportals or web mapping applications  The answers are formulated in a spatial way and translated into maps The problem is analyzed in terms of basic questions to be answered The questions are translated time (fist) tasks or functions Spatial and attribute queries are used to a |                  |                                                                      |        |
| Virtually no map elements are missing   Symbolization is effective for each layer   Labeling of various layers is harmonized   Classification of features and surfaces is effective   No grammatical or accuracy errors   Credits and explanation are present   0 1 2 3 4   Sophisticated use of geoprocessing tasks: distance, proximity, overlay, queries   Collected, organized and documented large volume of complex data with both spatial and attribute data   Map uses both vector and surface datasets   Depth of GIS analysis and use is evident   The map includes a layer which is the result of analytical operations   Static or animated (e.g. movies) 3-D geovisualizations   1 2 3 4   GEOGRAPHIC   Geographic coordinates were acquired.   COORDINATES   Methods are described (GPS, mobile device, on-screen)   Students are aware of and discuss positional uncertainty and spatial accuracy in the context of map-making and spatial analysis   Maps showing locations where data collection took place and valuable spatial layers are used for contextualization   0 1 2 3 4   VISUAL DESIGN   And Diblication of project materials as video/slide show on YouTube or School/district website   Presentation has video or audio of critical moments in the project   The project lifecycle is documented in detail   0 1 2 3 4   COMMUNITY   IMPACT   Community and expert involvement is evident from beginning to end of project materials are published on Kentucky GeoPortal (http://kygeonet.ky.gov), ArcGIS.com or other geoportals or web mapping applications   Data and/or metadata are published on Kentucky GeoPortal (http://kygeonet.ky.gov), ArcGIS.com or other geoportals or web mapping applications   The answers are formulated in a spatial way and translated into maps   The project missed in the prospect of the problem   The answers are formulated in a spatial way and translated into maps   The problem is analyzed in terms of basic questions to be answered   The questions are translated into GIS tasks or functions   Spatial and attribute queries are used to a   | CARTOGRAPHY      |                                                                      |        |
| Symbolization is effective for each layer   Labeling of various layers is harmonized                                                                                                    |                  |                                                                      |        |
| Labeling of Various layers is harmonized                                                                                                    |                  |                                                                      |        |
| Classification of features and surfaces is effective  No grammatical or accuracy errors  Credits and explanation are present  0 1 2 3 4  GIS  GIS  Sophisticated use of geoprocessing tasks: distance, proximity, overlay, queries  Collected, organized and documented large volume of complex data with both spatial and attribute data  Map uses both vector and surface datasets  Depth of GIS analysis and use is evident  The map includes a layer which is the result of analytical operations  Static or animated (e.g. movies) 3-D geovisualizations  0 1 2 3 4  GEOGRAPHIC  COORDINATES  Methods are described (GPS, mobile device, on-screen)  Students are aware of and discuss positional uncertainty and spatial accuracy in the context of map-making and spatial analysis  Maps showing locations where data collection took place and valuable spatial layers are used for contextualization  0 1 2 3 4  VISUAL DESIGN  AND  COMMUNICATION  Animations using 3-D geovisualizations may be present  Presentation has video or audio of critical moments in the project  The project infective less documented in detail  0 1 2 3 4  COMMUNICY  IMPACT  Community and expert involvement is evident from beginning to end of project results were presented to the community  Next steps are identified based on analysis and conclusions  Data and/or metadata are published on Kentucky GeoPortal (http://kygoont.ey. ArcGIS.com or other geoportals or web mapping applications  0 1 2 3 4  SPATIAL THINKING  IN PROJECT  SOLVING  The answers are formulated in a spatial way and translated into maps  The problem is analyzed in terms of basic questions to be answered  The questions are translated into GIS tasks or functions  Spatial and attribute queries are used to answer main questions in the problem  10 1 2 3 4  Team Work  Team work is evident in all aspects  All team members participate in the presentation  All team members have a thorough knowledge of the project                                                                                                    |                  |                                                                      |        |
| No grammatical or accuracy errors Credits and explanation are present 0 1 2 3 4 GIS Sophisticated use of geoprocessing tasks: distance, proximity, overlay, queries Collected, organized and documented large volume of complex data with both spatial and attribute data Map uses both vector and surface datasets Depth of GIS analysis and use is evident The map includes a layer which is the result of analytical operations Static or animated (e.g. movies) 3-D geovisualizations 0 1 2 3 4 GEOGRAPHIC Geographic coordinates were acquired.  GEOGRAPHIC Geographic coordinates were acquired.  Methods are described (GPS, mobile device, on-screen) Students are aware of and discuss positional uncertainty and spatial accuracy in the context of map-making and spatial analysis Maps showing locations where data collection took place and valuable spatial layers are used for context unliked to the spatial layers are used for contextualization 0 1 2 3 4 VISUAL DESIGN AND COMMUNICATION  Publication of project materials as video/slide show on YouTube or school/district website  COMMUNICATION  Animations using 3-D geovisualizations may be present Presentation has video or audio of critical moments in the project The project lifecycle is documented in detail 0 1 2 3 4  COMMUNITY IMPACT  Community and expert involvement is evident from beginning to end of project Final project results were presented to the community Next steps are identified based on analysis and conclusions Data and/or metadata are published on Kentucky GeoPortal (http://kygeonet.ky.gov), ArcGIS.com or other geoportals or web mapping applications 0 1 2 3 4  SPATIAL THINKING IN PROJECT SOLVING  The answers are formulated in a spatial way and translated into maps The problem is analyzed in terms of basic questions to be answered The questions are translated into GIS tasks or functions Spatial and attribute queries are used to answer main questions in the problem  On 1 2 3 4  Team Work  All team members participate in the presentation All team members have a thorough knowledge |                  |                                                                      |        |
| Credits and explanation are present  0 1 2 3 4  GIS Sophisticated use of geoprocessing tasks: distance, proximity, overlay, queries  Collected, organized and documented large volume of complex data with both spatial and attribute data  Map uses both vector and surface datasets  Depth of GIS analysis and use is evident  The map includes a layer which is the result of analytical operations  Static or animated (e.g. movies) 3-D geovisualizations  0 1 2 3 4  GEOGRAPHIC  COORDINATES  Methods are described (GPS, mobile device, on-screen)  Students are aware of and discuss positional uncertainty and spatial accuracy in the context of map-making and spatial analysis  Maps showing locations where data collection took place and valuable spatial layers are used for contextualization  0 1 2 3 4  VISUAL DESIGN  AND  COMMUNICATION  Animations using 3-D geovisualizations may be present  Presentation has video or audio of critical moments in the project  The project ifficeyele is documented in detail  0 1 2 3 4  COMMUNITY  IMPACT  Community and expert involvement is evident from beginning to end of project  Final project results were presented to the community  Next steps are identified based on analysis and conclusions  Data and/or metadata are published on Kentucky GeoPortal (http://kygoont.ky, gov), ArcGIS.com or other geoportals or web mapping applications  O1 2 3 4  SPATIAL THINKING  IN PROJECT  SOLVING  The answers are formulated in a spatial way and translated into maps  The problem is analyzed in terms of basic questions to be answered  The questions are translated into GIS tasks or functions  Spatial and attribute queries are used to answer main questions in the problem  All team members participate in the presentation  All team members have a thorough knowledge of the project  0 1 2 3 4  Team Work  Team work is evident in all aspects  All team members have a thorough knowledge of the project                                                                                                    |                  |                                                                      |        |
| GIS Sophisticated use of geoprocessing tasks: distance, proximity, overlay, queries Collected, organized and documented large volume of complex data with both spatial and attribute data Map uses both vector and surface datasets Depth of GIS analysis and use is evident The map includes a layer which is the result of analytical operations Static or animated (e.g. movies) 3-D geovisualizations 0 1 2 3 4 GEOGRAPHIC COORDINATES  Methods are described (GPS, mobile device, on-screen) Students are aware of and discuss positional uncertainty and spatial accuracy in the context of map-making and spatial analysis Maps showing locations where data collection took place and valuable spatial layers are used for contextualization 0 1 2 3 4  VISUAL DESIGN AND COMMUNICATION  Animations using 3-D geovisualizations may be present Presentation has video or audio of critical moments in the project The project lifecycle is documented in detail 0 1 2 3 4  COMMUNITY IMPACT  Community and expert involvement is evident from beginning to end of project Final project results were presented to the community Next steps are identified based on analysis and conclusions Data and/or metadata are published on Kentucky GeoPortal (http://kygeontext.yg.ov), ArcGIS.com or other geoportals or web mapping applications 0 1 2 3 4  SPATIAL THINKING IN PROJECT SOLVING The answers are formulated in a spatial way and translated into maps The problem is analyzed in terms of basic questions to be answered The questions are translated into GIS tasks or functions Spatial and attribute queries are used to answer main questions in the problem  All team members participate in the presentation All team members have a thorough knowledge of the project 0 1 2 3 4                                                                                                    |                  | <u> </u>                                                             |        |
| GIS Sophisticated use of geoprocessing tasks: distance, proximity, overlay, queries Collected, organized and documented large volume of complex data with both spatial and attribute data Map uses both vector and surface datasets Depth of GIS analysis and use is evident The map includes a layer which is the result of analytical operations Static or animated (e.g. movies) 3-D geovisualizations 0 1 2 3 4 GEOGRAPHIC COORDINATES  Methods are described (GPS, mobile device, on-screen) Students are aware of and discuss positional uncertainty and spatial accuracy in the context of map-making and spatial analysis Maps showing locations where data collection took place and valuable spatial layers are used for contextualization 0 1 2 3 4 VISUAL DESIGN AND COMMUNICATION Animations using 3-D geovisualizations may be present Presentation has video or audio of critical moments in the project The project lifecycle is documented in detail 0 1 2 3 4  COMMUNITY IMPACT  Community and expert involvement is evident from beginning to end of project results were presented to the community Next steps are identified based on analysis and conclusions Data and/or metadata are published on Kentucky GeoPortal (http://kygoonte.ky.gov), ArcGIS.com or other geoportals or web mapping applications  Ol 1 2 3 4  SPATIAL THINKING IN PROJECT SOLVING GIS is used to answer questions relevant to solving the problem The answers are formulated in a spatial way and translated into maps The problem are formulated in terms of basic questions to be answered The questions are translated into GIS tasks or functions Spatial and attribute queries are used to answer main questions in the problem  Ol 1 2 3 4  Team Work Team work is evident in all aspects All team members participate in the presentation All team members have a thorough knowledge of the project  Ol 1 2 3 4                                                                                                    |                  |                                                                      |        |
| Collected, organized and documented large volume of complex data with both spatial and attribute data  Map uses both vector and surface datasets  Depth of GIS analysis and use is evident  The map includes a layer which is the result of analytical operations  Static or animated (e.g. movies) 3-D geovisualizations  0 1 2 3 4  GEOGRAPHIC COORDINATES  Methods are described (GPS, mobile device, on-screen)  Students are aware of and discuss positional uncertainty and spatial accuracy in the context of map-making and spatial analysis  Maps showing locations where data collection took place and valuable spatial layers are used for contextualization  0 1 2 3 4  VISUAL DESIGN AND  COMMUNICATION  Animations using 3-D geovisualizations may be present  Presentation has video or audio of critical moments in the project  The project lifecycle is documented in detail  0 1 2 3 4  COMMUNITY IMPACT  Community and expert involvement is evident from beginning to end of project results were presented to the community  Next steps are identified based on analysis and conclusions  Data and/or metadata are published on Kentucky GeoPortal (http://kygeonet.ky.gov), ArcGIS.com or other geoportals or web mapping applications  The project is sused to answer questions relevant to solving the problem is nalyzed in terms of basic questions to be answered  The questions are translated into GIS tasks or functions  Spatial and attribute queries are used to answer main questions in the problem  O 1 2 3 4  Team Work Team work is evident in all aspects  All team members participate in the presentation  All team members respond to questions  All team members respond to questions  All team members respond to questions  All team members respond to questions  All team members respond to questions                                                                                                    | GIS              |                                                                      |        |
| Collected, organized and documented large volume of complex data with both spatial and attribute data  Map uses both vector and surface datasets  Depth of GIS analysis and use is evident  The map includes a layer which is the result of analytical operations  Static or animated (e.g. movies) 3-D geovisualizations  0 1 2 3 4  GEOGRAPHIC COORDINATES  Methods are described (GPS, mobile device, on-screen)  Students are aware of and discuss positional uncertainty and spatial accuracy in the context of map-making and spatial analysis  Maps showing locations where data collection took place and valuable spatial layers are used for contextualization  0 1 2 3 4  VISUAL DESIGN AND COMMUNICATION  Animations using 3-D geovisualizations may be present  Presentation has video or audio of critical moments in the project The project lifecycle is documented in detail  0 1 2 3 4  COMMUNITY IMPACT  Community and expert involvement is evident from beginning to end of project  Final project results were presented to the community  Next steps are identified based on analysis and conclusions  Data and/or metadata are published on Kentucky GeoPortal (http://kygeonet.ky.gov), AreGIS.com or other geoportals or web mapping applications  0 1 2 3 4  SPATIAL THINKING IN PROJECT SOLVING  The answers are formulated in a spatial way and translated into maps  The problem is analyzed in terms of basic questions to be answered  The questions are translated into GIS tasks or functions  Spatial and attribute queries are used to answer main questions in the problem  0 1 2 3 4  Team Work  Team work is evident in all aspects  All team members participate in the presentation  All team members participate in the presentation  All team members participate in the presentation  All team members bave a thorough knowledge of the project                                                                                                    | GIS              |                                                                      |        |
| with both spatial and attribute data  Map uses both vector and surface datasets  Depth of GIS analysis and use is evident  The map includes a layer which is the result of analytical operations  Static or animated (e.g. movies) 3-D geovisualizations  0 1 2 3 4  GEOGRAPHIC COORDINATES  Methods are described (GPS, mobile device, on-screen)  Students are aware of and discuss positional uncertainty and spatial accuracy in the context of map-making and spatial analysis  Maps showing locations where data collection took place and valuable spatial layers are used for contextualization  0 1 2 3 4  VISUAL DESIGN AND  COMMUNICATION  Animations using 3-D geovisualizations may be present  Presentation has video or audio of critical moments in the project  The project lifecycle is documented in detail  0 1 2 3 4  COMMUNITY  IMPACT  Community and expert involvement is evident from beginning to end of project  Final project results were presented to the community  Next steps are identified based on analysis and conclusions  Data and/or metadata are published on Kentucky GeoPortal (http://kygeonet.ky.gov), ArcGIS.com or other geoportals or web mapping applications  0 1 2 3 4  SPATIAL THINKING  IN PROJECT  SOLVING  The answers are formulated in a spatial way and translated into maps  The problem is analyzed in terms of basic questions to be answered  The questions are translated into GIS tasks or functions  Spatial and attribute queries are used to answer main questions in the problem  O 1 2 3 4  Team Work  Team work is evident in all aspects  All team members participate in the presentation  All team members participate in the presentation  All team members participate in the presentation  All team members participate in the presentation  All team members participate in the presentation  All team members participate in the presentation  All team members participate in the presentation  All team members participate in the presentation  All team members participate in the presentation                                               |                  |                                                                      |        |
| Depth of GIS analysis and use is evident The map includes a layer which is the result of analytical operations Static or animated (e.g. movies) 3-D geovisualizations 0 1 2 3 4 GEOGRAPHIC COORDINATES Methods are described (GPS, mobile device, on-screen) Students are aware of and discuss positional uncertainty and spatial accuracy in the context of map-making and spatial analysis Maps showing locations where data collection took place and valuable spatial layers are used for contextualization 0 1 2 3 4 VISUAL DESIGN AND COMMUNICATION Analy Animations using 3-D geovisualizations may be present Presentation has video or audio of critical moments in the project The project lifecycle is documented in detail 0 1 2 3 4 COMMUNITY IMPACT Community and expert involvement is evident from beginning to end of project Final project results were presented to the community Next steps are identified based on analysis and conclusions Data and/or metadata are published on Kentucky GeoPortal (http://kygconet.ky.gov), ArcGIS.com or other geoportals or web mapping applications 0 1 2 3 4 SPATIAL THINKING GIS is used to answer questions relevant to solving the problem The answers are formulated in a spatial way and translated into maps The problem is analyzed in terms of basic questions to be answered The questions are translated into GIS tasks or functions Spatial and attribute queries are used to answer main questions in the problem 0 1 2 3 4 Team Work Team work is evident in all aspects All team members participate in the presentation All team members participate in the presentation All team members participate in the presentation All team members participate in the presentation All team members have a thorough knowledge of the project 0 1 2 3 4                                                                                                    |                  | with both spatial and attribute data                                 |        |
| The map includes a layer which is the result of analytical operations Static or animated (e.g. movies) 3-D geovisualizations  0 1 2 3 4  GEOGRAPHIC Geographic coordinates were acquired.  Methods are described (GPS, mobile device, on-screen)  Students are aware of and discuss positional uncertainty and spatial accuracy in the context of map-making and spatial analysis and spatial alayers are used for contextualization  0 1 2 3 4  VISUAL DESIGN AND COMMUNICATION  Animations using 3-D geovisualizations may be present  Presentation has video or audio of critical moments in the project The project lifecycle is documented in detail  0 1 2 3 4  COMMUNITY IMPACT  Community and expert involvement is evident from beginning to end of project results were presented to the community  Next steps are identified based on analysis and conclusions  Data and/or metadata are published on Kentucky GeoPortal (http://kygoent.ky.gov), ArcGIS.com or other geoportals or web mapping applications  0 1 2 3 4  SPATIAL THINKING GIS is used to answer questions relevant to solving the problem  SPATIAL THINKING GIS is used to answer questions relevant to solving the problem  The answers are formulated in a spatial way and translated into maps The problem is analyzed in terms of basic questions to be answered The questions are translated into GIS tasks or functions  Spatial and attribute queries are used to answer main questions in the problem  0 1 2 3 4  Team Work  All team members paper a thorough knowledge of the project  0 1 2 3 4                                                                                                    |                  |                                                                      |        |
| Static or animated (e.g. movies) 3-D geovisualizations 0 1 2 3 4  GEOGRAPHIC COORDINATES  Methods are described (GPS, mobile device, on-screen) Students are aware of and discuss positional uncertainty and spatial accuracy in the context of map-making and spatial analysis  Maps showing locations where data collection took place and valuable spatial layers are used for contextualization 0 1 2 3 4  VISUAL DESIGN AND COMMUNICATION  And COMMUNICATION  Animations using 3-D geovisualizations may be present Presentation has video or audio of critical moments in the project The project lifecycle is documented in detail 0 1 2 3 4  COMMUNITY IMPACT  Community and expert involvement is evident from beginning to end of project Final project results were presented to the community Next steps are identified based on analysis and conclusions Data and/or metadata are published on Kentucky GeoPortal (http://kygeonet.ky.gov), ArcGIS.com or other geoportals or web mapping applications 0 1 2 3 4  SPATIAL THINKING GIS is used to answer questions relevant to solving the problem  The answers are formulated in a spatial way and translated into maps The problem is analyzed in terms of basic questions to be answered The questions are translated into GIS tasks or functions Spatial and attribute queries are used to answer main questions in the problem  0 1 2 3 4  Team Work All team members psprod to questions All team members psprod to questions All team members bave a thorough knowledge of the project 0 1 2 3 4                                                                                                    |                  |                                                                      |        |
| GEOGRAPHIC COORDINATES  Methods are described (GPS, mobile device, on-screen)  Students are aware of and discuss positional uncertainty and spatial accuracy in the context of map-making and spatial analysis  Maps showing locations where data collection took place and valuable spatial layers are used for contextualization  0 1 2 3 4  VISUAL DESIGN AND COMMUNICATION  Animations using 3-D geovisualizations may be present  Presentation has video or audio of critical moments in the project  The project lifecycle is documented in detail  0 1 2 3 4  COMMUNITY IMPACT  Community and expert involvement is evident from beginning to end of project  Final project results were presented to the community  Next steps are identified based on analysis and conclusions  Data and/or metadata are published on Kentucky GeoPortal (http://kygeonet.ky.gov), ArcGIS.com or other geoportals or web mapping applications  0 1 2 3 4  SPATIAL THINKING IN PROJECT  SOLVING  The answers are formulated in a spatial way and translated into maps  The problem is analyzed in terms of basic questions to be answered  The questions are translated into GIS tasks or functions  Spatial and attribute queries are used to answer main questions in the problem  0 1 2 3 4  Team Work  Team work is evident in all aspects  All team members participate in the presentation  All team members participate in the presentation  All team members participate in the presentation  All team members have a thorough knowledge of the project  0 1 2 3 4                                                                                                    |                  |                                                                      |        |
| GEOGRAPHIC COORDINATES  Methods are described (GPS, mobile device, on-screen)  Students are aware of and discuss positional uncertainty and spatial accuracy in the context of map-making and spatial analysis  Maps showing locations where data collection took place and valuable spatial layers are used for contextualization  0 1 2 3 4  VISUAL DESIGN Publication of project materials as video/slide show on YouTube or school/district website  Animations using 3-D geovisualizations may be present Presentation has video or audio of critical moments in the project The project lifecycle is documented in detail  0 1 2 3 4  COMMUNITY IMPACT  Community and expert involvement is evident from beginning to end of project Final project results were presented to the community Next steps are identified based on analysis and conclusions Data and/or metadata are published on Kentucky GeoPortal (http://kygoenet.ky.gov), AreGIS.com or other geoportals or web mapping applications  0 1 2 3 4  SPATIAL THINKING IN PROJECT SOLVING  The answers are formulated in a spatial way and translated into maps The problem is analyzed in terms of basic questions to be answered The questions are translated into GIS tasks or functions Spatial and attribute queries are used to answer main questions in the problem  O 1 2 3 4  Team Work  Team work is evident in all aspects All team members participate in the presentation All team members have a thorough knowledge of the project  O 1 2 3 4                                                                                                    |                  |                                                                      |        |
| Methods are described (GPS, mobile device, on-screen)  Students are aware of and discuss positional uncertainty and spatial accuracy in the context of map-making and spatial analysis  Maps showing locations where data collection took place and valuable spatial layers are used for contextualization  0 1 2 3 4  VISUAL DESIGN AND  COMMUNICATION  Animations using 3-D geovisualizations may be present  Presentation has video or audio of critical moments in the project  The project lifecycle is documented in detail  0 1 2 3 4  COMMUNITY  IMPACT  Community and expert involvement is evident from beginning to end of project  Final project results were presented to the community  Next steps are identified based on analysis and conclusions  Data and/or metadata are published on Kentucky GeoPortal (http://kygeonet.ky.gov), AreGIS.com or other geoportals or web mapping applications  0 1 2 3 4  SPATIAL THINKING IN PROJECT  SOLVING  The answers are formulated in a spatial way and translated into maps  The problem is analyzed in terms of basic questions to be answered  The questions are translated into GIS tasks or functions  Spatial and attribute queries are used to answer main questions in the problem  0 1 2 3 4  Team Work  Team work is evident in all aspects  All team members participate in the presentation  All team members have a thorough knowledge of the project  0 1 2 3 4                                                                                                    | CEOCDADIHO       |                                                                      |        |
| Methods are described (GPS, mobile device, on-screen)  Students are aware of and discuss positional uncertainty and spatial accuracy in the context of map-making and spatial analysis  Maps showing locations where data collection took place and valuable spatial layers are used for contextualization  0 1 2 3 4  VISUAL DESIGN AND COMMUNICATION  Animations using 3-D geovisualizations may be present Presentation has video or audio of critical moments in the project The project lifecycle is documented in detail 0 1 2 3 4  COMMUNITY IMPACT  Community and expert involvement is evident from beginning to end of project Final project results were presented to the community Next steps are identified based on analysis and conclusions Data and/or metadata are published on Kentucky GeoPortal (http://kygeonet.ky.gov), ArcGIS.com or other geoportals or web mapping applications 0 1 2 3 4  SPATIAL THINKING IN PROJECT SOLVING  The answers are formulated in a spatial way and translated into maps The problem is analyzed in terms of basic questions to be answered The questions are translated into GIS tasks or functions Spatial and attribute queries are used to answer main questions in the problem 0 1 2 3 4  Team Work Team work is evident in all aspects All team members respond to questions All team members respond to questions All team members participate in the presentation All team members respond to questions All team members have a thorough knowledge of the project 0 1 2 3 4                                                                                                    |                  | Geographic coordinates were acquired.                                |        |
| Students are aware of and discuss positional uncertainty and spatial accuracy in the context of map-making and spatial analysis  Maps showing locations where data collection took place and valuable spatial layers are used for contextualization  0 1 2 3 4  VISUAL DESIGN AND COMMUNICATION  Animations using 3-D geovisualizations may be present  Presentation has video or audio of critical moments in the project  The project lifecycle is documented in detail  0 1 2 3 4  COMMUNITY Project addresses a real world problem  IMPACT  Community and expert involvement is evident from beginning to end of project  Final project results were presented to the community  Next steps are identified based on analysis and conclusions  Data and/or metadata are published on Kentucky GeoPortal (http://kygoonet.ky.gov), ArcGIS.com or other geoportals or web mapping applications  0 1 2 3 4  SPATIAL THINKING IIN PROJECT SOLVING  The answers are formulated in a spatial way and translated into maps  The problem is analyzed in terms of basic questions to be answered  The questions are translated into GIS tasks or functions  Spatial and attribute queries are used to answer main questions in the problem  10 1 2 3 4  Team Work  Team work is evident in all aspects  All team members participate in the presentation  All team members respond to questions  All team members respond to questions  All team members have a thorough knowledge of the project  0 1 2 3 4                                                                                                    | COORDINATES      | Methods are described (GPS, mobile device, on-screen)                |        |
| accuracy in the context of map-making and spatial analysis  Maps showing locations where data collection took place and valuable spatial layers are used for contextualization  0 1 2 3 4  VISUAL DESIGN AND COMMUNICATION  Animations using 3-D geovisualizations may be present  Presentation has video or audio of critical moments in the project  The project lifecycle is documented in detail  0 1 2 3 4  COMMUNITY IMPACT  Community and expert involvement is evident from beginning to end of project  Final project results were presented to the community  Next steps are identified based on analysis and conclusions  Data and/or metadata are published on Kentucky GeoPortal (http://kygeonet.ky.gov), AreGIS.com or other geoportals or web mapping applications  0 1 2 3 4  SPATIAL THINKING IN PROJECT  SOLVING  The answers are formulated in a spatial way and translated into maps  The problem is analyzed in terms of basic questions to be answered  The questions are translated into GIS tasks or functions  Spatial and attribute queries are used to answer main questions in the problem  0 1 2 3 4  Team Work  Team work is evident in all aspects  All team members participate in the presentation  All team members respond to questions  All team members respond to questions  All team members have a thorough knowledge of the project  0 1 2 3 4                                                                                                    |                  |                                                                      |        |
| spatial layers are used for contextualization 0 1 2 3 4  VISUAL DESIGN AND COMMUNICATION  Animations using 3-D geovisualizations may be present Presentation has video or audio of critical moments in the project The project lifecycle is documented in detail 0 1 2 3 4  COMMUNITY IMPACT  Community and expert involvement is evident from beginning to end of project Final project results were presented to the community Next steps are identified based on analysis and conclusions Data and/or metadata are published on Kentucky GeoPortal (http://kygeonet.ky,gov), AreGIS.com or other geoportals or web mapping applications 0 1 2 3 4  SPATIAL THINKING IN PROJECT SOLVING  The answers are formulated in a spatial way and translated into maps The problem is analyzed in terms of basic questions to be answered The questions are translated into GIS tasks or functions Spatial and attribute queries are used to answer main questions in the problem 0 1 2 3 4  Team Work Team work is evident in all aspects All team members participate in the presentation All team members participate in the presentation All team members participate in the project 0 1 2 3 4                                                                                                    |                  | accuracy in the context of map-making and spatial analysis           |        |
| VISUAL DESIGN AND COMMUNICATION  Animations using 3-D geovisualizations may be present Presentation has video or audio of critical moments in the project The project lifecycle is documented in detail 0 1 2 3 4  COMMUNITY IMPACT  Community and expert involvement is evident from beginning to end of project Final project results were presented to the community Next steps are identified based on analysis and conclusions Data and/or metadata are published on Kentucky GeoPortal (http://kygeonet.ky.gov), ArcGIS.com or other geoportals or web mapping applications 0 1 2 3 4  SPATIAL THINKING IN PROJECT SOLVING  The answers are formulated in a spatial way and translated into maps The problem is analyzed in terms of basic questions to be answered The questions are translated into GIS tasks or functions Spatial and attribute queries are used to answer main questions in the problem  0 1 2 3 4  Team Work Team work is evident in all aspects All team members participate in the presentation All team members respond to questions All team members have a thorough knowledge of the project 0 1 2 3 4                                                                                                    |                  |                                                                      |        |
| VISUAL DESIGN AND COMMUNICATION  Annuations using 3-D geovisualizations may be present  Presentation has video or audio of critical moments in the project  The project lifecycle is documented in detail  0 1 2 3 4  COMMUNITY IMPACT  Community and expert involvement is evident from beginning to end of project  Final project results were presented to the community  Next steps are identified based on analysis and conclusions  Data and/or metadata are published on Kentucky GeoPortal (http://kygeonet.ky.gov), ArcGIS.com or other geoportals or web mapping applications  0 1 2 3 4  SPATIAL THINKING IN PROJECT SOLVING  The answers are formulated in a spatial way and translated into maps  The problem is analyzed in terms of basic questions to be answered  The questions are translated into GIS tasks or functions  Spatial and attribute queries are used to answer main questions in the problem  0 1 2 3 4  Team Work  Team work is evident in all aspects  All team members participate in the presentation  All team members respond to questions  All team members have a thorough knowledge of the project  0 1 2 3 4                                                                                                    |                  |                                                                      |        |
| AND COMMUNICATION  Animations using 3-D geovisualizations may be present  Presentation has video or audio of critical moments in the project  The project lifecycle is documented in detail  0 1 2 3 4  Project addresses a real world problem  Community and expert involvement is evident from beginning to end of project  Final project results were presented to the community  Next steps are identified based on analysis and conclusions  Data and/or metadata are published on Kentucky GeoPortal (http://kygeonet.ky.gov), ArcGIS.com or other geoportals or web mapping applications  0 1 2 3 4  SPATIAL THINKING  GIS is used to answer questions relevant to solving the problem  The answers are formulated in a spatial way and translated into maps  The problem is analyzed in terms of basic questions to be answered  The questions are translated into GIS tasks or functions  Spatial and attribute queries are used to answer main questions in the problem  0 1 2 3 4  Team Work  Team work is evident in all aspects  All team members participate in the presentation  All team members respond to questions  All team members have a thorough knowledge of the project  0 1 2 3 4                                                                                                    | MIGHAL DEGLON    |                                                                      |        |
| Animations using 3-D geovisualizations may be present  Presentation has video or audio of critical moments in the project  The project lifecycle is documented in detail  0 1 2 3 4  COMMUNITY IMPACT  Community and expert involvement is evident from beginning to end of project  Final project results were presented to the community  Next steps are identified based on analysis and conclusions  Data and/or metadata are published on Kentucky GeoPortal (http://kygeonet.ky.gov), ArcGIS.com or other geoportals or web mapping applications  0 1 2 3 4  SPATIAL THINKING IN PROJECT SOLVING  The answers are formulated in a spatial way and translated into maps  The problem is analyzed in terms of basic questions to be answered  The questions are translated into GIS tasks or functions  Spatial and attribute queries are used to answer main questions in the problem  0 1 2 3 4  Team Work  Team work is evident in all aspects  All team members participate in the presentation  All team members respond to questions  All team members have a thorough knowledge of the project  0 1 2 3 4                                                                                                    |                  |                                                                      |        |
| Animations using 3-D geovisualizations may be present Presentation has video or audio of critical moments in the project The project lifecycle is documented in detail 0 1 2 3 4  COMMUNITY IMPACT  Community and expert involvement is evident from beginning to end of project Final project results were presented to the community Next steps are identified based on analysis and conclusions Data and/or metadata are published on Kentucky GeoPortal (http://kygeonet.ky.gov), ArcGIS.com or other geoportals or web mapping applications 0 1 2 3 4  SPATIAL THINKING IN PROJECT SOLVING  The answers are formulated in a spatial way and translated into maps The problem is analyzed in terms of basic questions to be answered The questions are translated into GIS tasks or functions Spatial and attribute queries are used to answer main questions in the problem  0 1 2 3 4  Team Work Team work is evident in all aspects All team members participate in the presentation All team members respond to questions All team members have a thorough knowledge of the project 0 1 2 3 4                                                                                                    |                  | School district website                                              |        |
| Presentation has video or audio of critical moments in the project The project lifecycle is documented in detail 0 1 2 3 4  COMMUNITY IMPACT  Community and expert involvement is evident from beginning to end of project Final project results were presented to the community Next steps are identified based on analysis and conclusions Data and/or metadata are published on Kentucky GeoPortal (http://kygeonet.ky.gov), ArcGIS.com or other geoportals or web mapping applications 0 1 2 3 4  SPATIAL THINKING IN PROJECT SOLVING  The answers are formulated in a spatial way and translated into maps The problem is analyzed in terms of basic questions to be answered The questions are translated into GIS tasks or functions Spatial and attribute queries are used to answer main questions in the problem 0 1 2 3 4  Team Work Team work is evident in all aspects All team members participate in the presentation All team members respond to questions All team members have a thorough knowledge of the project 0 1 2 3 4                                                                                                    | 0011110111011    | Animations using 3-D geovisualizations may be present                |        |
| COMMUNITY IMPACT  Community and expert involvement is evident from beginning to end of project  Final project results were presented to the community  Next steps are identified based on analysis and conclusions  Data and/or metadata are published on Kentucky GeoPortal (http://kygeonet.ky.gov), ArcGIS.com or other geoportals or web mapping applications  0 1 2 3 4  SPATIAL THINKING IN PROJECT SOLVING  The answers are formulated in a spatial way and translated into maps The problem is analyzed in terms of basic questions to be answered  The questions are translated into GIS tasks or functions Spatial and attribute queries are used to answer main questions in the problem  0 1 2 3 4  Team Work  Team work is evident in all aspects All team members participate in the presentation All team members respond to questions All team members have a thorough knowledge of the project 0 1 2 3 4                                                                                                    |                  |                                                                      |        |
| COMMUNITY IMPACT  Community and expert involvement is evident from beginning to end of project  Final project results were presented to the community  Next steps are identified based on analysis and conclusions  Data and/or metadata are published on Kentucky GeoPortal (http://kygeonet.ky.gov), ArcGIS.com or other geoportals or web mapping applications  0 1 2 3 4  GIS is used to answer questions relevant to solving the problem  IN PROJECT SOLVING  The answers are formulated in a spatial way and translated into maps  The problem is analyzed in terms of basic questions to be answered  The questions are translated into GIS tasks or functions  Spatial and attribute queries are used to answer main questions in the problem  0 1 2 3 4  Team Work  Team work is evident in all aspects  All team members participate in the presentation  All team members respond to questions  All team members have a thorough knowledge of the project  0 1 2 3 4                                                                                                    |                  | The project lifecycle is documented in detail                        |        |
| Community and expert involvement is evident from beginning to end of project  Final project results were presented to the community  Next steps are identified based on analysis and conclusions  Data and/or metadata are published on Kentucky GeoPortal (http://kygeonet.ky.gov), ArcGIS.com or other geoportals or web mapping applications  0 1 2 3 4  SPATIAL THINKING IN PROJECT SOLVING  The answers are formulated in a spatial way and translated into maps  The problem is analyzed in terms of basic questions to be answered  The questions are translated into GIS tasks or functions  Spatial and attribute queries are used to answer main questions in the problem  0 1 2 3 4  Team Work  Team work is evident in all aspects  All team members participate in the presentation  All team members respond to questions  All team members have a thorough knowledge of the project  0 1 2 3 4                                                                                                    |                  |                                                                      |        |
| Community and expert involvement is evident from beginning to end of project  Final project results were presented to the community  Next steps are identified based on analysis and conclusions  Data and/or metadata are published on Kentucky GeoPortal (http://kygeonet.ky.gov), ArcGIS.com or other geoportals or web mapping applications  0 1 2 3 4  SPATIAL THINKING IN PROJECT SOLVING  The answers are formulated in a spatial way and translated into maps  The problem is analyzed in terms of basic questions to be answered  The questions are translated into GIS tasks or functions  Spatial and attribute queries are used to answer main questions in the problem  0 1 2 3 4  Team Work  Team work is evident in all aspects  All team members participate in the presentation  All team members respond to questions  All team members have a thorough knowledge of the project  0 1 2 3 4                                                                                                    |                  | Project addresses a real world problem                               |        |
| of project Final project results were presented to the community Next steps are identified based on analysis and conclusions Data and/or metadata are published on Kentucky GeoPortal (http://kygeonet.ky.gov), ArcGIS.com or other geoportals or web mapping applications 0 1 2 3 4  GIS is used to answer questions relevant to solving the problem  The answers are formulated in a spatial way and translated into maps The problem is analyzed in terms of basic questions to be answered The questions are translated into GIS tasks or functions Spatial and attribute queries are used to answer main questions in the problem 0 1 2 3 4  Team Work Team work is evident in all aspects All team members participate in the presentation All team members respond to questions All team members have a thorough knowledge of the project 0 1 2 3 4                                                                                                    | IMPACT           |                                                                      |        |
| Final project results were presented to the community  Next steps are identified based on analysis and conclusions  Data and/or metadata are published on Kentucky GeoPortal (http://kygeonet.ky.gov), ArcGIS.com or other geoportals or web mapping applications  0 1 2 3 4  GIS is used to answer questions relevant to solving the problem  The answers are formulated in a spatial way and translated into maps  The problem is analyzed in terms of basic questions to be answered  The questions are translated into GIS tasks or functions  Spatial and attribute queries are used to answer main questions in the problem  0 1 2 3 4  Team Work  Team work is evident in all aspects  All team members participate in the presentation  All team members have a thorough knowledge of the project  0 1 2 3 4                                                                                                    |                  |                                                                      |        |
| Next steps are identified based on analysis and conclusions  Data and/or metadata are published on Kentucky GeoPortal (http://kygeonet.ky.gov), ArcGIS.com or other geoportals or web mapping applications  0 1 2 3 4  GIS is used to answer questions relevant to solving the problem  The answers are formulated in a spatial way and translated into maps  The problem is analyzed in terms of basic questions to be answered  The questions are translated into GIS tasks or functions  Spatial and attribute queries are used to answer main questions in the problem  0 1 2 3 4  Team Work  Team work is evident in all aspects  All team members participate in the presentation  All team members have a thorough knowledge of the project  0 1 2 3 4                                                                                                    |                  |                                                                      |        |
| Data and/or metadata are published on Kentucky GeoPortal (http://kygeonet.ky.gov), ArcGIS.com or other geoportals or web mapping applications  0 1 2 3 4  GIS is used to answer questions relevant to solving the problem  The answers are formulated in a spatial way and translated into maps The problem is analyzed in terms of basic questions to be answered The questions are translated into GIS tasks or functions Spatial and attribute queries are used to answer main questions in the problem  0 1 2 3 4  Team Work Team work is evident in all aspects All team members participate in the presentation All team members respond to questions All team members have a thorough knowledge of the project 0 1 2 3 4                                                                                                    |                  |                                                                      |        |
| (http://kygeonet.ky.gov), ArcGIS.com or other geoportals or web mapping applications  0 1 2 3 4  SPATIAL THINKING IN PROJECT SOLVING  The answers are formulated in a spatial way and translated into maps The problem is analyzed in terms of basic questions to be answered The questions are translated into GIS tasks or functions Spatial and attribute queries are used to answer main questions in the problem  0 1 2 3 4  Team Work Team work is evident in all aspects All team members participate in the presentation All team members respond to questions All team members have a thorough knowledge of the project 0 1 2 3 4                                                                                                    |                  |                                                                      |        |
| SPATIAL THINKING IN PROJECT SOLVING  The answers are formulated in a spatial way and translated into maps The problem is analyzed in terms of basic questions to be answered The questions are translated into GIS tasks or functions Spatial and attribute queries are used to answer main questions in the problem  0 1 2 3 4  Team Work Team work is evident in all aspects All team members participate in the presentation All team members respond to questions All team members have a thorough knowledge of the project 0 1 2 3 4                                                                                                    |                  | (http://kygeonet.ky.gov), ArcGIS.com or other geoportals or web      |        |
| SPATIAL THINKING IN PROJECT SOLVING  The answers are formulated in a spatial way and translated into maps The problem is analyzed in terms of basic questions to be answered The questions are translated into GIS tasks or functions Spatial and attribute queries are used to answer main questions in the problem  0 1 2 3 4  Team Work Team work is evident in all aspects All team members participate in the presentation All team members respond to questions All team members have a thorough knowledge of the project 0 1 2 3 4                                                                                                    |                  |                                                                      |        |
| IN PROJECT SOLVING  The answers are formulated in a spatial way and translated into maps The problem is analyzed in terms of basic questions to be answered The questions are translated into GIS tasks or functions Spatial and attribute queries are used to answer main questions in the problem 0 1 2 3 4  Team Work Team work is evident in all aspects All team members participate in the presentation All team members respond to questions All team members have a thorough knowledge of the project 0 1 2 3 4                                                                                                    | CDATIAL THINKING |                                                                      |        |
| The answers are formulated in a spatial way and translated into maps The problem is analyzed in terms of basic questions to be answered The questions are translated into GIS tasks or functions Spatial and attribute queries are used to answer main questions in the problem 0 1 2 3 4  Team Work Team work is evident in all aspects All team members participate in the presentation All team members respond to questions All team members have a thorough knowledge of the project 0 1 2 3 4                                                                                                    |                  | GIS is used to answer questions relevant to solving the problem      |        |
| The answers are formulated in a spatial way and translated into maps The problem is analyzed in terms of basic questions to be answered The questions are translated into GIS tasks or functions Spatial and attribute queries are used to answer main questions in the problem 0 1 2 3 4  Team Work Team work is evident in all aspects All team members participate in the presentation All team members respond to questions All team members have a thorough knowledge of the project 0 1 2 3 4                                                                                                    |                  |                                                                      |        |
| The problem is analyzed in terms of basic questions to be answered The questions are translated into GIS tasks or functions Spatial and attribute queries are used to answer main questions in the problem 0 1 2 3 4  Team Work Team work is evident in all aspects All team members participate in the presentation All team members respond to questions All team members have a thorough knowledge of the project 0 1 2 3 4                                                                                                    | SSETTER          | The answers are formulated in a spatial way and translated into maps |        |
| The questions are translated into GIS tasks or functions  Spatial and attribute queries are used to answer main questions in the problem  0 1 2 3 4  Team Work Team work is evident in all aspects  All team members participate in the presentation  All team members respond to questions  All team members have a thorough knowledge of the project  0 1 2 3 4                                                                                                    |                  |                                                                      |        |
| problem  0 1 2 3 4  Team Work Team work is evident in all aspects All team members participate in the presentation All team members respond to questions All team members have a thorough knowledge of the project 0 1 2 3 4                                                                                                    |                  | The questions are translated into GIS tasks or functions             |        |
| Team Work Team work is evident in all aspects All team members participate in the presentation All team members respond to questions All team members have a thorough knowledge of the project 0 1 2 3 4                                                                                                    |                  |                                                                      |        |
| Team Work Team work is evident in all aspects All team members participate in the presentation All team members respond to questions All team members have a thorough knowledge of the project 0 1 2 3 4                                                                                                    |                  | T TT T                                                               |        |
| All team members participate in the presentation All team members respond to questions All team members have a thorough knowledge of the project 0 1 2 3 4                                                                                                    | nn ww.           |                                                                      |        |
| All team members respond to questions All team members have a thorough knowledge of the project 0 1 2 3 4                                                                                                    | Team Work        |                                                                      |        |
| All team members have a thorough knowledge of the project 0 1 2 3 4                                                                                                    |                  |                                                                      |        |
| 0 1 2 3 4                                                                                                    |                  |                                                                      |        |
|                                                                                                    |                  | Ü Ü I V                                                              |        |
| THAT A L. CLAVAINE C. A.A.                                                                                                    |                  |                                                                      |        |
| TOTAL SCORE of 38                                                                                                    |                  | LTOTAL SCODE of 38                                                   |        |

## **RUBRIC: HELP DESK SERVICE**

Live Competition at State Championship Team Event MIDDLE & HIGH SCHOOL ONLY DEADLINE TO REGISTER: February 15

Does your school provide a help desk for the school or district?

This may be a category for your school to enter. First and second place will be recognized at the State Championship Awards. Many of the state's brightest technical students will help their schools and districts form a technology help desk. The help desk can be in a middle or high school and be informal or formal. An informal Help Desk is defined as students assisting in classrooms or answering the call for technology assistance when it happens in a classroom, library or school. A more formal Help Desk may be an accredited class in which students assist with technology issues in the building, campus or district during class time. Some districts also hire students to assist with technical projects or during the summer break.

Help Desk is defined as - A single point of contact providing technical assistance to end-users.

Help Desks are staffed by people who can either solve the problem directly, or can escalate the problem to another person or group who can assist

Help Desk software provides the means to document problems, track them until solved, and report on trends. It also provides management or instructors with information regarding support activities. The help desk analyst needs to interact directly (input, update, modify) with the help desk software/tracking tool. An acceptable tool can be a formal help desk software solution or a solution that is developed inhouse. If a district or school uses a manual process such as printing tickets and keeping track of the history via physical binders or digitally, this is also an acceptable tool. As long as the help desk tool can effectively support all the possible paths that a service request may follow from start to completion as is diagrammed here, the solution is in compliance with industry best practices.

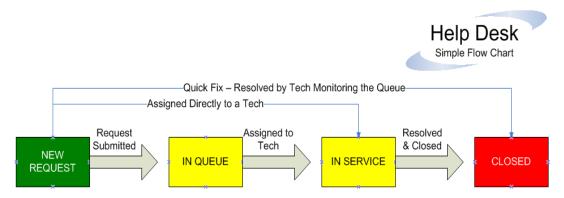

What the STLP Coordinator/Coach/Teacher should do:

- Shares the rubric with students on the school or district help desk
- Register the student online by, entering the information required

- Review the rubric
- Plan presentation to judges

| SCHOOL NAME:                |             |     |            |  |
|-----------------------------|-------------|-----|------------|--|
| DISTRICT:                   |             |     |            |  |
| HELP DESK TEAM NAME:        |             |     |            |  |
| HIGHEST GRADE LEVEL OF TEAM | P1 P2 3 4 5 | 678 | 9 10 11 12 |  |

| STATE                        | CRITERIA                                                                           | POINTS EARNED        |
|------------------------------|------------------------------------------------------------------------------------|----------------------|
| <b>CHAMPIONSHIP</b>          |                                                                                    |                      |
| PRESENTATION                 | Demonstrates good eye contact; speaks clearly; well-prepared; professional         | 12345678910          |
| CUSTOMERS                    | Demonstrates knowledge of customers;<br>procedures; requests received              | 1 2 3 4 5 6 7 8 9 10 |
| PROCESSES & DATA<br>ANALYSIS | Describe the history of the help desk; process, data collection, tracking, and use | 12345678910          |
| REFLECTION                   | Describe what improvements or changes you want to see in your help desk            | 1 2 3 4 5 6 7 8 9 10 |
|                              | TOTAL SCORE OUT OF 40:                                                             |                      |

## **RUBRIC: HERITAGE COUNCIL**

Live Competition at State Championship Team Event DEADLINE TO REGISTER: February 15

The Heritage Council is partnering with STLP. Your local community is the ideal location to become involved with the Heritage Council. First and second place will be recognized at the State Championship Awards.

What the STLP Coordinator/Coach should do:

- View <a href="http://heritage.ky.gov/">http://heritage.ky.gov/</a>
- Contact <u>Karen Keown</u> Economic Development Coordinator and Main Street if you have any questions
- Share the rubric with student
- Determine which projects students will undertake
- Determine the best work to represent your school
- Register the project title online by deadline of Feb. 15
- Assist student with questions, make suggestions on quality of work

#### What the student should do:

| • | Decide which of the two projects to complete.                   |
|---|-----------------------------------------------------------------|
|   | Tell a story in a creative way, telling us about your downtown. |
|   | "A Day in the Life on Main Street"                              |

'A Day in the Life on Main Street\_\_\_\_ OR

Create a technology product to show the economic and community value for shopping local. Design a retail product that sells the concept of shop local and could be sold in your downtown stores. "SHOP Local SHOP Downtown."

- Partner with locals in your community such as your Main Street Manager, Tourism Director, and Chamber Executive. Your downtown business owners are great partners.
- Respect intellectual property of others, follow all copyright rules
- Have the project completed on time for State

| SCHOOL NAME:                 |             |     |            |
|------------------------------|-------------|-----|------------|
| DISTRICT:                    |             |     |            |
| TITLE OF PROJECT:            |             |     |            |
| HIGHEST GRADE LEVEL OF TEAM: | P1 P2 3 4 5 | 678 | 9 10 11 12 |
| SELECT WHICH TYPE:           |             |     |            |
| A Day in the Life            |             |     |            |
| Shop Local Shop Downtown     | _           |     |            |

| STATE CHAMPIONSHIP  | CRITERIA                                    | POINTS EARNED        |
|---------------------|---------------------------------------------|----------------------|
| COPYRIGHT           | Intellectual property is respected;         | 0 10                 |
|                     | Copyright rules are followed for audio      |                      |
|                     | and text; Any text, audio or images are     |                      |
|                     | school appropriate                          |                      |
| STORY               | The team created a story to describe the    | 12345678910          |
|                     | downtown community.                         |                      |
| PRODUCT             | The team created a new product for the      | 1 2 3 4 5 6 7 8 9 10 |
|                     | local shop to sell.                         |                      |
| COMMUNITY AWARENESS | The team project reflects research into the | 1 2 3 4 5 6 7 8 9 10 |
|                     | community.                                  |                      |
|                     | List all persons with whom the team has     | 12345678910          |
|                     | worked with in the community.               |                      |
|                     | TOTAL SCORE OUT OF 50:                      |                      |

## RUBRIC: PROVEN LEARNING QUICK TECH RECALL

Live Competition at State Championship Individual DEADLINE TO REGISTER: February 15

Quick minds and fast fingers using a clicker system will allow your student to answer questions on technology topics. First and second place will be recognized at the State Championship Awards.

What the STLP Coordinator/Coach/Teacher should do:

- Share the rubric with students
- Determine which students should apply for this category
- Register the student online by, entering the information required

- Review the rubric
- Study questions on a variety of technology topics (i.e. keyboarding, terminology, Digital Citizenship, file structure, networking, history of technology, etc.)

| SCHOOL NAME:     |             |     |            |   |
|------------------|-------------|-----|------------|---|
| DISTRICT:        |             |     |            | _ |
| NAME OF STUDENT: |             |     |            |   |
| GRADE LEVEL:     | P1 P2 3 4 5 | 678 | 9 10 11 12 |   |

| CRITERIA                                  | POINTS EARNED                                                                      |
|-------------------------------------------|------------------------------------------------------------------------------------|
| A student answers multiple choice         | Most correct questions answered                                                    |
| questions on the screen using the clicker |                                                                                    |
| device                                    |                                                                                    |
| TOTAL SCORE:                              | Total earned on correct responses                                                  |
|                                           |                                                                                    |
|                                           | A student answers multiple choice questions on the screen using the clicker device |

## **RUBRIC: RACING TO THE FUTURE**

Live Competition at State Championship Individual Event DEADLINE TO REGISTER: February 15

Science, technology, engineering and mathematics (STEM) are all rolled into students understanding the world of racing. A student will buy, design and race a slot car.

Your student will build a car from a kit and design the car to race the fastest. The student will develop a 'tech sheet' on the design and process of getting the car ready for the event. First and second place will be recognized at the State Championship Awards.

What the STLP Coordinator/Coach/Teacher should do:

- Share the rubric with students
- Visit the extensive web site:

http://sites.google.com/site/wrrspeedinc/home/ky-stlp-race-to-the-future

- Determine which students should apply for this category
- Register the student online by, entering the information required

- Review the rubric
- Buy materials and start designing
- Create Tech Sheet Explanation
  - The sheet explains the process and engineering used to create and design the slot car to the specs given
  - Research and explain how racing connects to any one of the 4 areas of STEM (Science, Technology, Engineering
    and Mathematics). The paper is the TICKET to RACE. With the TICKET your car will be placed in a racing
    bracket. Your paper will also be part of the judging criteria for the DESIGN portion of the competition.
- Create your Ticket

| SCHOOL NAME:  |      |     |         |     |              |      |   |
|---------------|------|-----|---------|-----|--------------|------|---|
| DISTRICT:     |      |     |         |     |              |      |   |
| NAME OF STUDE | NT:  |     |         |     |              |      |   |
| CD A DE LEVEL | - n- | 200 | <br>4.5 | 650 | <br>10 11 10 | <br> | _ |

| GRADE LEVEL: P1 P2 3 4 5 | 6 7 8 9 10 11 12                                                                                                    |                                                                                                    |
|--------------------------|----------------------------------------------------------------------------------------------------|----------------------------------------------------------------------------------------------------|
| STATE CHAMPIONSHIP       | CRITERIA                                                                                                    | POINTS EARNED                                                                                                    |
| COPYRIGHT                | Copyright rules are followed                                                                                                    | 0 10                                                                                                    |
| TECH SHEET               | The sheet explains the process and engineering used to create and design                                                                                                    | No Tech Sheet, no seat in competition                                                                                                    |
| TICKET                   | Student submits less than 1 page explanation on how racing relates to STEM                                                                                                    | No Ticket, no placement in bracket                                                                                                    |
| CONCOURSE PLACEMENT      |                                                                                                    |                                                                                                    |
| INTERNAL DETAIL          | General appearance, neatness, realism of driver, roll cage or bar, and dashboard                                                                                                    | 12345678910                                                                                                    |
| EXTERIOR DETAIL          | Mirrors, numbering, lettering, decals, headlights, bumpers, engines                                                                                                    | 1 2 3 4 5 6 7 8 9 10                                                                                                    |
| PAINT AND FINISH         | Quality of the paint, neatness of the application of the paint to the body and evenness of the coat                                                                                                    | 1 2 3 4 5 6 7 8 9 10                                                                                                    |
| CHASSIS                  | General appearance of the work, neatness                                                                                                    | 1 2 3 4 5 6 7 8 9 10 11 12 13 14 15<br>16 17 18 19 20 21 22 23 24 25                                                                           |
| OVERALL IMPRESSION       | Realism and the general aesthetic quality<br>Scale replicas and original paint schemes of<br>equal quality shall be given equal<br>consideration                                                                                                    | 1 2 3 4 5 6 7 8 9 10 11 12 13 14 15<br>16 17 18 19 20                                                                                          |
| DOCUMENTATION            | Presentation of car design and changes made to improve performance. Details of documentation, presentation of ideas and understanding of the math and science behind the performance of their entry will be key components of scoring high in this portion of the Concourse Competition | 1 2 3 4 5 6 7 8 9 10 11 12 13 14 15<br>16 17 18 19 20 21 22 23 24 25                                                                           |
| THE RACE                 | After being placed in a bracket, student will                                                                                                    | Fastest car wins that race                                                                                                    |
|                          | race a slot car for one heat                                                                                                    |                                                                                                    |
|                          | RACE WINNER                                                                                                    |                                                                                                    |
| THE DESIGN               | Car is designed by student                                                                                                    | One point per 10 votes; public gets 1 vote each; points are bonus to Judges Scores                                                             |
|                          | Chassis design  DESIGNED CAR                                                                                                    | Judges score on Design/Concourse Rubric, possible 100 points per entry; Highest total points from Judging and voting bonus wins "Designed Car" |
|                          | DESIGNED CAR                                                                                                    |                                                                                                    |

## **RUBRIC: RCX STATE TITLE**

From Regional Winners to State Championship

Have a robot? Want to get involved with a regional event? RCX may be just the thing.

What the STLP Coordinator/Coach/Teacher should do:

- Get involved with a Kentucky contest started in Campbell County Schools.
- Get students ready to compete regionally at different locations: Campbell County, Henry County, Jefferson County and Georgetown College. (We are looking for a Western Kentucky site...)
- Check out the theme, students have a different theme mat and have different tasks for the robot to perform. There is a mat and field kit to purchase that goes along with the theme.

Regional RCX competitions will happen prior to State Championship.

The Top teams from RCX regional tournaments will compete at State Championship.

Three divisional (EL/MS/HS) champions will be crowned

Visit the site for the scoring rubric and information to register this fall:

http://campbellcountyschools.org/content\_page.aspx?cid=286

Contact: Doug Geiman at doug.geiman@campbell.kyschools.us

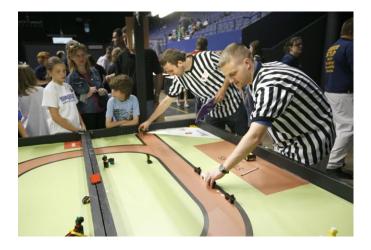

2009 RCX Mat and Competition at STLP State Championship

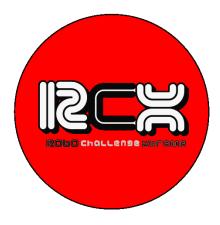

# **RUBRIC: SCRIPTING FOR WINDOWS**

Live Competition at State Championship Individual Event High School Only DEADLINE TO REGISTER: February 15

Many students can learn and use Windows Scripting. The student will be given a task to solve using the scripting language. First and second place will be recognized at the State Championship Awards.

What the STLP Coordinator/Coach/Teacher should do:

- Share the rubric with students
- Determine which students should apply for this category
- Register the student online by entering the information required

What the student should do:

• Review the rubric

| SCHOOL NAME:     |             |     |            | _ |
|------------------|-------------|-----|------------|---|
| DISTRICT:        |             |     |            | _ |
| NAME OF STUDENT: |             |     |            |   |
| GRADE LEVEL:     | P1 P2 3 4 5 | 678 | 9 10 11 12 |   |

| STATE CHAMPIONSHIP | CRITERIA                                                              | POINTS EARNED        |
|--------------------|-----------------------------------------------------------------------|----------------------|
| COPYRIGHT          | Copyright rules are followed                                          | 0 10                 |
|                    | The student solves the Windows Scripting                              | 12345678910          |
|                    | prompt with accuracy and detail                                       |                      |
|                    | The student solves the Windows Scripting prompt within the time limit | 1 2 3 4 5 6 7 8 9 10 |
|                    | TOTAL SCORE OUT OF 30:                                                |                      |

# **RUBRIC: THINKQUEST IN KENTUCKY**

Live Competition at State Championship Team DEADLINE TO REGISTER: February 15

The ThinkQuest International Competition challenges students to solve a real-world problem by applying their critical thinking, communication, and technology skills. Each school can submit to ThinkQuest International and to STLP. First and second place will be recognized at the State Championship Awards.

What the STLP Coordinator/Coach/Teacher should do:

- Share the rubric with students
- Determine which section of ThinkQuest International to apply

http://www.thinkquest.org

- Enter one of the three types: ThinkQuest Projects, Digital Media, and Application Development.
- The team creates work using the rubrics provided by ThinkQuest <a href="https://www.thinkquest.org/competition/evaluation.html">https://www.thinkquest.org/competition/evaluation.html</a>
- The team submits the work to ThinkQuest International by deadline and/or to State Championship
- Register the student online by entering the information required

| What the | student | should | do: |
|----------|---------|--------|-----|
|----------|---------|--------|-----|

Review the rubric

| SCHOOL NAME: DISTRICT: |                     |            |              |             |                |
|------------------------|---------------------|------------|--------------|-------------|----------------|
| TITLE OF THINKQUEST    | Γ:                  |            |              |             |                |
| HIGHEST GRADE LEVE     | EL OF TEAM:         | P1 P2      | 3 4 5        | 678         | 9 10 11 12     |
|                        |                     |            |              |             |                |
| SELECT THE TYPE: □     | ThinkQuest Projects | <b>□</b> D | igital Media | ☐ Applicati | on Development |

| STATE CHAMPIONSHIP  |                                                        |              |
|---------------------|--------------------------------------------------------|--------------|
|                     |                                                        |              |
| COPYRIGHT           | Copyright rules are followed                           | 0 10         |
| SELECT THE TYPE AND |                                                        |              |
| SCORE ONE BELOW     |                                                        |              |
| THINKQUEST PROJECT  | https://www.thinkquest.org/competition/evaluation.html | 12345678910  |
|                     |                                                        |              |
| DIGITAL MEDIA       | https://www.thinkquest.org/competition/evaluation.html | 12345678910  |
|                     |                                                        |              |
| APPLICATION         | https://www.thinkquest.org/competition/evaluation.html | 12345678910  |
| DEVELOPMENT         |                                                        |              |
|                     |                                                        |              |
| BONUS               | The team submitted ThinkQuest Project, Digital Media   | BONUS POINTS |
|                     | or Application Development to the International        |              |
|                     | Contest by deadline.                                   | 0 5          |
|                     | TOTAL SCORE OUT OF 20:                                 |              |

# **RUBRIC: UK COMPUTER SCIENCE**

Live Competition at State Championship Team One to Two Students DEADLINE TO REGISTER: February 15

Computer Science is an exciting field choice for some students. Give them an opportunity to learn a language on site and create a solution to the prompt. First and second place will be recognized at the State Championship Awards.

What the STLP Coordinator/Coach/Teacher should do:

- Share the rubric with students
- The student does not need to have prior knowledge in programming
- Determine which students should apply for this category
- Register the student online by, entering the information required

- Review the rubric
- Visit http://www.cs.uky.edu/
- Have all materials or equipment ready to learn and do task

| SCHOOL NAME:        |             |       |            | _ |
|---------------------|-------------|-------|------------|---|
| DISTRICT:           |             |       |            |   |
|                     |             |       |            | • |
| NAME OF CELEBRATE 1 |             |       |            |   |
| NAME OF STUDENT 1:  |             |       |            |   |
| GRADE LEVEL:        | P1 P2 3 4 5 | 6 7 8 | 9 10 11 12 |   |
| NAME OF STUDENT 2:  |             |       |            |   |
| GRADE LEVEL:        | P1 P2 3 4 5 | 678   | 9 10 11 12 |   |

| STATE CHAMPIONSHIP | CRITERIA                                 | POINTS EARNED        |
|--------------------|------------------------------------------|----------------------|
|                    | The student shows accuracy in completing | 12345678910          |
|                    | the task                                 |                      |
|                    | The student can discuss the results      | 1 2 3 4 5 6 7 8 9 10 |
|                    | TOTAL SCORE OUT OF 20:                   |                      |

# **RUBRIC: UK MINDS ON INNOVATION**

Live Competition at State Championship Team Event DEADLINE TO REGISTER: February 15

Thinking about problems and finding solutions are part of the engineering world yet have many applications in real life. Do you have students that can put their MIND ON and be INNOVATIVE? Have a team create original ideas, products, or processes on any STEM topic that allows them to solve a problem. First and second place will be recognized at the State Championship Awards.

What the STLP Coordinator/Coach/Teacher should do:

- Share the rubric with students
- Determine which students should apply for this category
- Register the student online by, entering the information required
- The team may reach out to professionals in the local or global community

- Review the rubric
- Visit Engineering Pathways (<a href="http://engineeringpathways.com/">http://engineeringpathways.com/</a>)
- Observe and discovery a local issue
- Develop a solution to a local problem

| SCHOOL NAME:                    |             |     |            |
|---------------------------------|-------------|-----|------------|
| DISTRICT:                       |             |     |            |
| NAME OF PRODUCT, IDEA, PROCESS: |             |     |            |
|                                 |             |     |            |
| HIGHEST GRADE LEVEL OF TEAM:    | P1 P2 3 4 5 | 678 | 9 10 11 12 |

| STATE CHAMPIONSHIP | CRITERIA                                                                                                    | POINTS EARNED |
|--------------------|----------------------------------------------------------------------------------------------------|---------------|
| COPYRIGHT          | Intellectual property is respected;<br>Copyright rules are followed<br>Any text or images are school appropriate | O 10          |
| ORIGINALITY        | The idea or product is original                                                                                  | 0 10          |
| EXPLANATION        | The idea, product or process is creative and innovative; idea, process or design is fully explained              | 12345678910   |
| MARKETING          | The team demonstrate entrepreneurial thinking, business and marketing planning                                   | 12345678910   |
| PROCESS            | The team can discuss the planning and development of the idea, product or process                                | 12345678910   |
| COLLABORATION      | The team continued to collaborate with a local or global professional, entrepreneur, inventor                    | BONUS 5       |
|                    | TOTAL SCORE OUT OF 50:                                                                                           |               |

## RUBRIC: UL SCHOOL PODCAST SERVICE

Live Competition at State Championship Team Event DEADLINE TO REGISTER: February 15

The University of Louisville's College of Education and Human Development would like to invite any certified STLP team from any K12 institution in the Commonwealth to develop a podcast showcasing their STLP, school, and community. The University of Louisville Education Activities Podcast (ULEAP) Design team will provide your STLP team with storage space and hosting services for free as well as training in the uses, creation, and marketing of your podcast. The amount of storage space available amounts to the possibility of a one 1 hour video podcast a week for a school year. This may be broken into multiple formats, e.g. two 30-minute episodes a week, four 15-minute episodes a week, or 10-minute daily episodes for the school year. First and second place will be recognized at the State Championship Awards.

The training appointment will include:

Purpose and uses of a school's podcast

Content development using readily available tools that are NOT platform specific

Designing and uploading of episodes to the podcast server

Connecting your podcast to the world through sites such as iTunes

ULEAP Design team to schedule a training appointment at:

Joshua Revnolds and Steve Swan

ilreyn01@louisville.edu or sbswan02@louisville.edu

School podcasts will not be considered that are not posted through the ULEAP server.

What the STLP Coordinator/Coach/Teacher should do:

- Contact Steve Swan to get space at UL
- Share the rubric with students
- Determine which students should apply for this category
- Register the student online by entering the information required

- Review the rubric
- MUST post the podcasts at UL site

| SCHOOL NAME:                 |             |     |            |
|------------------------------|-------------|-----|------------|
| DISTRICT:                    |             |     |            |
| TITLE OF PODCAST:            |             |     |            |
| HIGHEST GRADE LEVEL OF TEAM: | P1 P2 3 4 5 | 678 | 9 10 11 12 |

| STATE               | CRITERIA                                                         | POINTS               |
|---------------------|------------------------------------------------------------------|----------------------|
| <u>CHAMPIONSHIP</u> |                                                                  | EARNED               |
| UL SITE             | Work is posted on UL Site in order to be judged in this category | O 10                 |
| COPYRIGHT           | Intellectual property is respected;                              | O 10                 |
|                     | Copyright rules are followed                                     |                      |
|                     | Any text or images are school appropriate                        |                      |
| CONTENT             | Accurate, current, relevant questions asked                      | 1 2 3 4 5 6 7 8 9 10 |
|                     | -Tells the audience what to expect in the podcast                | 11 12 13 14 15 16    |
|                     | -Tells who is speaking                                           | 17 18 19 20          |
|                     | -Mentions the date                                               |                      |
|                     | -Tells the audience where the podcast comes from                 |                      |
|                     | Explains some point of the essential question:                   |                      |
|                     | -Why do you need to tell people about your topic?                |                      |
|                     | -What do you need to tell them about your topic?                 |                      |
| SCRIPT              | Correct grammar, punctuation and spelling                        | 12345678910          |
|                     | In logical order                                                 |                      |
| CITATIONS           | Permission to use materials not originally produced by students  | 12345678910          |
|                     | are cited                                                        |                      |
| SOUND               | Has some music loops                                             | 12345678910          |
|                     | Music is ducked and adds to the mood                             |                      |
|                     | Speech is easily heard and makes sense                           |                      |
| FUNCTION            | There are no technical problems with the podcast example         | 12345678910          |
| INTERVIEW           | Students are well prepared and can explain the podcast service;  | 12345678910          |
| COLLABORATION       | interview will include a discussion on how the team worked       | 11 12 13 14 15 16    |
| COLLIDORATION       | together, divided tasks, shared responsibilities, and overcame   | 17 18 19 20          |
|                     | challenges;                                                      |                      |
|                     | TOTAL SCORE OUT OF 100:                                          |                      |
|                     |                                                                  |                      |

# **RUBRIC: WEB SITE DESIGN**

Live Competition at State Championship Individual Event DEADLINE TO REGISTER: February 15

What the STLP Coordinator/Coach/Teacher should do:

- Share the rubric with students
- Determine which students should apply for this category
- Register the student online by entering the information required

- Review the rubric
- COME PREPARED-Bring a laptop and connections; loaded with your choice software to use
- Be ready for prompt

| SCHOOL NAME:     |             |     |            |   |
|------------------|-------------|-----|------------|---|
| DISTRICT:        |             |     |            | _ |
| NAME OF STUDENT: |             |     |            |   |
| GRADE LEVEL:     | P1 P2 3 4 5 | 678 | 9 10 11 12 |   |

| STATE           | CRITERIA                                                                                                    | POINTS EARNED                                         |
|-----------------|----------------------------------------------------------------------------------------------------|-------------------------------------------------------|
| CHAMPIONSHIP    |                                                                                                    |                                                       |
| CONTENT         | Created the page using the elements in the prompt                                                                                                    | 1 2 3 4 5 6 7 8 9 10<br>11 12 13 14 15 16 17 18 19 20 |
| ORGANIZATION    | Design and layout make it easy to use Pages are visually well organized and easy to read                                                                                                    |                                                       |
| APPEARANCE      | Colors, fonts, and overall layout are consistent Layout is attractive Color, images, backgrounds, headings, font sizes, and positioning of all of the above enhance a visitor's understanding and navigation of the site.  The layout is not too "busy" and does not detract from the site |                                                       |
| WRITING         | Correct grammar, punctuation and spelling                                                                                                    | 1 2 3 4 5 6 7 8 9 10                                  |
| CITATIONS       | Permission to use any materials not created by the student is clearly stated or noted as public domain                                                                                                    | 12345678910                                           |
| FUNCTION        | There are no technical problems when viewing the web site                                                                                                    | 1 2 3 4 5 6 7 8 9 10                                  |
| ORIGINAL DESIGN | The student is creative in the solution and layout                                                                                                    | 1 2 3 4 5 6 7 8 9 10                                  |
| BONUS CODE      | The student uses CODE to create the web page and does not use the template                                                                                                    | BONUS<br>1 2 3 4 5                                    |
|                 | TOTAL SCORE OUT OF 80:                                                                                                    |                                                       |

## **RUBRIC: FRIENDS OF STLP NOMINATION**

Deadline December 30

Schools may nominate a person(s), business or agency that has supported STLP. Support can be in-kind, technical advice, and other resources.

Schools should not nominate school personnel. Community persons, agencies and parents are usually nominated.

To nominate a person(s), business or agency that have supported STLP, please email Elaine Harrison Lane the following information by Feb. 28.

Copy this into an email and send to Elaine Harrison Lane Elaine.harrisonlane@education.ky.gov

### Friend of STLP Nomination

Name of STLP School:

Address:

City: State: Kentucky Zip:

STLP Coordinator Name:

District:

Agency/Individual Name: Agency/Individual Address:

City: State: Kentucky Zip:

Describe the collaborative project between STLP and the agency or individual:

Date of project:

Explain in 20 words or less why the Friends of STLP Award should be given:

Schools will be notified if the nominated person or agency is going to be recognized.

### Schools may:

Invite the nominated Friend to the annual awards

01

Receive the Friends of STLP award and then go to the individual/ agency and present them with the award

|         | Criteria                           | Score       |
|---------|------------------------------------|-------------|
| Support | Demonstrates support to the school | 12345678910 |
|         | TOTAL SCORE OUT OF 10:             |             |
|         |                                    |             |

# RUBRIC: OUTSTANDING STUDENT<sup>16</sup> AWARD

Deadline December 30

| ш | Schools may nominate two outstanding STLP students by February 28                                  |
|---|----------------------------------------------------------------------------------------------------|
|   | The student must submit electronic web site URL, a PowerPoint, or virtual work                     |
|   | The electronic work describes his or her technology and leadership skills using the sections below |
|   | The students selected are recognized during the annual awards program                              |
|   | Students can be recognized <b>once</b> during the P-12 school career at the annual state awards    |

☐ Many districts recognize outstanding students each year at district and school awards programs

### **Outstanding Student Award**

### STLP Goals and Projects 12345678910

(NETS Standard: Digital Citizenship)

(TE POS Social, Ethical and Human Issues; TE POS: Research)

PROVIDE EVIDENCE: What have you and your STLP members done in each of the 6 STLP goals? How have you used technology appropriately?

### STLP Leadership 12345678910

(NETS Standard: Communication and Collaboration)

(TE POS: Information and Communication)

PROVIDE EVIDENCE: How have you shown leadership in your school and STLP? Any awards? What industry certifications do you hold or are working on?

#### **STLP Products** 1 2 3 4 5 6 7 8 9 10

(NETS Standard: Technology Operations & Concepts; Research and Information Fluency)

(TE POS: Information, Communication, and Productivity; TE POS: Research)

PROVIDE EVIDENCE: What products have you produced? (Individually or as a team) Why did you produce the product(s)? How were the products used?

#### **STLP Services** 1 2 3 4 5 6 7 8 9 10

(NETS Standard: Critical Thinking, Problem Solving & Decision Making)

(TE POS: Research, Problem Solving, & Innovation)

PROVIDE EVIDENCE: What service and/or teaching have you provided a student(s), your school, district or community?

What service or projects have you created or helped carry out?

### STLP Creativity and Innovation 12345678910

(NETS Standard: Creativity and Innovation) (TE POS: Research, Problem Solving, and Innovation)

PROVIDE EVIDENCE: How have you used an idea to make a change, discovery or improvement?

#### **STLP Reflection** 12345678910

(TE POS: Communication)

PROVIDE EVIDENCE: Discuss how STLP has made a difference in your life?

| TOTAL POINTS OUT C | )F 60: |
|--------------------|--------|
|--------------------|--------|

<sup>16</sup> The Refreshed National Educational Technology Standards for Students (NETS) called ISTE Student Technology Standards and the Kentucky Department of Education Technology Program of Studies (TE POS) were used to create the sections for the nominated student.

# RUBRIC: SILVER AND GOLD SCHOOL AWARD

Deadline Feb. 15

| STLP                   | Emerging                        | Silver School                                           | Gold School                                                                            |
|------------------------|---------------------------------|---------------------------------------------------------|----------------------------------------------------------------------------------------|
| State Recognized       | State-Recognized                | State-Recognized                                        | State-Recognized                                                                       |
| State 11000 gm. 200    | Email Elaine Harrison           | Email Elaine Harrison                                   | Email Elaine Harrison Lane to be listed as                                             |
|                        | Lane to be listed as            | Lane to be listed as your                               | your school's coordinator                                                              |
|                        | your school's coordinator       | school's coordinator                                    |                                                                                        |
| Target STLP            | Electronic                      | Electronic Scrapbook                                    | Electronic Scrapbook describes:                                                        |
| Goals                  | Scrapbook                       | illustrates all 6 STLP                                  | Electronic Scrapocok describes.                                                        |
|                        | illustrates some of             | Goals.                                                  | Let the Mission and Goals guide the                                                    |
| Scrapbook can          | the STLP Goals.                 |                                                         | school:                                                                                |
| include projects       |                                 |                                                         | -Pictures and data to show how the                                                     |
| from May 2011          |                                 |                                                         | school accomplishes all 6 STLP Goals                                                   |
| Feb. 2012.             |                                 |                                                         | Data to support the questions helevy                                                   |
| All scrapbooks         |                                 |                                                         | Data to support the questions below:                                                   |
| need to be created     |                                 |                                                         | -What process was used to recruit students:                                            |
| with a standard        |                                 |                                                         | ,,,,,,,,,,,,,,,,,,,,,,,,,,,,,,,,,,,,,,                                                 |
| piece of               |                                 |                                                         | -Does your school encourage and allow all                                              |
| presentation           |                                 |                                                         | students interested to join?                                                           |
| software.              |                                 |                                                         | -Include a picture of the STLP.                                                        |
| 0.1.1                  |                                 |                                                         |                                                                                        |
| Schools may email      |                                 |                                                         | -Does your membership reflect the diverse population of the school?                    |
| presentation file,     |                                 |                                                         | aiverse population of the school:                                                      |
| conformation will      |                                 |                                                         | -What process is used to increase                                                      |
| result upon            |                                 |                                                         | community awareness of your projects,                                                  |
| receiving the          |                                 |                                                         | products and services?                                                                 |
| email.                 |                                 |                                                         |                                                                                        |
| CD disks may be        |                                 |                                                         |                                                                                        |
| mailed and will        |                                 |                                                         |                                                                                        |
| not be returned.       |                                 |                                                         |                                                                                        |
| Link Projects          | Electronic                      | Electronic scrapbook                                    | Electronic scrapbook (in text and/or                                                   |
| Link Projects          | scrapbook (in text              | (in text and/or                                         | picture/graphics) includes:                                                            |
|                        | and/or                          | picture/graphics)                                       | , , , , , , , , , , , , , , , , , , ,                                                  |
|                        | picture/graphics)               | includes:                                               | Activities/project are fully developed                                                 |
|                        | includes:                       |                                                         | <ul> <li>Involve the community,</li> </ul>                                             |
|                        |                                 | Activities/projects list:                               | <ul> <li>Teach others in the use of</li> </ul>                                         |
|                        | Activities/                     | Involve the community                                   | technology,                                                                            |
|                        | Projects<br>Have <b>limited</b> | Teach others in                                         | <ul> <li>Assist the school technically,</li> </ul>                                     |
|                        | development                     | the use of                                              | Assist classroom instruction.                                                          |
|                        | development                     | technology                                              | Provide services or products to                                                        |
|                        |                                 | Assist the school                                       | the school or community.                                                               |
|                        |                                 | school<br>technically                                   | <ul> <li>Includes a visionary piece for<br/>future STLP projects (What will</li> </ul> |
|                        |                                 | Assist                                                  | your STLP be doing next                                                                |
|                        |                                 | classroom                                               | year?)                                                                                 |
| <b>D</b> (1)           | D 7 1                           | instruction                                             | , ,                                                                                    |
| Participate as a       | Describe how:                   | Describe how:                                           | Describe how:                                                                          |
| Representative of STLP | Students participate            | Studente perticipate et                                 | Students participate at <b>local, district,</b>                                        |
| SILF                   | at local level a as a           | Students participate at <b>local, district</b> level as | state, national level and/or a local,                                                  |
|                        | representative of               | a representative of                                     | regional, state public forum as a                                                      |
|                        | STLP                            | STLP                                                    | representative of STLP                                                                 |

Students and the STLP coordinator/coach can create scrapbooks.

Schools submitting scrapbook via email, a URL or CDs. Schools will be notified to attend the STLP Awards. Silver and Gold Status will be announced at this annual awards event.

Gold Schools should send an email to Retain Gold status by Feb. 28

## RUBRIC: TITANIUM & PLATINUM DISTRICT AWARD

(1 of 3) Deadline December 30

Your hard work with STLP in the schools and in the district can be recognized. The rubric is used to determine when a district has reached Titanium or Platinum status. Platinum is the highest award for a district.

Schools submit the evidence to Elaine Harrison Lane <u>Elaine.harrisonlane@education.ky.gov</u> by December 30.

Districts may submit any of the following types of evidence.

- ➤ Word File
- ➤ URL web site link
- **▶** PowerPoint

| District Award. High Levels Of Involvement |                                 |  |  |  |
|--------------------------------------------|---------------------------------|--|--|--|
| School District Name:                      |                                 |  |  |  |
| DTC/CIO Name:                              |                                 |  |  |  |
| Year: 2011-2012                            |                                 |  |  |  |
| Titanium (0-Up to 450)                     | Platinum (Up to 451-500) Status |  |  |  |

District Award. High Levels Of Involvement

### SCHOOL LEVEL (Total per level 100 Points)

Do all STLP schools in the district have projects that support instruction?

(Up to 5 points)

Documentation: List the instructional projects by school. (At least one project type per school)

Do all STLP schools in the district have projects that support the community?

(Up to 5 points)

Documentation: List the community projects by school. (At least one project type per school)

Do all STLP schools in the district have projects that support technical needs in the school or district? (Up to 5 points)

Documentation: List the technical projects by school. (At least one project type per school)

Are there opportunities in all schools for STLP students to build leadership skills?

(Up to 10 points)

Documentation: List the projects or activities that build leadership by school

Do all STLP schools encourage entrepreneurial thinking/opportunities for students?

(Up to 10 points)

Documentation: Memos, emails, expenditures by school

Do all STLP schools have schedules that allow interested students to participate and join anytime?

(Up to 15 points)

Documentation: Multi schedules to show how students participate or join in each school

Do all STLP schools in the district have multi grades/ages/membership?

(Up to 25 points)

Documentation: Enrollment numbers by school, gap groups, gender

Do schools have stories/examples of students that have been impacted from participating in STLP?

(Up to 25 points)

Documentation: At least 25 stories from teachers, staff, parents, grandparents and community (different students, schools) Just include the person reporting the story. No student names are needed.

## RUBRIC: TITANIUM & PLATINUM DISTRICT AWARD

(2 of 3)

Deadline December 30

### **DISTRICT LEVEL** (Total per level 100 Points)

Does the CIO/DTC/District provide support with district coordinator, stipends or letters of commitment?

(Up to 5 points)

Documentation: Board approval of stipend, coaches pay, letter of commitment

Does CIO/DTC/District provide support with STLP camps or special sessions?

(Up to 5 points)

Documentation: Camp registration or schedule docs

Does CIO/DTC/District provide support with internships, work or independent studies?

(Up to 5 points)

Documentation: List of businesses or school system internship dates, work schedules

Does the CIO/DTC/District provide support with scholarships opportunities?

(Up to 15 points)

Documentation: Awards program, newspaper articles, emails that support the KATC scholarships,

business STLP scholarships started by district

Does the principal of each school and the DTC/District provide support for a district showcase?

(Up to 15 points)

Documentation: Schedules, brochures of event, URL at KDE of date

Does the CIO/DTC recognize projects that impact a school and/or community?

(Up to 15 points)

Documentation: Announcements, brochures

Does the CIO/DTC recognize outstanding STLP models in the district?

(Up to 15 points)

Documentation: Description of models that meet the needs of district/school

Does the school district have all schools registered as state recognized STLP? (Diamond District)

(Up to 25 points)

Documentation: State recognized list for district showing all schools in district

### UNIVERSITY/REGIONAL LEVEL (Total per level 100 Points)

Does a school in the district have students that attend a fall showcase?

(Up to 10 points)

Documentation: List of students, brochure or schedule from showcase

Does a school in the district have students participating in the fall showcase? (Projects, cyber-reporters, services, presenters, engineers)

(Up to 20 points)

Documentation: Student rubrics, registration, brochure or schedule from showcase

Does the CIO/DTC/District support a school attending a fall showcase?

(Up to 15 points)

Documentation: Bus schedule, expenditures, subs

Does the district have more than one school attending fall showcase?

(Up to 20 points)

Documentation: List of all schools attending

## **RUBRIC: TITANIUM & PLATINUM DISTRICT AWARD**

(3 of 3)

Deadline December 30

### UNIVERSITY/REGIONAL LEVEL (Continue)

Does a school in a district provide a judge for fall showcase? (Parent, teacher, staff, community member)

(Up to 20 points)

Documentation: Provide name of service or product

Does a district provide DTC/CIO/TIS to support the fall showcase?

(Up to 15 points)

Documentation: List of TIS that have helped at school level, district level and attending regional

showcase

### **STATE LEVEL** (Total per level 100 Points)

Did the district support STLP schools (students or coordinators/coaches) attending State Championship?

(Up to 5 points)

Documentation: List of ways in which support is offered

Does a school in the district have students attending State Championship in a category of Invited Projects, Presenters, Cyber-Reporters, Products, Services, and/or Live Performance Competitions? (Up to 10 points)

Documentation: Registration copy

Does a school in the district participate in any collaborative projects, activities or events in the school, district, state or nations?

(Up to 20 points)

Documentation: Lists ways in which schools collaborate.

Does a school in the district provide a judge to support the statewide event this year or last?

(Up to 20 points)

Documentation: Judges name in registration database

Does a school in the district have gold or silver status?

(Up to 25 points)

Documentation: Copy of the gold/silver certificate, or list from Elaine Harrison Lane

Do all schools in the district have gold status?

(Up to 20 points)

Documentation: Copy of the gold certificates for all schools, or list from Elaine Harrison Lane

### NATIONAL LEVEL (Total per level 100 Points)

How has the school gained recognition nationally due to STLP? How has a student been recognized nationally due to involvement in STLP? This can be in the last five years.

(Up to 100 points)

Documentation: News release, certificate, national magazine, ThinkQuest Winner, web sites (Outside KY, ISTE schedule, NSBA schedule, any national organization)